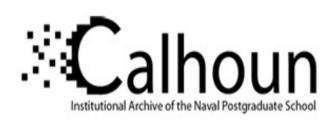

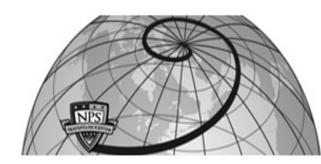

**Calhoun: The NPS Institutional Archive** 

Theses and Dissertations

Thesis Collection

1992-09

# Allocation of periodic tasks with precedences on transputer-based systems

Falcao, Marco A. G.

Monterey, California. Naval Postgraduate School

http://hdl.handle.net/10945/23524

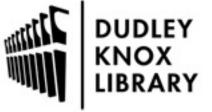

Calhoun is a project of the Dudley Knox Library at NPS, furthering the precepts and goals of open government and government transparency. All information contained herein has been approved for release by the NPS Public Affairs Officer.

Dudley Knox Library / Naval Postgraduate School 411 Dyer Road / 1 University Circle Monterey, California USA 93943

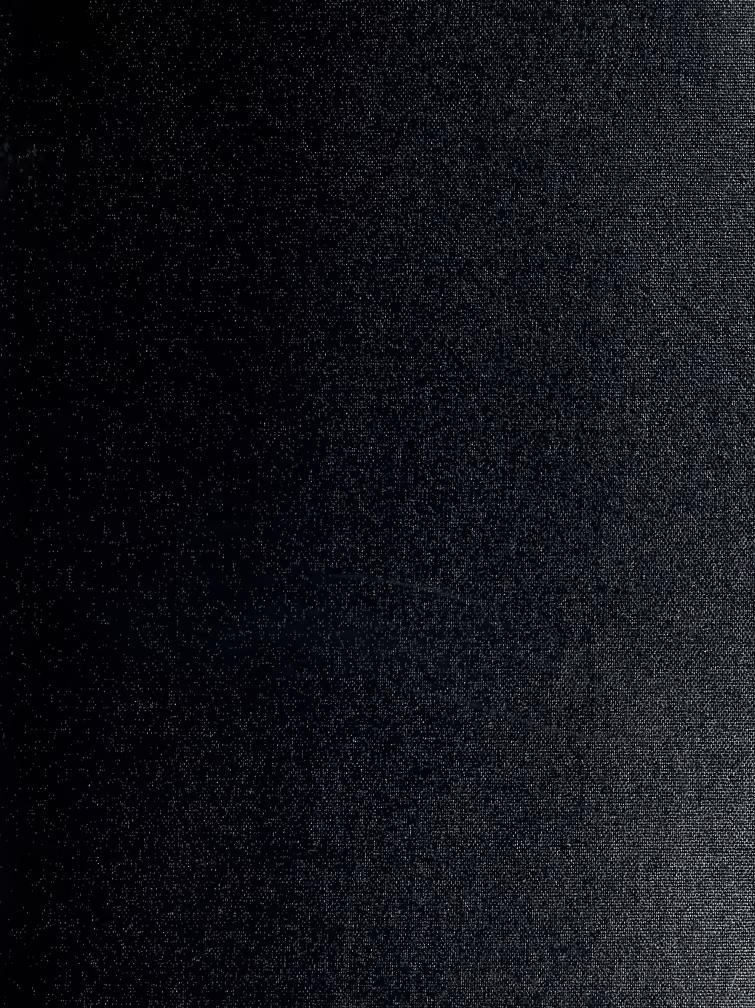

MAVAL POSTGRADUATE SCHOOL MONTEREY CA 93943-5101

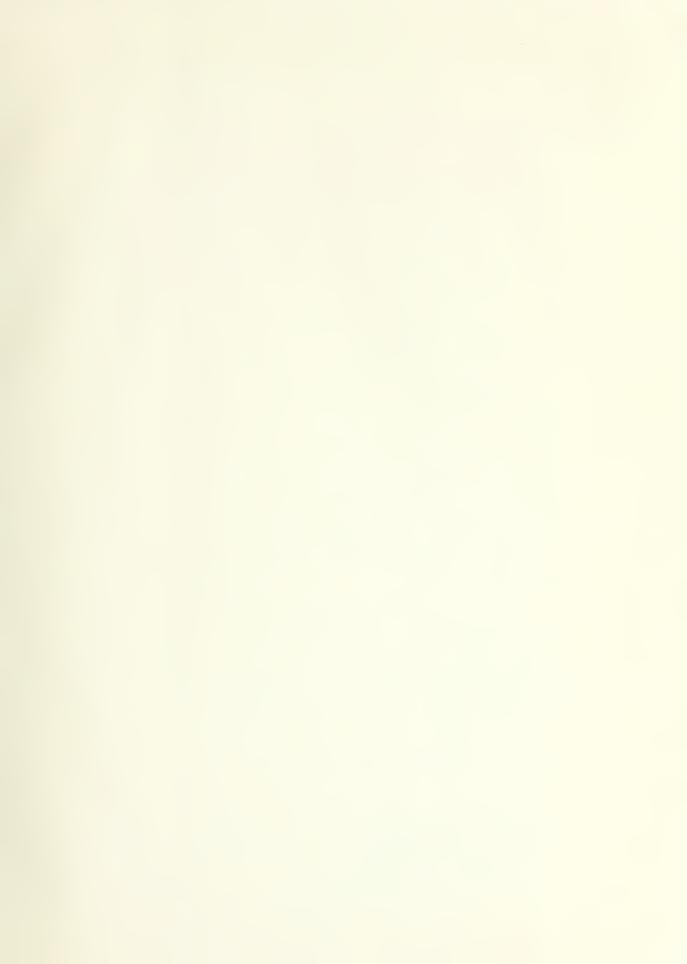

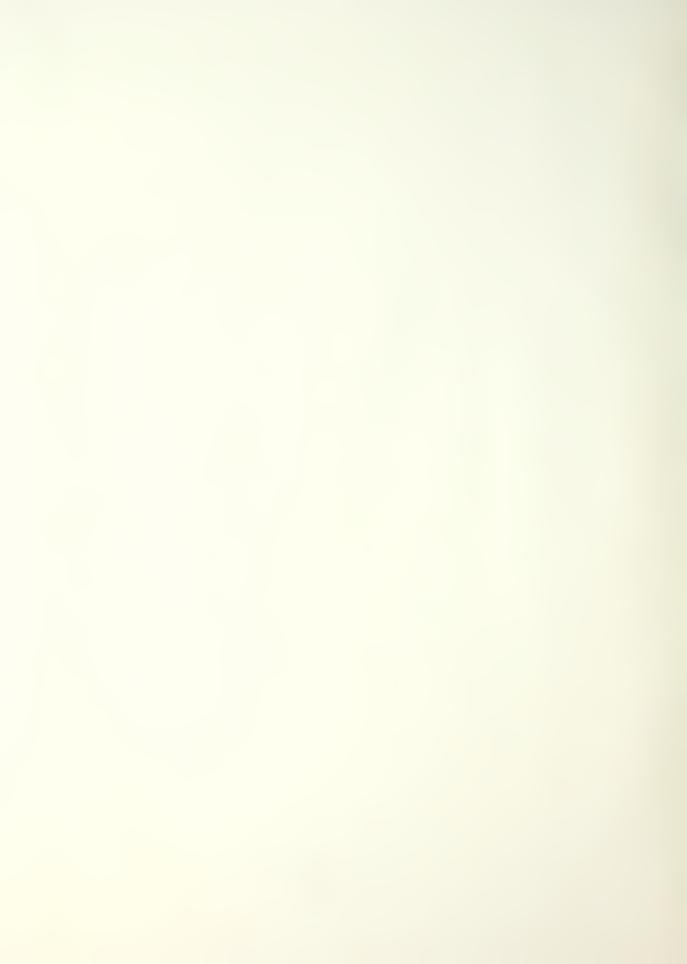

| SECURITY CLA                                                                                                    | SSIFICATIONO                                                                                                    | F THIS PAGE                                                                                                    |                                                                                                    |                                                                                                    |                                                                                                    |                                                                                               |                                                                                          |                                                                     |
|----------------------------------------------------------------------------------------------------|----------------------------------------------------------------------------------------------------|----------------------------------------------------------------------------------------------------|----------------------------------------------------------------------------------------------------|----------------------------------------------------------------------------------------------------|----------------------------------------------------------------------------------------------------|-----------------------------------------------------------------------------------------------|------------------------------------------------------------------------------------------|---------------------------------------------------------------------|
| 3200                                                                                                    |                                                                                                    |                                                                                                    | DOCUMENTATION                                                                                                    | ON PAGE                                                                                                    |                                                                                                    |                                                                                               |                                                                                          |                                                                     |
|                                                                                                    | CURITY CLASSI                                                                                                    |                                                                                                    | DOCOMENTAN                                                                                                    | 1b. RESTRICTIVE M                                                                                                    | IARKINGS                                                                                                    | -                                                                                             |                                                                                          |                                                                     |
| UNCLASSIFII                                                                                                    | CLASSIFICATIO                                                                                                    | N ALITHORITY                                                                                                    |                                                                                                    | 3. DISTRIBUTION/A                                                                                                    | VALLABILITY OF                                                                                                    | REPORT                                                                                        | -                                                                                        | -                                                                   |
| 28. JECOMITY                                                                                                    | CLASSITICATIO                                                                                                    |                                                                                                    |                                                                                                    | Approved for publ                                                                                                    |                                                                                                    |                                                                                               | nlimited                                                                                 |                                                                     |
| 2b. DECLASSIF                                                                                                    | ICATION/DOW                                                                                                    | NGRADING SCHED                                                                                                    | ULE                                                                                                    |                                                                                                    |                                                                                                    |                                                                                               |                                                                                          |                                                                     |
| 4. PERFORMIN                                                                                                    | IG ORGANIZAT                                                                                                    | ION REPORT NUME                                                                                                    | BER(S)                                                                                                    | 5. MONITORING O                                                                                                    | RGANIZATION RE                                                                                                    | PORT NUI                                                                                      | MBER(S)                                                                                  |                                                                     |
| 6a. NAME OF I                                                                                                    |                                                                                                    | DRGANIZATION                                                                                                    | 6b. OFFICE SYMBOL<br>(If applicable)                                                                                                    | 7a. NAME OF MON<br>Naval Postgradua                                                                                                    |                                                                                                    | IZATION                                                                                       |                                                                                          |                                                                     |
| 6c. ADDRESS (<br>Monterey, CA                                                                                                    | (City, State, and<br>93943-5000                                                                                                    | d ZIP Code)                                                                                                    |                                                                                                    | 7b. ADDRESS (City<br>Monterey, CA 93                                                                                                    |                                                                                                    | ode)                                                                                          |                                                                                          |                                                                     |
| 8a. NAME OF<br>ORGANIZATIO                                                                                                    | FUNDING/SPON                                                                                                    | NSORING                                                                                                    | 8b. OFFICE SYMBOL<br>(If applicable)                                                                                                    | 9. PROCUREMENT                                                                                                    | INSTRUMENTIDE                                                                                                    | NTIFICAT                                                                                      | ION NUM                                                                                  | ИBER                                                                |
| 8c ADDRESS (                                                                                                    | City State and                                                                                                    | d ZIP Code)                                                                                                    |                                                                                                    | 10. SOURCE OF FU                                                                                                    | NDING NUMBERS                                                                                                    |                                                                                               |                                                                                          |                                                                     |
| 8c. ADDRESS (City, State, and ZIP Code)                                                                                                    |                                                                                                    |                                                                                                    |                                                                                                    | Program Element No.                                                                                                    | Project No                                                                                                    | Task                                                                                          | No.                                                                                      | Work Unit Accession                                                 |
|                                                                                                    |                                                                                                    |                                                                                                    |                                                                                                    |                                                                                                    |                                                                                                    |                                                                                               |                                                                                          | Number                                                              |
| 13a. TYPE OF I                                                                                                    | REPORT                                                                                                    | lalcao, Marco A. G.  13b. TIME From                                                                                                    | -                                                                                                    | 14 DATE OF REPOR<br>September 1992                                                                                                    | T (year, month, d                                                                                                    | ay) 15                                                                                        | . PAGE C                                                                                 | COUNT                                                               |
|                                                                                                    | NTARY NOTAT                                                                                                    |                                                                                                    | ne author and do not refle                                                                                                    | ect the official policy o                                                                                                    | or position of the I                                                                                                    | Departmei                                                                                     | nt of Def                                                                                | ense or the U.S.                                                    |
| 17. COSATI CO                                                                                                    | DDES                                                                                                    |                                                                                                    | 18. SUBJECT TERMS (d                                                                                                    | continue on reverse if                                                                                                    | necessary and id                                                                                                    | entify by t                                                                                   | block nui                                                                                | mber)                                                               |
| FIELD                                                                                                    | GROUP                                                                                                    | SUBGROUP                                                                                                    | ADA, Allocation, Mu                                                                                                    | lticomputers, Multita                                                                                                    | asking, Task, Tra                                                                                                    | nsputers                                                                                      |                                                                                          |                                                                     |
| 19. ABSTRACT                                                                                                    | (continue on r                                                                                                    | everse if necessary                                                                                                    | and identify by block nu                                                                                                    | mber)                                                                                                    |                                                                                                    |                                                                                               |                                                                                          |                                                                     |
| allocation of p level of each p A network of communication The first phate critical path to execution time The initial a communication The overall of | eriodic tasks we rocessor. It has ftransputers is on layer in the lase of the allocation the same proces, and relative allocation is importances. | ith precedences to the main goal of me semployed as a pla anguage ADA is in ation scheme is a corresponding sizes of intertask approved in the secon allocation was successive. | the process of mapping mean processors is developed continuity the application of the continuity of the application of the continuity of the continuity of t | onsidering task exect<br>in response time with<br>evaluate the allocation<br>icient support for tast<br>euristic that allocates<br>cording to a heuristic<br>itive pairwise interch | ation times, comma minimum numled a minimum numled a approach constant in the cluster of tast function that contains of tasks that | nunication<br>per of proc<br>ructed wi<br>son trans<br>sks compo<br>siders tas<br>t consider: | n costs, a<br>cessors.<br>th this w<br>puter ne-<br>sed of all<br>sk preced<br>s interpr | nd utilization ork. An existing tworks. I tasks in the dences, task |
| UNCLASSIF                                                                                                    | IED/UNLIMITED                                                                                                    | SAME AS REPORT                                                                                                    | ☐ DTIC USERS                                                                                                    | 21 ABSTRACT SEC<br>UNCLASSIFIED                                                                                                    |                                                                                                    |                                                                                               |                                                                                          |                                                                     |
| Shridhar B. Sl                                                                                                    |                                                                                                    |                                                                                                    |                                                                                                    | 22b. TELEPHONE (408) 6-46-2764                                                                                                    |                                                                                                    |                                                                                               | EC/                                                                                      |                                                                     |
| DD FORM 1.                                                                                                    | A72 QA BAAD                                                                                                    |                                                                                                    | 83 APR edition mas                                                                                                    | v he used until exhau                                                                                                    | stad SECI                                                                                                    | IRITY CLA                                                                                     | SSIFICAT                                                                                 | TION OF THIS PAG                                                    |

All other editions are obsolete

UNCLASSIFIED

Approved for public release; distribution is unlimited.

Allocation of Periodic Tasks
with Precedences
on Transputer-based Systems

bу

Marco A. G. Falcao
Lieutenant Commander, Brazilian Navy
B.S., University of Sao Paulo

Submitted in partial fulfillment of the requirements for the degree of

MASTER OF SCIENCE IN ELECTRICAL ENGINEERING from the

NAVAL POSTGRADUATE SCHOOL September 1992

#### **ABSTRACT**

Task allocation is an important component of the process of mapping modules of application programs to multicomputers. A scheme for static allocation of periodic tasks with precedences to processors is developed considering task execution times, communication costs, and utilization level of each processor. It has the main goal of minimizing the application response time with a minimum number of processors.

A network of transputers is employed as a platform to experimentally evaluate the allocation approach constructed with this work. An existing communication layer in the language ADA is improved to provide an efficient support for task flow simulations on transputer networks.

The first phase of the allocation scheme is a constructive assignment heuristic that allocates the cluster of tasks composed of all tasks in the critical path to the same processor. The remaining tasks are allocated according to a heuristic function that considers task precedences, task execution times, and relative sizes of intertask messages.

The initial allocation is improved in the second phase by using an iterative pairwise interchange of tasks that considers interprocessor communication distances.

The overall scheme of task allocation was successfully tested and analyzed through simulation of several applications on a transputer network providing a near optimal solution.

# TABLE OF CONTENTS

| I.  | INTR | ODUCTION                                        | 1  |
|-----|------|-------------------------------------------------|----|
|     | Α.   | ELEMENTS OF PROGRAM EXECUTION ON MULTICOMPUTERS | 1  |
|     | В.   | REQUIREMENTS IMPOSED BY APPLICATIONS            | 3  |
|     | С.   | CURRENT STATE OF THE ART                        | 5  |
|     | D.   | OBJECTIVES                                      | 6  |
|     | E.   | THESIS ORGANIZATION                             | 8  |
|     |      |                                                 |    |
| II. | COM  | MUNICATION LAYER                                | 10 |
|     | Α.   | GENERAL STRUCTURE                               | 10 |
|     |      | 1. OCCAM HARNESSES MODIFICATION                 | 10 |
|     |      | 2. THE HOST COMMUNICATION LAYER PACKAGE         | 15 |
|     |      | 3. THE COMMUNICATION LAYER PACKAGE              | 17 |
|     |      | a. TASK INOUT                                   | 17 |
|     |      | b. TASK QUE                                     | 22 |
|     |      | 4. ADA IN A DISTRIBUTED ENVIRONMENT             | 23 |
|     |      | 5. DEADLOCK AVOIDANCE                           | 27 |
|     | В.   | AUV SIMULATION FLOW                             | 30 |
|     | С.   | DEADLOCK RELATED TO THE AUV SIMULATION FLOW     | 32 |
|     | D.   | CHARACTERIZATION OF COMMUNICATION PERFORMANCE . | 33 |
|     | E.   | CHANGES REQUIRED TO MEET NEW PROJECT            |    |
|     |      | SPECIFICATIONS                                  | 36 |

# NAVAL POSTGRADUATE SCHOOL MONTEREY CA 93943-5101

| III | . TAS | SK ALLOCATION                                | 88  |
|-----|-------|----------------------------------------------|-----|
|     | Α.    | PROBLEM DEFINITION                           | 8   |
|     | В.    | DESCRIPTION OF THE HEURISTIC                 | 1   |
|     | С.    | LIMITATIONS OF THE CONSTRUCTIVE ASSIGNMENT 4 | ł 9 |
|     | D.    | ALLOCATION IMPLEMENTATION                    | 52  |
|     | E.    | PERFORMANCE RESULTS                          | 57  |
|     |       | 1. APPLICATION FLOW WITH 25 TASKS 5          | 57  |
|     |       | 2. APPLICATION FLOW WITH 16 TASKS 6          | 50  |
|     |       | a. CONSTRUCTIVE ASSIGNMENT WITH EQUAL        |     |
|     |       | COMMUNICATION COSTS 6                        | 60  |
|     |       | b. IMPROVING THE ALLOCATION WITH EQUAL       |     |
|     |       | COMMUNICATION COSTS 6                        | 53  |
|     |       | c. ADDING DIFFERENT COMMUNICATION COSTS TO   |     |
|     |       | THE IMPROVED ALLOCATION 6                    | 54  |
|     |       | d. IMPROVING THE ALLOCATION WITH DIFFERENT   |     |
|     |       | COMMUNICATION COSTS 6                        | 55  |
|     |       |                                              |     |
| IV. | CON   | CLUSIONS AND FUTURE WORK 6                   | 58  |
|     | Α.    | CONCLUSIONS                                  | 8 6 |
|     | В.    | FUTURE WORK                                  | 59  |
|     |       | 1. ADA ON TRANSPUTER NETWORKS 6              | 59  |
|     |       | 2. TASK FLOW SIMULATOR                       | 70  |
|     |       | 3. THE INMOS T9000 TRANSPUTER                | 71  |
|     |       | 4. EXTENDING THE TASK ALLOCATION SCHEME      | 72  |
|     |       |                                              |     |
| APP | ENDI  | X A: OCCAM SOURCE CODE                       | 73  |

|     | Α.   | OCCAM HARNESSES ON PROCESSOR EARTH         | 73 |
|-----|------|--------------------------------------------|----|
|     |      | 1. EARTHH.OCC                              | 73 |
|     |      | 2. EARTHH2.OCC                             | 73 |
|     |      | 3. MERGER.OCC                              | 74 |
|     |      | 4. MAINH.OCC                               | 75 |
|     |      | 5. MAIN.PGM                                | 76 |
|     | В.   | OCCAM HARNESSES ON PROCESSOR MARS          | 77 |
|     |      | 1. MARSH.OCC                               | 77 |
|     |      | 2. MARSH2.OCC                              | 78 |
|     | С.   | OCCAM HARNESSES ON PROCESSOR PLUTO         | 78 |
|     |      | 1. PLUTOH.OCC                              | 78 |
|     |      | 2. PLUTOH2.OCC                             | 79 |
|     | D.   | OCCAM HARNESSES ON PROCESSOR SATURN        | 79 |
|     |      | 1. SATURNH.OCC                             | 79 |
|     |      | 2. SATURNH2.OCC                            | 80 |
|     | E.   | OCCAM HARNESSES ON PROCESSOR VENUS         | 80 |
|     |      | 1. VENUSH.OCC                              | 80 |
|     |      | 2. VENUSH2.OCC                             | 81 |
|     |      |                                            |    |
| APP | ENDI | B: COMMUNICATION LAYER/AUV FLOW ADA SOURCE |    |
|     | CODE |                                            | 82 |
|     | Α.   | COMMUNICATION LAYER ADA PROGRAMS           | 82 |
|     |      | 1. COMMON.ADA                              | 82 |
|     |      | 2. COMLAYER.ADA                            | 88 |
|     |      | 3. RANDOM PACKAGE                          | 95 |
|     |      | a. RANDOM.ADS                              | 95 |

|      |      | b.      | RANDO    | M.A  | DB          | •   | •   | •   | •   | •   | •   | •   | •   | ٠  | •  | ٠   | •   | •  | •  | • | 95  |
|------|------|---------|----------|------|-------------|-----|-----|-----|-----|-----|-----|-----|-----|----|----|-----|-----|----|----|---|-----|
|      |      | с.      | SET_S    | EED  | . AI        | DΑ  | •   |     | •   | ٠   | ٠   | ٠   |     |    |    |     | •   | •  | •  | • | 96  |
|      |      | d.      | UNIT_    | RAN  | . AI        | DΑ  |     | •   | •   |     | ٠   |     |     |    |    |     | •   |    |    |   | 96  |
|      |      | е.      | RAN_I    | NT.  | AD <i>F</i> | A   |     |     | •   |     | •   |     |     |    | •  |     |     |    |    |   | 97  |
|      | В.   | HOST A  | DA PRO   | GRAI | MS          |     |     |     |     | •   |     |     | •   |    |    |     |     | •  |    |   | 97  |
|      |      | 1. HOS  | TLAY.A   | DA   |             |     |     |     |     | •   | ٠   | ٠   | ٠   | •  |    |     |     | •  |    | • | 97  |
|      |      | 2. EAR  | TH.ADA   | •    |             |     |     |     |     | •   |     |     |     | •  | •  | •   |     | •  |    | • | 100 |
|      |      | 3. PRI  | NTOUT.   | ADA  | ٠           |     | ٠   |     |     | •   |     |     |     |    |    | •   |     | •  | •  | • | 104 |
|      | С.   | AUV FL  | OW MAI   | N A  | DA          | PF  | 200 | RA  | MS  | 5   |     |     |     |    |    |     |     | •  | •  | • | 106 |
|      |      | 1. MAR  | S.ADA    |      |             |     |     | •   | •   |     |     |     |     |    |    |     |     |    | •  | • | 106 |
|      |      | 2. PLU  | TO.ADA   | •    | •           |     |     | •   |     |     |     |     |     |    | •  |     |     | •  | •  | • | 113 |
|      |      | 3. SAT  | URN.AD   | Α.   |             |     |     |     |     |     |     |     |     |    |    |     |     | •  | •  | • | 118 |
|      |      | 4. VEN  | US'. ADA |      |             | •   |     |     | •   | •   | •   | •   | •   | •  | •  | •   | •   | •  | •  | • | 124 |
|      |      |         |          |      |             |     |     |     |     |     |     |     |     |    |    |     |     |    |    |   |     |
| APPI | ENDI | C: BA   | SIC AD   | A P. | ACF         | KAC | SES | S U | JSE | D   | IN  | 1 ] | PAS | SK | AI | LLC | OCA | Tl | 01 | ī | 130 |
|      | Α.   | DISET.  | ADA .    |      |             | •   |     | •   | •   |     |     |     |     | •  | •  |     |     |    | •  | • | 130 |
|      | В.   | GRAPH2  | .ADA     |      | •           | •   |     |     |     |     |     | •   |     |    | •  |     | •   |    |    | • | 133 |
|      | C.   | QUEUES  | 2.ADA    |      | •           | •   | •   | •   |     |     |     |     |     | •  | •  | •   | •   | •  | •  | • | 145 |
|      | D.   | SORT.A  | DA .     |      | •           | •   |     | ٠   | ٠   |     |     |     | •   | •  | •  | •   |     | •  | •  | • | 149 |
|      |      |         |          |      |             |     |     |     |     |     |     |     |     |    |    |     |     |    |    |   |     |
| APPI | ENDI | C D: TA | SK ALL   | OCA  | TIC         | NC  | ΑI  | Α   | PF  | 200 | CEI | OUF | RES | S  | •  | •   | •   |    |    | • | 156 |
|      | Α.   | STATIC  | AL.ADA   |      |             | •   |     |     | •   |     | •   | •   |     | •  |    | •   |     | •  | •  | • | 156 |
|      | в.   | CTFLOW  | . ADA    |      |             |     | •   |     |     |     | •   |     | •   |    | ٠  | ٠   |     |    |    | • | 162 |
|      | C.   | CALHEU  | .ADA     |      | •           |     | ٠   |     |     |     | •   |     |     |    |    | •   | ٠   |    |    | • | 166 |
|      | D.   | ALLOC.  | ADA .    |      | ٠           |     |     |     |     |     | •   |     |     |    |    | •   |     |    | •  |   | 168 |
|      | Ε.   | SCHED.  | ADA .    |      |             |     |     |     |     |     |     |     |     |    |    |     |     |    |    |   | 174 |

|      | r.   | IMPROVE.ADA  | •   | ٠   | • | • | • | • | • | • | • | • | • | • | • | • | • | • | • | • | 177 |
|------|------|--------------|-----|-----|---|---|---|---|---|---|---|---|---|---|---|---|---|---|---|---|-----|
| LIST | ' OF | REFERENCES   | •   | •   | • | • | • | • | • | • | • | • | • | • |   | • | • | • | • | • | 183 |
| INIT | 'IAL | DISTRIBUTION | 1 I | LIS | г |   |   |   |   |   |   |   | • |   |   |   |   | • | • | • | 185 |

# LIST OF TABLES

| Table I: ALLOCATION OF CHANNELS ON MARS                 | 11 |
|---------------------------------------------------------|----|
| Table II: ALLOCATION OF CHANNELS ON PLUTO               | 11 |
| Table III: ALLOCATION OF CHANNELS ON SATURN             | 12 |
| Table IV: ALLOCATION OF CHANNELS ON VENUS               | 12 |
| Table V: OCCAM HARNESSES ON PROCESSOR EARTH             | 13 |
| Table VI: OCCAM HARNESSES ON PROCESSOR MARS             | 14 |
| Table VII: OCCAM HARNESSES ON PROCESSOR PLUTO           | 14 |
| Table VIII: OCCAM HARNESSES ON PROCESSOR SATURN         | 15 |
| Table IX: OCCAM HARNESSES ON PROCESSOR VENUS            | 15 |
| Table X: AUV FLOW - TASK EXECUTION TIMES                | 31 |
| Table XI: EXPERIMENTAL EXECUTION TIMES FOR THE AUV FLOW | 35 |
| Table XII: HEURISTIC FUNCTION                           | 49 |
| Table XIII: PACKAGES AND THEIR FUNCTIONS USED IN        |    |
| ALLOCATION                                              | 51 |
| Table XIV: RESULTS FOR THE FLOW OF FIGURE 14            | 57 |
| Table XV: UTILIZATION FOR THE FLOW OF FIGURE 14         | 59 |
| Table XVI: RESULTS FOR THE CONSTRUCTIVE ASSIGNMENT WITH |    |
| EQUAL COMMUNICATION COSTS                               | 61 |
| Table XVII: UTILIZATION FOR THE CONSTRUCTIVE ASSIGNMENT |    |
| ALLOCATION WITH EQUAL COMMUNICATION COSTS               | 62 |
| Table XVIII: RESULTS WITH THE IMPROVED ALLOCATION USING |    |
| EQUAL COMMUNICATION COSTS                               | 63 |

| Table XIX: UTILIZATION FOR THE IMPROVED ALLOCATION WITH   |    |
|-----------------------------------------------------------|----|
| EQUAL COMMUNICATION COSTS                                 | 63 |
| Table XX: RESULTS WITH DIFFERENT COMMUNICATION COSTS IN   |    |
| THE FLOW OF FIGURE 16                                     | 64 |
| Table XXI: UTILIZATION WITH DIFFERENT COMMUNICATION       |    |
| COSTS                                                     | 65 |
| Table XXII: RESULTS FOR THE IMPROVED ALLOCATION WITH      |    |
| DIFFERENT COMMUNICATION COSTS                             | 66 |
| Table XXIII: UTILIZATION FOR THE IMPROVED ALLOCATION WITH |    |
| DIFFERENT COMMUNICATION COSTS                             | 67 |

# LIST OF FIGURES

| Figure | 1:  | Interaction between stages of the mapping    |     |
|--------|-----|----------------------------------------------|-----|
|        |     | procedure                                    | . 2 |
| Figure | 2:  | Communication topology                       | 10  |
| Figure | 3:  | Host layer used by EARTH                     | 18  |
| Figure | 4:  | Communication layer relation to the main     |     |
|        |     | program                                      | 24  |
| Figure | 5:  | AUV simulation flow                          | 30  |
| Figure | 6:  | Gantt chart for the AUV flow execution       | 34  |
| Figure | 7:  | Task allocation as a mapping problem         | 39  |
| Figure | 8:  | Minimum response time                        | 41  |
| Figure | 9:  | Pseudocode for the constructive assignment . | 46  |
| Figure | 10: | Pseudocode for task allocation improvement . | 50  |
| Figure | 11: | User defined packages                        | 52  |
| Figure | 12: | STATICAL data flow diagram                   | 54  |
| Figure | 13: | Task flow input data file                    | 55  |
| Figure | 14: | 25-Task simulation flow                      | 56  |
| Figure | 15: | Task allocation for the flow of Figure 14    | 58  |
| Figure | 16: | 16-Task simulation flow                      | 60  |
| Figure | 17: | Constructive assignment with equal           |     |
|        |     | communication costs                          | 61  |
| Figure | 18: | Improved task allocation with equal          |     |
|        |     | communication costs                          | 62  |

| Figure | 19: | Constructive | assignment  | with | different |   |
|--------|-----|--------------|-------------|------|-----------|---|
|        |     | communic     | ation costs |      |           | 6 |
| Figure | 20: | Improved     | allocation  | with | different |   |
|        |     | communic     | ation costs |      |           | 6 |

#### I. INTRODUCTION

#### A. ELEMENTS OF PROGRAM EXECUTION ON MULTICOMPUTERS

Since the advent of very large-scale integrated (VLSI) circuits, computer hardware has decreased in size and cost. In addition, the employment of higher-performance parallel computers has become essential for several modern applications such as weather prediction, computational aerodynamics, artificial intelligence, and military command and control systems. Therefore, new software tools are required to exploit the parallelism on these machines as well as to provide transparent program development systems to the users.

Concurrent computing using multicomputers requires a mapping between the user application and the processing nodes. This mapping procedure is usually decomposed in distinct elements to make this complex problem tractable. These elements are partitioning, task allocation, node scheduling, and message routing, as shown in Figure 1.

Partitioning is the part that divides the original problem into subproblems that are solved by individual processors. The solutions of these subproblems are combined to compose an overall solution to the original problem. Therefore, it must determine the computation grain size, which is the number of operations performed in a task between intertask

communication, and the communication grain size, which corresponds to the message size.

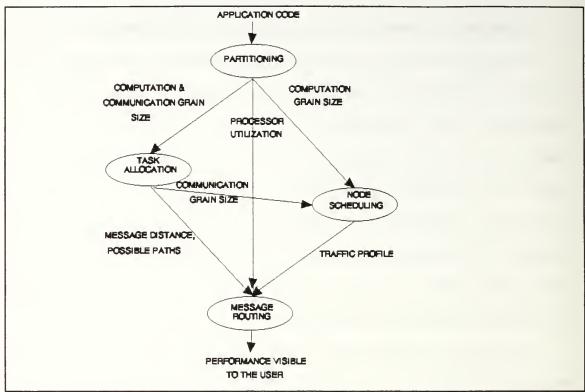

Figure 1: Interaction between stages of the mapping procedure

Task allocation is the component that allocates the pieces of program (program modules) obtained from partitioning to the processors that compose the parallel computer. Locations of the source and destination of messages, which constrain the possible shortest paths used in message routing, are established by this element.

Node scheduling considers task features such as precedence, execution time and deadline, in order to schedule task executions on each node processor. Thus, it affects the

traffic profile by determining the instants of message transmission from one node processor to another.

Message routing decides how effectively the communication subsystem can be implemented. It considers the minimization of network latency, uniform utilization of the network resources, and freedom from deadlock/livelock.

#### B. REQUIREMENTS IMPOSED BY APPLICATIONS

Real-time applications impose a diversity of requirements that must be considered in the design of the new generation of parallel computers. These requirements are not constant in time but they can change frequently. For instance, consider the problem of scheduling aperiodic tasks with time constraints and random interval of arriving, or the problem of meeting new system specifications to enhance the original system[STANKOVIC 88]. Therefore, the computer power needed for such applications as measured in terms of MIPS or MFLOPS is not static and should be provided on demand.

Since the design of new applications implies high development costs, it is highly desirable that new systems should be dynamic and flexible. Therefore, system designers must consider approaches to minimize the number of constraints to be imposed on further modifications. For instance, this can be accomplished by using scalable parallel computer architectures and real-time operating systems with support for dynamic allocation of tasks.

Another fundamental aspect of real-time applications is that the correctness of system results is not only dependent on the logical correctness of the program but also on its ability to meet the individual deadlines imposed by individual tasks. Consequently, critical tasks should be scheduled for execution with higher priority than non-critical tasks. Critical tasks are processes for which the consequence of missing a deadline is catastrophic with violation of personal or material safety.

Besides deadlines, task execution times, repetition rates of periodic tasks, and precedence between tasks are also very important requirements.

Fault tolerance is another issue that must be considered.

Multiple instances of the same process must run on different

processors to achieve the desired reliability.

Resource constraints are imposed by the system architecture. Therefore, tasks are required to share several resources other than CPU such as I/O channels, data structures, files, and databases.

Basic to such sharing is intertask communication that may result in interprocessor communication. The presence of an efficient communication system underlying a multicomputer network is a requirement that must be satisfied to minimize the effects of delays due communication between tasks residing at different nodes. These delays are the cause of the saturation effect on the achievable speed-up when using

multiple processors. In addition, they are not predictable causing problems for real-time applications.

Static systems are systems in which tasks and timing constraints such as the arrival times of tasks are known beforehand. Dynamic systems are those systems which tasks arrive at random times. A static resource allocation scheme is required for static systems. This approach can be employed at compile-time since all needed information is known then. On the other hand, a dynamic resource allocation scheme is required for dynamic systems since it has to be used at execution time and little is known about the application at compile-time.

#### C. CURRENT STATE OF THE ART

There have been many studies in static scheduling in distributed systems. This category of scheduling problems has been traditionally formulated as the task allocation problem. A useful survey on task allocation problems can be found on [STANKOVIC 87].

Several approaches to the allocation model have been used. They are graph theoretical, integer programming, and heuristic methods[TSUCHYA 82]. These approaches pursue solutions that minimize the interprocessor communication costs with a balanced utilization of each processor.

The scheme presented by [TSUCHYA 82] employs integer programming models to find optimal allocation with explicit

time constraints. A branch and bound search algorithm is used to solve the allocation problem. This approach can be used to balance processor loads and to minimize communication costs. An AND-OR precedence graph with 23 tasks having port-to-port timing requirements is used to validate this scheme. This model allows the inclusion of several constraints such as allocation preference, task exclusion, redundancy, time and resource constraints.

The approach developed by [RAMAMRITHAM 89] uses a heuristic-directed search. This algorithm handles periodicity constraints, precedence, communication, and fault tolerance. Experimental evaluation of the algorithm shows that a task set can be feasibly allocated and scheduled, and the algorithm is highly likely to find it without any backtracking during the search.

#### D. OBJECTIVES

The objective of this thesis is to develop suitable algorithms for static allocation of tasks having precedence constraints on transputer-based systems. Specialized research in this field has shown that optimal solutions for this problem are NP-hard[QUINN 87], therefore heuristic methods are required to find near optimal solutions.

Several task flows are employed on a transputer-based system to evaluate the performance of the allocation algorithms with respect to the interprocessor communication

costs, load balance on each processor and task flow response time.

An existing communication layer software, developed by [RICHMOND 91] in ADA, is upgraded to implement task flow simulations on a transputer-based system. Modifications to the communication layer that were necessary to improve its functionality are as follows:

- Take similar communication routines existing on each node main program and put them into a single ADA package to make them easy to be reused as well as to improve the total compilation time of the distributed program.
- Use different approaches to route messages among the nodes that compose the transputer network. The first implementation routes messages in a counter clockwise ring fashion only.
- Reduce communication overhead in relation to the total execution time of the distributed program.
- Study how to make the layer more robust with respect to deadlocks.

A network of transputers is used in this thesis for the simulation because it follows MIMD(Multiple Instruction Stream Multiple Data Stream) parallel architecture providing flexibility for further topological changes as well as scalability. Moreover, its use makes the simulations more realistic and simpler than purely theoretical models that could be built in uniprocessor computers.

The programming language ADA is used in the current thesis due the following reasons:

- Existence of a communication layer written in ADA [RICHMOND 91] that makes the communication between tasks location invariant, and
- Presence of high level ADA constructs that make it easier to implement multitasking. ADA has incorporated a technique called the Rendezvous[HOARE 78] that combines mutual exclusion, task synchronization, and interprocess communication.
- The language is a DOD standard(ANSI/MIL-STD-1815A-1983) and has the potential to be the standard programming language in the next generation of real-time systems.

#### E. THESIS ORGANIZATION

This thesis contains four chapters. Chapter I described the elements of program execution on multicomputers, requirements imposed by applications on real-time parallel computer systems, a brief overview of the current state of the art on the problem of task allocation, and the objectives of the present work.

Chapter II contains the general structure of the communication layer including discussions about topics such as the AUV flow simulation, deadlock avoidance, characterization

of the communication performance, and changes to meet new project specifications.

Chapter III describes the task allocation including the constructive assignment heuristic, the iterative improvement by pair-wise interchange of tasks, and simulations on the transputer network.

Chapter IV states the conclusions and recommendations for further research.

#### II. COMMUNICATION LAYER

#### A. GENERAL STRUCTURE

#### 1. OCCAM HARNESSES MODIFICATION

Figure 2 shows the T-800 transputers that compose the transputer network used in this thesis. Processor EARTH is linked directly to the host PC, and therefore it is the only processor with access to the I/O offered by the PC keyboard and display. All other processors(MARS, VENUS, PLUTO and SATURN) can only communicate with the host PC by sending messages to the processor EARTH. Task SCREEN that runs on EARTH can inspect the codes of messages sent by these processors and then print suitable messages on the PC screen.

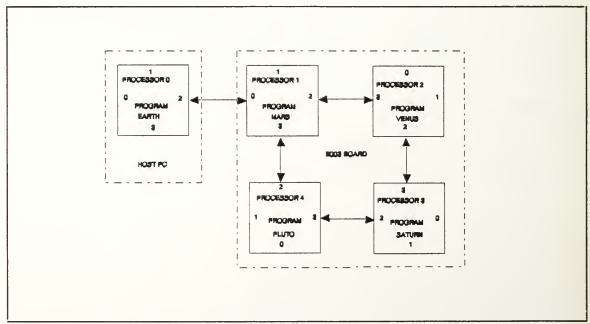

Figure 2: Communication topology

Processors MARS, VENUS, PLUTO and SATURN are the transputers that run the distributed software for the application task flow simulation. The OCCAM harnesses for processors MARS, VENUS, PLUTO and SATURN have been modified to permit the use of different approaches for routing messages through the transputer network.

Tables I, II, III, and IV show how the communication channels are allocated on the processors MARS, PLUTO, SATURN and VENUS respectively. The channel numbers shown in Figure 2 are the physical link numbers.

Table I: ALLOCATION OF CHANNELS ON MARS

| IN/OUT<br>CHANNEL | NAME       | VIRTUAL<br>NUMBER | PHYSICAL<br>NUMBER |
|-------------------|------------|-------------------|--------------------|
| INPUT             | Earth2Mars | 2                 | 0                  |
| INPUT             | Venus2Mars | 4                 | •                  |
| INPUT             | Pluto2Mars | 5                 | •                  |
| OUTPUT            | Mars2Earth | 2                 | 0                  |
| OUTPUT            | Mars2Venus | 4                 | 2                  |
| OUTPUT            | Mars2Pluto | 5                 | 3                  |

Table II: ALLOCATION OF CHANNELS ON PLUTO

| IN/OUT<br>CHANNEL | NAME       | VIRTUAL<br>NUMBER | PHYSICAL<br>NUMBER |  |  |  |  |
|-------------------|------------|-------------------|--------------------|--|--|--|--|
| INPUT             | Mars2Pluto | 3                 | •                  |  |  |  |  |
| INPUT             | Sat2Pluto  | 4                 | 3                  |  |  |  |  |
| OUTPUT            | Pluto2Mars | 3                 | 2                  |  |  |  |  |
| OUTPUT            | Pluto2Sat  | 4                 | 3                  |  |  |  |  |

Table III: ALLOCATION OF CHANNELS ON SATURN

| IN/OUT<br>CHANNEL | NAME      | VIRTUAL<br>NUMBER | PHYSICAL<br>NUMBER |
|-------------------|-----------|-------------------|--------------------|
| INPUT             | Pluto2Sat | 2                 | 2                  |
| INPUT             | Venus2Sat | 3                 | 3                  |
| OUTPUT            | Sat2Pluto | 2                 | 2                  |
| OUTPUT            | Sat2Venus | 3                 | 3                  |

Table IV: ALLOCATION OF CHANNELS ON VENUS

| IN/OUT<br>CHANNEL | NAME       | VIRTUAL<br>NUMBER | PHYSICAL<br>NUMBER |
|-------------------|------------|-------------------|--------------------|
| INPUT             | Mars2Venus | 2                 | 3                  |
| INPUT             | Sat2Venus  | 5                 | 2                  |
| OUTPUT            | Venus2Mars | 2                 | 3                  |
| OUTPUT            | Sat2Venus  | 5                 | 2                  |

The physical link numbers are associated with the hardware communication channels existent on each transputer. The T800 transputer has 4 bi-directional communication channels that are numbered 0, 1, 2 and 3. The virtual channel numbers are logical references to the communication channels declared on each main ADA program.

The Alsys ADA compiler for transputer networks requires that each main ADA program to be run in a transputer node must have its own OCCAM harness in order to provide a clean interface to the program in terms of used channels[ALSYS

90]. Tables V, VI, VII, VIII, and IX show all OCCAM programs that are required for each processor node to run application task flows using a distributed ADA program on the transputer network shown in Figure 2.

Table V: OCCAM HARNESSES ON PROCESSOR EARTH

| PROGRAM                       | FUNCTION                                                                                                    |
|-------------------------------|----------------------------------------------------------------------------------------------------|
| EARTHH.OCC<br>(EARTH HARNESS) | Declares the virtual channels used by EARTH and invokes the EARTH ADA program                                                                   |
| EARTHH2.OCC                   | Declares the entry point<br>that is used by EARTH<br>harness to call the EARTH<br>ADA program                                                   |
| MERGER.OCC                    | Collect output errors from up to 20 Ada programs                                                                                                |
| MAINH.OCC                     | Invokes the EARTH harness and the MERGER error harness                                                                                          |
| MAIN.PGM                      | Maps the virtual channels of each processor to physical links. Invokes the following harnesses in parallel: MAIN, MARS, PLUTO, SATURN and VENUS |

The OCCAM harnesses which declare the virtual channels described in Tables I, II, III and IV, and the OCCAM program that allocates virtual channels to physical links(MAIN.PGM) are enclosed in Appendix A. They have been modified to permit bi-directional communications between pairs of adjacent transputers. The previous implementation sends messages in one fixed direction around the ring. Different schemes of routing

Table VI: OCCAM HARNESSES ON PROCESSOR MARS

| PROGRAM                     | FUNCTION                                                                           |
|-----------------------------|------------------------------------------------------------------------------------|
| MARSH.OCC<br>(MARS HARNESS) | Declares the virtual channels used by MARS and invokes the MARS ADA program        |
| MARSH2.OCC                  | Declares the entry point that is used by MARS harness to call the MARS ADA program |

Table VII: OCCAM HARNESSES ON PROCESSOR PLUTO

| PROGRAM                       | FUNCTION                                                                             |
|-------------------------------|--------------------------------------------------------------------------------------|
| PLUTOH.OCC<br>(PLUTO HARNESS) | Declares the virtual channels used by PLUTO and invokes the PLUTO ADA program        |
| PLUTOH2.OCC                   | Declares the entry point that is used by PLUTO harness to call the PLUTO ADA program |

messages can be used with the new version.

Table VIII: OCCAM HARNESSES ON PROCESSOR SATURN

| PROGRAM                         | FUNCTION                                                                               |
|---------------------------------|----------------------------------------------------------------------------------------|
| SATURNH.OCC<br>(SATURN HARNESS) | Declares the virtual channels used by SATURN and invokes the SATURN ADA program        |
| SATURNH2.OCC                    | Declares the entry point that is used by SATURN harness to call the SATURN ADA program |

Table IX: OCCAM HARNESSES ON PROCESSOR VENUS

| PROGRAM                       | FUNCTION                                                                             |
|-------------------------------|--------------------------------------------------------------------------------------|
| VENUSH.OCC<br>(VENUS HARNESS) | Declares the virtual channels used by VENUS and invokes the VENUS ADA program        |
| VENUSH2.OCC                   | Declares the entry point that is used by VENUS harness to call the VENUS ADA program |

#### 2. THE HOST COMMUNICATION LAYER PACKAGE

The host communication layer is the software that manages the communication of the host transputer(EARTH) with other nodes. This layer is implemented by the generic package HOST LAYER enclosed in Appendix B.

The package HOST\_LAYER includes only one task, the task EARTH\_QUE, which implements a circular buffer that is used to keep the incoming messages until they can be sent to their destination. This task works like a local mailman that

is in charge of storing and delivering the messages to the local tasks. Further details of this task will be given later since its implementation is identical to task QUE of package COMLAYER.

An instance of the package HOST\_LAYER must be generated with the procedure SEND\_IT, which is the program that issues entry calls to the local tasks passing the messages to their destinations. The procedure SEND\_IT is called by task EARTH QUE.

An instance of the package HOST\_LAYER is created in the main program EARTH.ADA, which is also enclosed in Appendix B, with the procedure SEND\_IT\_FROM\_EARTH. This procedure sends messages to the local task existent on EARTH.ADA that is SCREEN.

Task SCREEN can be used for two main purposes:

- Allow non host transputer nodes(MARS, PLUTO, SATURN, VENUS) to send output messages to the host PC screen. This can be done by setting an appropriate message code that can be interpreted by task SCREEN that can print the desired output as a result.
- Accumulate statistics about the AUV flow simulation. For instance, task SCREEN accumulates the total execution time and the number of iterations of task VEHICLE\_SYS that can be used to calculate the average loop execution time.

Figure 3 illustrates the use of the HOST\_LAYER by the program EARTH.ADA. The messages are read from the input channel(Mars2Earth) by the main program and sent to the circular buffer implemented by task EARTH\_QUE. From there the messages are sent through procedure SEND\_IT\_FROM\_EARTH to task SCREEN that outputs information to the PC screen.

#### 3. THE COMMUNICATION LAYER PACKAGE

The communication layer is the software that manages the communication with external nodes by non host transputers (MARS, PLUTO, SATURN and VENUS). This layer makes implementation of Ada multitasking in the transputer network to be location invariant because messages are sent from task to task by using the same communication primitives independent of the task location in the transputer network. It implemented by the generic package COMLAYER enclosed Appendix B. It should be noticed that, since the package HOST LAYER does not have a message traffic handler like task INOUT on package COMLAYER, none of the application tasks should execute on EARTH.

The package COMLAYER encapsulates tasks INOUT and QUE.

These tasks are described as follows:

#### a. TASK INOUT

This task accepts messages from either the main program(external messages arriving at a node) or from local tasks (messages going to other nodes or even messages going to

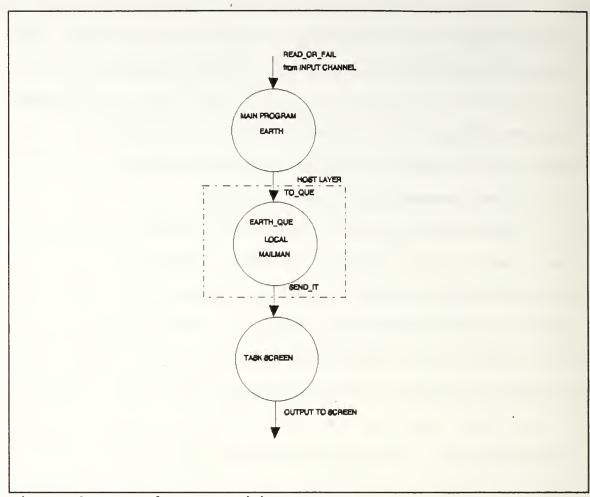

Figure 3: Host layer used by EARTH

other tasks in the same node). The function WHERE\_IS that is declared in package COMMON, enclosed in Appendix B, is called and returns the destination node of the message. If the destination node is the local node the message will be sent to the task QUE that is responsible for the local message distribution. On the other hand, if the message destination is an external node it will be sent to this node through a communication channel. The INOUT task also chooses the

communication channel to be used depending on the routing strategy used for the network communication.

There are four possible routing strategies that can be used with the network topology shown in Figure 2 that are declared in the package COMMON:

- Counter-clockwise ring direction(CNT\_CLK\_RING) This is the approach that was used in the first implementation. The messages are always sent in the direction MARS->PLUTO->SATURN->VENUS->MARS.
- Clockwise-ring direction(CLK\_RING) The messages are always sent in the direction MARS->VENUS->SATURN->PLUTO->MARS.
- Multipath(MULTI\_PATH) Chooses one output channel at random among all possible lower cost output channels to a destination processor. The package RANDOM, enclosed in the Appendix B, was extracted from [ALSYS 90] to generate random numbers. This routing strategy is based on the multipath routing technique for a store-and-forward network layer implementation and is described in [TANENBAUM 89]. The lower cost output channels were obtained by inspection of Figure 2 taking into account the number of hops between the nodes. The shortest path algorithm due to [DIJKSTRA 59] can be used to compute the shortest path between two nodes for more complicated networks. This algorithm is described in [TANENBAUN 89].

- Best path(BEST\_PATH) - This technique is suitable for hypercube networks. The network formed by the nodes MARS, VENUS, SATURN and PLUTO in Figure 2 is a simple hypercube of order 2. The algorithm always chooses the output channel that eliminates deadlock among the lower cost channels. This routing approach is based on algorithm A described in [TZENG 91]. The output channel is chosen by taking into account the numbers that identify the processors(node addresses) in a hypercube. The relative address of the message source node to its destination node(the relative address of two nodes, say x and y, is the bitwise Exclusive-or of their addresses, x XOR y) is employed to choose the best channel to send the message. This algorithm eliminates deadlock by avoiding the formation of cycles by the routing paths.

The package COMMON declares all routing tables that are used by these routing techniques. These tables must be generated by dedicated programs using the four approaches mentioned. It can be noticed that the routing tables are highly dependent on the topology used. Therefore, they must be recalculated whenever there is a change in the topology. Some of them are even useless for certain topologies. For instance, it does not make sense to use a ring for an hypercube of order greater than two or for a mesh with a larger number of transputers.

Looking forward to further expansion of the employed network, it can be noticed that MULTIPATH seems to be

the best alternative for MESH topologies while BEST\_PATH seems to be the best for HYPERCUBE topologies.

Task INOUT needs to be initialized with the following data:

- SITE Informs the identification of the current node processor.
- SEND\_ARRAY Array of type CHANNELS.CHANNEL\_ARRAY that must contain all output nodes used by this node processor. For each transputer node we can have up to 4 output channels that are declared in the node processor main program. The package CHANNELS contains all communication primitives that are offered by the Alsys Ada compiler system to run a multitransputer program[ALSYS 90].
- SEND\_TABLE Table of type OUT\_TABLE. The type OUT\_TABLE is defined in the package COMMON. It is an unconstrained array(PROGRAMS range<>>, NATURAL range<>>) of BOOLEAN. The PROGRAMS range is constrained to the range of node programs MARS..PLUTO(MARS, VENUS, SATURN and PLUTO). The NATURAL range is constrained to the number of output channels. The BOOLEAN content of SEND\_TABLE(DESTINATION\_PROGRAM\_INDEX, OUTPUT\_CHANNEL\_INDEX) has the following meaning:
- .TRUE OUTPUT\_CHANNEL\_INDEX points to a valid output channel that may be used for sending messages to the destination program pointed by the DESTINATION\_PROGRAM\_INDEX.
- .FALSE The output channel pointed by OUTPUT CHANNEL INDEX is not a valid channel to be used for

sending messages to the destination program pointed by the DESTINATION PROGRAM INDEX.

The main entry points defined for task INOUT can be seen as communication primitives offered to the main node programs and to the tasks belonging to them to make multitasking in a transputer network location invariant. The mentioned entry points are described as follows:

- INCOMING It is called by the main node program to pass a message just arrived from an external node.
- SEND It is used by local tasks either to send messages to remote tasks(tasks located in external nodes) or to send messages to other local tasks. It is emphasized here that the local task does not have to worry about where the destination task is located and this feature makes the task's communication location invariant. Communication transparency is provided because the same primitives are used to express both remote and local communications.

### b. TASK QUE

This task implements a kind of QUEUE that is a circular buffer. It is called from task INOUT that passes the message to be distributed locally. This message is placed in the circular buffer and waits for its time of delivery. The messages are delivered in order of arrival but, if a rendezvous with the receiving task cannot be established, this message loses its opportunity to be delivered and has to wait

for the next circular buffer scan to have another opportunity. Therefore, the order of delivery of the messages is not guaranteed to be the same as the order of arrival in the circular buffer.

An instance of the procedure that issues entry calls to the local tasks(SEND\_IT) must be created on each processor node. This procedure is not transparent in relation to the allocation of tasks on the transputers. This happens because the user should know which tasks are allocated to each transputer to write each specific node procedure to generate SEND IT.

Figure 4 shows the relationship between the tasks in one node program when using the communication layer. It can be noticed that the task WAITING that was used in the first implementation[RICHMOND 91] was eliminated from the communication layer. Task WAITING uses one additional queue that may be employed between INOUT and QUE tasks and was eliminated because it was not really used by the communication layer.

# 4. ADA IN A DISTRIBUTED ENVIRONMENT

Several approaches can be applied for implementation of the ADA language in distributed systems. These approaches are reviewed by [ATKINSON 88] and the most important are summarized as follows:

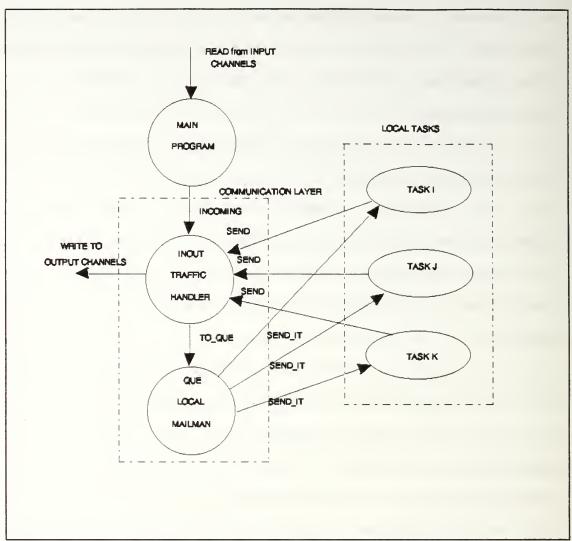

Figure 4: Communication layer relation to the main program

- Full ADA, Multiple Communicating Programs - In this case one separate ADA program is required for each processor node that composes the transputer network. These programs use basic communication primitives to communicate with each other. This requires knowledge of the underlying network by the programmer but leads to a faster implementation. The main disadvantages of this approach are that programs must be

rewritten when the network is changed and that ADA semantics regarding multitasking is not fully implemented.

- Full ADA, Single Program The program is written as only one ADA program. This approach fully implements the ADA semantics and, as a consequence, it is highly portable. The problems of partitioning, task allocation and task distribution must be solved by the compiler. Unfortunately, compiler technology for distributed programs has not solved these problems in a satisfactory way. In addition, it requires a fairly complicated communication software system to support the full ADA semantics across the network.
- Non-Uniformly Restricted ADA, Single Program In this case, the ADA semantics is fully implemented within the limits of abstract entities called virtual nodes. Communication across the boundaries of the virtual nodes is achieved by remote rendezvous.

The implementation of the communication layer employs a solution based on the Full ADA Multiple Communicating Programs approach because it employs one ADA program for each node processor. In addition, communication between these programs is achieved by basic primitives offered by the package CHANNELS.

In the first implementation of the communication layer, the remote rendezvous is simulated by task QUE at the receiving node(CALLEE) that sends an acknowledge message to the task origin (CALLER). The origin of the message will not

proceed until it gets the acknowledge message from the CALLEE. In fact, this is the only way to go when working with the following types of entry calls[ATKINSON 88]:

- Entry call that has out parameters. It works as a remote subroutine call so that the CALLER has to wait for the CALLEE return before proceeding.
- Conditional entry calls A conditional entry call issues an entry call that is then canceled if a rendezvous is not immediately possible[VOLZ 85]. Due the time delays in the remote communication the CALLER may cancel an entry call when the CALLEE is still able to accept the entry call.
- Timed entry calls A timed entry call issues an entry call that is canceled if a rendezvous is not started within a given delay[REYNOLDS 83]. There is a problem of interpretation in where to consider the time delay. It can be considered from the CALLER or from the CALLEE time reference.

The acknowledge messages employed in the first version of the communication layer were avoided in the new version due to the following reasons:

- These messages may lead to a deadlock situation in case of using MULTIPATH or BEST\_PATH routing strategies. This problem seems to be related with the cycle formed by tasks INOUT and QUE when INOUT may send a message to QUE at the same time that QUE is sending an acknowledgement to INOUT.
- The AUV tasks can communicate by using simple messages without requiring an immediate return from the

destination. Timed entry calls are issued by task QUE in the CALLEE node. Therefore, it does not seem to be a big problem if the CALLER task proceeds before the rendezvous with the CALLEE has been established. After all, if the CALLER task depends on results of an action to be taken by the CALLEE task, it will suspend in an accept statement waiting for the required results. Thus, the new version of the communication layer does not implement the Ada rendezvous in a peer to peer sense but rendezvous is used between the tasks that implement the communication layer and the local node tasks.

- The acknowledge messages contributed to the total overhead of the communication layer. Since for every message there is an associated acknowledge message, it practically doubles the communication load.

# 5. DEADLOCK AVOIDANCE

There are at least four potential deadlock situations that may occur in distributed systems leading to a general blocking situation:

- Asynchronous use of the communication channels - For instance, in Figure 2, consider the case where VENUS attempts to send a message to MARS at the same time that MARS attempts to send a message to VENUS. Both processors are using the shortest path links to send their messages. Both processors are using the primitive WRITE of the package CHANNELS that is not preemptive. Therefore, if none of the transputers gives

up, then the programs will deadlock. If this problem happens with the communication layer, the situation may be recovered because the WRITE primitive is called from task INOUT and the READ primitive is called from the MAIN program on each node. Since the tasks are switched on each processor node, it is possible that the WRITE primitive in a node could get synchronized with a READ primitive of the other node due the random nature of the task activation mechanism, however, this is not quaranteed. The program user should then enforce the synchronization when using the primitives READ and WRITE to ensure that this situation will never happen. communication layer absence of deadlock is quaranteed by using Best Path or Ring routing strategies. The Multipath routing strategy is not guaranteed to be deadlock-free due its random mechanism. Another solution is to use the READ OR FAIL and WRITE\_OR\_FAIL primitives of the package CHANNELS. These primitives employ a preemptive time-out that gives up the use of the primitive if it cannot succeed within a specified period. This solution may cause indefinite postponement that is also undesirable.

- Lack of the circular buffer space - For instance, if MARS is trying to send a message to PLUTO but this processor does not have room in its circular buffer to hold the new message, then PLUTO tries to send a message to another processor to free space for the incoming message. Considering that all other processors are also with their circular buffers

full, a deadlock situation will occur. This problem is avoided by choosing a suitable size for the circular buffer in task QUE of the communication layer to accommodate the traffic generated by the flow simulation. It can be noticed that an excessive size of the circular buffer implies waste of memory space as well as higher overhead for the communication layer[RICHMOND 91]. A circular buffer of size 20 was enough for all application flow simulations in this thesis.

- Asynchronism between tasks Considering two tasks A and B, if task A issues an entry call to task B at the same time that task B issues an entry call to task A, deadlock situation will occur. One way to prevent this kind of deadlock is to avoid cycles in the directed graph that represents the task flow to be simulated. For the cases where cycles cannot be avoided it is required that all tasks in the cycle get their inputs before trying to send their outputs to obtain an overall cycle synchronization. Another alternative is to use preemptive entry calls(conditional or timed entry calls) for the rendezvous implementation. This solution the inconvenience of indefinite postponement. Therefore, the programmer should enforce task synchronization to avoid this kind of deadlock.
- Asynchronism of messages arriving in one task One single task may have several entries accepting messages from different tasks. These messages need to be synchronized to avoid potential deadlocks due different message arrival

times. Programs MARS, PLUTO, SATURN and VENUS use selective non-ordered loops to avoid this problem.

## B. AUV SIMULATION FLOW

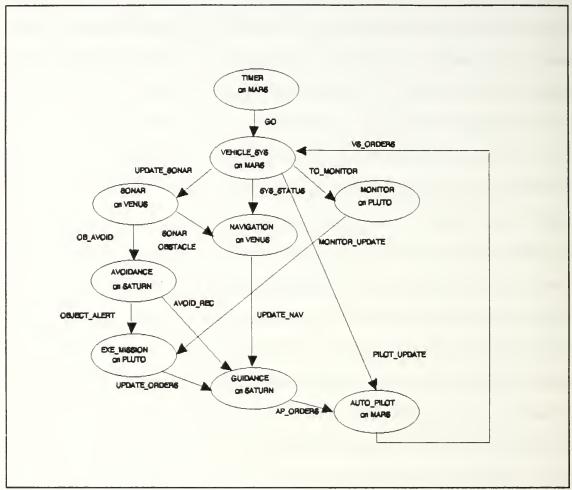

Figure 5: AUV simulation flow

Figure 5 shows the Autonomous Underwater Vehicle(AUV) simulation flow that was used in the original implementation and in the evaluation of the communication layer modification reported in this document. A detailed description of the AUV flow can be found in [RICHMOND 91].

Table X contains the execution times that are used for all tasks of the AUV flow simulation. Each value is only an estimated execution time based on the complexity of the component task and may not represent the real execution time. Task TIMER is not included in TABLE X because it is the task that controls the interval of repetition to be used by the AUV simulation with little overhead to the total execution time.

The AUV simulation flow is implemented by programs MARS.ADA, PLUTO.ADA, SATURN.ADA and VENUS.ADA, and the package

Table X: AUV FLOW - TASK EXECUTION TIMES

| p           |                            |
|-------------|----------------------------|
| TASK        | EXECUTION<br>TIME(seconds) |
| VEHICLE_SYS | 0.08                       |
| SONAR       | 0.02                       |
| NAVIGATION  | 0.05                       |
| MONITOR     | 0.03                       |
| AVOIDANCE   | 0.08                       |
| EXE_MISSION | 0.06                       |
| GUIDANCE    | 0.07                       |
| AUTO_PILOT  | 0.04                       |

COMMON.ADA. These programs are enclosed in Appendix B.

# C. DEADLOCK RELATED TO THE AUV SIMULATION FLOW

The following measures are used to avoid deadlocks when using the communication layer for the AUV implementation:

- The AUV flow shown in Figure 5 has multiple cycles and all of them start and finish at task VEHICLE\_SYS. Due the data dependency to task AUTO\_PILOT and the time control imposed by task TIMER, the task VEHICLE\_SYS cannot issue entry calls until it accepts VS\_ORDERS from AUTO\_PILOT and GO from task TIMER. This feature ensures the task synchronization that avoids the deadlock.
- The acknowledge messages that were used in the original implementation were removed in the modified implementation because they were leading to deadlock for certain routing strategies.
- Task QUE employs a circular buffer to store the local messages and the procedure SEND\_IT to distribute them to local tasks. An instance of the procedure SEND\_IT is generated on each node. This procedure ensures a preemptive scheme of message delivery. The procedure issues an entry call, if the call cannot succeed within a given time delay, it is canceled and the message is skipped in the circular buffer. It has to wait for the next circular buffer scan to have another opportunity of being delivered. All instances of SEND\_IT use zero delay for the timed entry call. This delay is important because it has the effect of suspending the task when the rendezvous with a local task cannot be established right away.

- Figure 4 shows another kind of cycle that is composed by tasks INOUT, QUE, and the local task. Each cycle is formed by the following task sequence: task INOUT -> task QUE -> local task -> task INOUT. These potential deadlocks are avoided because the local task only issues an entry call to INOUT after accepting all entry calls from task QUE.

# D. CHARACTERIZATION OF COMMUNICATION PERFORMANCE

Figure 6 shows the Gantt Chart for the execution of the AUV flow of Figure 5 on the transputer network formed by processors MARS, PLUTO, SATURN and VENUS of Figure 2. This chart also shows the static task allocation that was used for the AUV flow simulation.

The static allocation is defined by the declaration of the type TASKS and the function WHERE\_IS in package COMMON and by the instances of procedure SEND\_IT on each node.

It can be seen from Figure 6 that the time spent by the AUV flow is lower bounded by 0.35 seconds that is the sum of the execution times of the tasks that compose the longest path from task VEHICLE\_SYS in Figure 5(VEHICLE\_SYS, SONAR, AVOIDANCE, EXE\_MISSION, GUIDANCE and AUTO\_PILOT). This minimum cost does not take into account the communication overhead.

Therefore, the maximum theoretical speed-up that can be achieved with this data-flow considering that it cannot be pipelined due to existent data dependencies is 0.43/0.35=1.23. The value of 0.43 seconds is obtained by adding all task

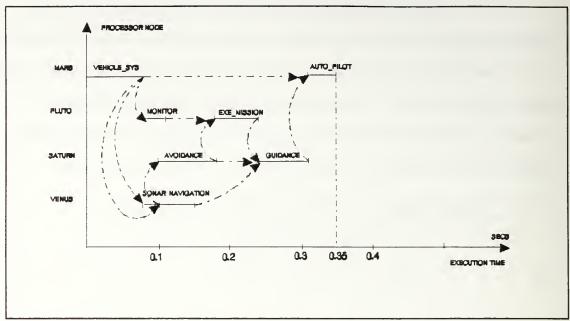

Figure 6: Gantt chart for the AUV flow execution

execution times giving a time that is equivalent to the time needed to run the flow in a single processor.

Due to the AUV flow limitation, the best speed-up that can be achieved is much lower when compared with the possible linear speed-up for 4 processors(1.23 < 4). This happens because the AUV flow is not parallel enough to exploit all potential parallelism of the 4 transputers. This fact can also be noticed by the low utilization of the processors as shown in Figure 6.

Table XI shows the best results that were achieved for the AUV flow execution time with different routing strategies.

From Table XI it can be noticed that the maximum communication overhead obtained is 23.1 msec given by the counter clockwise ring routing strategy(0.3731secs-0.35secs=23.1 ms). The minimum communication overhead obtained

Table XI: EXPERIMENTAL EXECUTION TIMES FOR THE AUV FLOW

| Routing<br>strategy | Counter<br>clock-<br>wise<br>ring | Clock-<br>wise<br>ring | Multi-<br>path | Best<br>path |
|---------------------|-----------------------------------|------------------------|----------------|--------------|
| Execution time(s)   | 0.3731                            | 0.3693                 | 0.3675         | 0.3675       |

is 17.5msec given by both multipath and best path routing strategies(0.3675secs-0.35secs=17.5 msec). Therefore, an improvement is achieved by using different routing strategies than the counter clockwise ring routing strategy even for transputer networks with very few components, as in the case of Figure 2. This difference tends to be bigger when using more complex transputer networks.

Considering the communication overhead for the AUV flow of 9 hops per iteration and an approximated message size of 94 bytes, we can estimate the bandwidth for the best path routing  $\frac{1}{2} \frac{1}{2} \frac{1}{2$ 

The factors that can contribute for the communication overhead are:

- Size of the message;
- Interprocessor distance in number of hops;
- Transputer link communication channel bandwidth(10 to 20 Mbps for the INMOS T800);
- Frequency of the main AUV flow loop iteration.(1/0.37=2.70 Hz);
- Task switching(executed every 1ms[ALSYS 90] with an overhead of about 20 microseconds per switch);

- Circular buffer scan delay(queue delay);
- Overhead due the comparisons used by the case statement in function WHERE\_IS of the package COMMON;
- Overhead due the comparisons used by the case statements used by procedures SEND\_IT on each processor;

The size of the message and the interprocessor distance in number of hops are the factors that have a major influence on the communication overhead.

# E. CHANGES REQUIRED TO MEET NEW PROJECT SPECIFICATIONS

Unfortunately, the scheme supported by the Alsys ADA Compilation System is very inflexible to changes in the network topology. Therefore, at least the following modifications are required to adapt the communication layer software to different topologies:

- Existent OCCAM harnesses must be modified to reflect the new network topology so as to include the allocation of extra communication links to extra processors.
- Two extra OCCAM harnesses and an extra ADA program have to be produced for each additional transputer node to be included in the network.
- The package COMMON must be modified in order to update the routing tables.
- The initialization messages that are used by programs EARTH.ADA, MARS.ADA, PLUTO.ADA, SATURN.ADA and VENUS.ADA to

set the routing strategy and the period of repetition of the simulation flow must be modified.

In addition, in order to simulate different applications the following changes must be implemented:

- The types TASKS and ENTRYS in package COMMON must be redefined.
- The SEND\_IT procedures in programs MARS.ADA, PLUTO.ADA, SATURN.ADA and VENUS.ADA must be rewritten to reflect the new task entry points.
- The body and specification of the tasks in programs MARS.ADA, PLUTO.ADA, SATURN.ADA and VENUS.ADA must be modified in order to represent the new allocation.

#### III. TASK ALLOCATION

#### A. PROBLEM DEFINITION

The problem of task allocation can be defined formally by using graph theory. The application flow can be represented by a graph  $G_t = (V_t, E_t)$ , where  $V_t$  is a set of vertices representing tasks  $V_t = \{t_1, t_2, \ldots, t_n\}$  and  $E_t$  is a set of directed edges representing the intertask dependency. Data structures can be used in the vertices to hold task information such as execution times, deadlines and repetition rates, and in edges to hold communication costs such as the size of the message. Figure 5 shows an example of graph representation of the AUV simulation flow.

The network topology can also be represented by a graph  $G_p$  =  $(V_p, E_p)$ , where  $V_p$  is a set of vertices representing processors  $V_p = \{p_1, p_2, \ldots, p_m\}$  and  $E_p$  is a set of links representing communication channels. Data structures can be used in the vertices to hold information about the processor such as memory capacity and performance in MIPS, and the edges can hold information about the communication channels such as bandwidth in Mbps. Figure 2 shows an example of graph representation of the transputer network used in this thesis.

The problem of task allocation usually can be seen as a many-to-one mapping, as shown in Figure 7. The problem can be

stated as how to generate an efficient mapping from N tasks to M processors to minimize the intertask communication costs, to balance the load utilization on the processors, to meet individual task deadlines or to minimize the total response time of the simulation flow. Task allocation is a

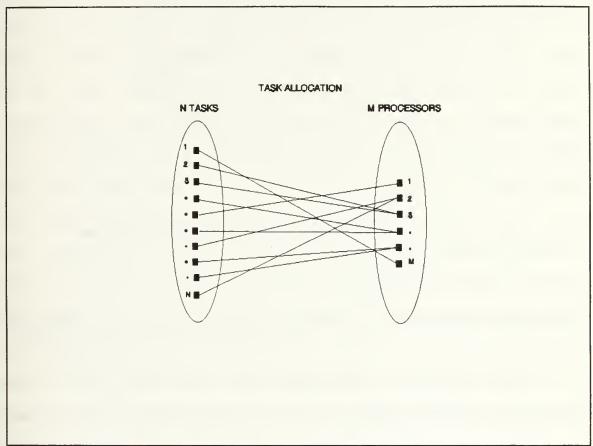

Figure 7: Task allocation as a mapping Problem

combinatorial problem whose search space S(number of possible solutions) for a problem with N tasks and M processors can be calculated by the following equation:

$$S=M^{N} \tag{1}$$

An objective function must be defined to search for a solution in the space S. This function must establish the main goal of the problem because some of the potential goals of the optimization may be contradictory. For instance, the best solution to minimize interprocess communication costs may lead to a load unbalanced system. For this thesis, the objective function tries to minimize the response time for the entire and the number of processors used. flow simplifications are assumed to this problem such as requirements to meet individual task deadlines, application task flow pre-sorted in topological order, only periodic tasks considered in the application flow, all tasks executed with the same rate of repetition , and deterministic execution times(the worst case task execution time is employed). The latter simplification is unrealistic because task execution times can have large variances, but at least it makes the static allocation of tasks to processors possible[QUINN 87].

Even with the simplifications mentioned above, this problem is classified as NP-hard, meaning that it is unlikely that a polynomial-time algorithm could always find an optimal allocation given an arbitrary task flow graph. As an example, consider the case where the number of processors is equal to 4 and the number of tasks is equal to 16. The search space as calculated by Equation (1) results 4,294,967,296 possible solutions. If an exhaustive search were used for this problem with an assumed cost of 0.1msec per search the complete search

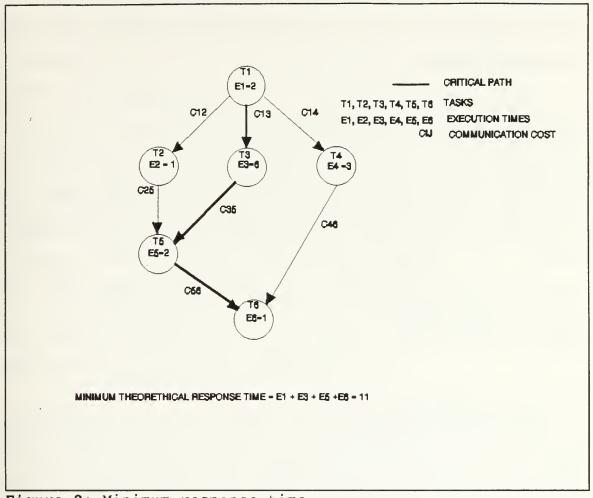

Figure 8: Minimum response time

would be completed in approximately five days. Thus, even small instances of the problem are hard and its complexity grows exponentially.

Therefore, heuristics are required to reduce the search space leading to near optimal solutions in polynomial time.

### B. DESCRIPTION OF THE HEURISTIC

A constructive assignment of tasks to processors is employed to obtain a near to optimal solution for the minimum

response time of an arbitrary application task flow with a minimum number of processors. Different aspects are considered in this scheme.

First, we notice that the best solution that can be achieved is lower bounded by the sum of the execution times of the tasks that are in the critical path, as illustrated in Figure 8. This feature is independent of the number of processors used in the network. Equation (2) formalizes how to compute the minimum theoretical response time  $R_{\mathsf{tmin}}$  as a function of the task execution times  $E_{\mathsf{i}}$  for every task i on the critical path.

$$R_{t_{\min}} = \sum_{i} E_{i} \tag{2}$$

The real minimum task flow response time for a network of processors is increased mainly by two sources that are the delay caused by task dependencies and the task communication overhead.

Task dependencies can usually be minimized by using more processors on the network to match the parallelism on the network with the parallelism on the task flow. This solution is not always satisfactory because increasing the number of processors may lead to an underutilized system. Communication overhead can be minimized by allocating tasks with high communication costs on the same processor and by having an efficient communication system.

The minimum response time  $R_{\rm t}$  can be calculated as the sum of its minimum theoretical  $R_{\rm tmin}$  the overhead due task dependencies  $O_{\rm d}$  and the overhead due the communication  $O_{\rm c}$  as stated in Equation (3).

$$R_t = R_{t_{\min}} + O_d + O_c \tag{3}$$

The overhead due task dependencies  $O_d$  is independent of the communication system. It happens because a child task cannot start execution before all its parent tasks finish execution.

The overhead due the communication system  $O_c$  is a function of several factors such as message size, interprocessor distances, bandwidth and queueing delay.

There is no possible alternative to decrease  $R_{tmin}$  for a given task flow because this is an intrinsic feature of the task flow. It can only be changed by modifying the task flow.

Two other parameters that are frequently used to evaluate the performance of parallel computers are the speed-up and the throughput. The speed-up is defined as the ratio of the total execution time of the task flow on an uniprocessor computer to the execution time on the parallel computer. The throughput is a measure of the number of computations of the total task flow in a given time interval.

The total execution time of the application task flow on a uniprocessor computer  $\mathbf{T}_{\text{uni}}$  can be calculated as the sum of

the task execution times  $E_j$  for every task j on the application task flow, as stated in Equation (4).

$$T_{uni} = \sum_{j} E_{j} \tag{4}$$

Assuming that the application task flow cannot be pipelined due to task dependencies. Then, the speed-up Sp can be calculated by Equation (5).

$$S_p = \frac{T_{uni}}{R_r} \tag{5}$$

As our heuristic has also a goal of minimizing the number of used processors, we can estimate what is the minimum number of processors to be tried in the search for a solution. We know that there is upper bound for the speed-up that can be calculated as in Equation (6) but there is also an upper-bound for this parameter imposed by the number of processors employed in the network M as shown in Equation (7).

$$S_{p} \le \frac{T_{uni}}{R_{t_{\min}}} \tag{6}$$

$$S_{p} \leq M \tag{7}$$

From (6) and (7) we can derive a lower bound to the number of processors to be used as shown in Equation (8).

$$M \ge \frac{T_{uni}}{R_{t_{min}}} \tag{8}$$

An important rule to be applied in the heuristic is to group together all tasks that compose the critical path and allocate this cluster of tasks to the same processor  $p_1$ . Then, we allocate the remaining tasks in processors  $p_2$  to  $p_m$ . From Equation (1) we can notice that this rule reduces the search space. For instance, if there are  $N_1$  tasks on the critical path out of the total of N tasks on the task flow the new search space  $S_{new}$  can now be calculated by Equation (9).

$$S_{new} = (N - N_1)^{(M-1)}$$
 (9)

A second rule should minimize the total overhead imposed to the response time  $O_{total}$  described in Equation (10).

$$O_{total} = O_d + O_C \tag{10}$$

This rule is based on a pair-wise examination of communication tasks[RAMAMRITHAM 89]. Every pair of tasks must be examined according to one heuristic function. This heuristic function must reflect the utility of putting one particular pair of tasks together on the same processor or on separate processors. This function depends on  $C_{ij}$  that is the communication cost between two tasks  $T_i$  and  $T_j$  and on the execution times of these tasks,  $E_i$  and  $E_i$  respectively.

Equation (11) shows how the function  $H_{ij}$  balances the influence of these factors by tunable constants  $K_1$  and  $K_2$ .

$$H_{ij} = K_1 \cdot C_{ij} + \frac{K_2}{E_i + E_j}$$
 (11)

The higher the value of this heuristic function, the higher is the utility in putting this pair of tasks on the

Construct the task flow graph;
Determine the critical path and the minimum number of processors to be used;
Allocate cluster of tasks in the critical path to processor P1;
For every pair of tasks [i,j]
Calculate heuristic function h(i,j);
Sort the values of h(i,j) in ascending order;
/\* Allocate tasks to processors P2 to Pm \*/
While not all tasks are allocated loop
Pick not allocated task pair [i,j] with the lowest h(i,j);
Allocate Ti and Tj to different processors;
Pick not allocated task pair [k,l] with the highest h(k,l);
Allocate Tk and Tl to the same processor;
end loop;

Figure 9: Pseudocode for the constructive assignment

same processor. On the other hand, its lower value indicates more advantage in putting them on separate processors. The communication cost  $C_{ij}$  will be assumed zero when there is no precedence relationship between tasks  $T_i$  and  $T_j$ . Therefore, tasks with no precedence relationship tend to have a lower value of  $H_{ij}$  reflecting a tendency to go on separate

processors. This is a good consequence because tasks with no precedence relationships are good candidates for parallel execution.

In addition, the term that is inversely proportional to the sum of the execution times  $E_i$  and  $E_j$  takes into consideration the following aspects:

- The lower the sum of  $E_i$  and  $E_j$  the lower is the advantage obtained by running them in parallel even if they do not present a precedence relationship.
- On the other hand, the higher the sum of  $E_i$  and  $E_j$ , the better it is to have them separated because it balances the processor utilization. Also, tasks i and j are more likely to have some overlap on their execution times.

The basic scheme employed in the task allocation is summarized in Figure 9.

The sorted vector h(i,j) is searched from top-down and from bottom-up to allocate tasks that are not on the critical path. Tasks with lower h(i,j) values have priority to be allocated in separate processors while tasks with higher h(i,j) values have priority to be allocated on the same processor. The least used processor criterion is used to determine which processors to employ for the pair allocation to balance the load on the network.

Table XII is an example of calculation of the heuristic vector h(i,j) for the task flow of Figure 8 assuming  $K_1 = 0.5$ ,  $K_2 = 0.5$ , and all communication costs equal to 1.0.

Considering the example of Figure 8, we obtain  $T_{\text{uni}}=15$  and  $R_{\text{tmin}}=11$ . By using Equation (8), we get that M should be greater or equal 15/11=1.36. Therefore, two or more processors are required to achieve the best speed-up.

From Figure 8, we know that the critical path is composed of tasks  $T_1$ ,  $T_3$ ,  $T_5$  and  $T_6$ . Thus, this set of tasks is allocated to processor  $p_1$ .

This example is too simple to fully demonstrate how the constructive assignment of tasks works but at least we can follow its search mechanism. Initially, the heuristic examines the pair of tasks  $\{T_3, T_4\}$ ; we should put  $T_3$  and  $T_4$  in separate processors and  $T_3$  is already allocated to  $p_1$ . So, we allocate  $T_4$  to processor  $p_2$ . Then, the heuristic examines the pair of tasks  $\{T_2, T_5\}$ ; we should put  $T_2$  and  $T_5$  on the same processor and,  $T_5$  is already allocated to  $p_1$ , so we skip this pair. Finally, the heuristic examines the pair of tasks  $\{T_2, T_3\}$ . We should put  $T_2$  and  $T_3$  in separate processors.  $T_3$  is already allocated to  $p_1$ , so we allocate  $T_2$  to processor  $p_2$  and we are done because all tasks are allocated. If the allocation were not complete then the following sequence of pairs would be searched( $\{5,6\}, \{3,6\}, \{1,2\}, \{4,5\}, \ldots$ ).

Table XII: HEURISTIC FUNCTION

| i | j | Ei  | E,  | C <sub>ii</sub> | H <sub>ij</sub> |
|---|---|-----|-----|-----------------|-----------------|
| 3 | 4 | 6.0 | ●.0 | 6.0             | 0.056           |
| 2 | 3 | 1.0 | 6.0 | 0.0             | 0.071           |
| 3 | 6 | 6.0 | 1.0 | 6.0             | 0.071           |
| 4 | 5 | 3.0 | 2.0 | 6.0             | 0.100           |
| 2 | 4 | 1.0 | 3.0 | 0.0             | 0.125           |
| 1 | 5 | 2.0 | 2.0 | 0.0             | 0.125           |
| 1 | 6 | 2.0 | 1.0 | 6.0             | 0.167           |
| 2 | 6 | 1.0 | 1.0 | 6.0             | 0.250           |
| 3 | 5 | 6.0 | 2.0 | 1.0             | 0.562           |
| 1 | 3 | 2.0 | 0.0 | 1.0             | 0.562           |
| 1 | 4 | 2.0 | 3.0 | 1.0             | 0.600           |
| 4 | 6 | ●.0 | 1.0 | 1.0             | 0.625           |
| 1 | 2 | 2.0 | 1.0 | 1.0             | 0.667           |
| 5 | 6 | 2.0 | 1.0 | 1.0             | 0.667           |
| 2 | 5 | 1.0 | 2.0 | 1.0             | 0.66            |

# C. LIMITATIONS OF THE CONSTRUCTIVE ASSIGNMENT

The constructive assignment heuristic presented in the last section has some limitations that recommend the use of an iterative improvement to increase the quality of the task allocation.

The main limitation is that the heuristic does not take into account the interprocessor distances because these distances are only known after the allocation is completed.

The communication costs only consider the relative sizes of the task synchronization messages.

In addition, the heuristic function does not provide a completely ordered set of task pairs. We can notice in table XII that there are many pairs of tasks with the same value of heuristic function h(i,j).

An improvement of the task allocation can be obtained by applying the approach described in Figure 10.

```
For every processor node Pi on the current allocation loop
  Calculate the schedule of execution using task
     precedences and get the latest execution times:
  Calculate the communication overhead using
     communication costs and the interprocessor
     distances;
end loop:
Calculate the estimated maximum response time for the
   current allocation(RTcurrent):
For K in 1..NUM loop /* Repeat NUM times */
  Change the current allocation using a pair-wise
     interchange of tasks and get a new allocation;
  For every processor node Pi on the new allocation loop
     Calculate the schedule of execution using task
        precedences and get the latest execution times;
     Calculate the communication overhead using
       communication costs and the interprocessor
       distances;
  Calculate the estimated maximum response time for the
     new allocation(RTnew);
  if RTnew < RTcurrent then
     Current allocation := New allocation;
  end if:
end loop;
```

Figure 10: Pseudocode for task allocation improvement

Equation (12) describes how to calculate the communications overhead on processor  $l(O_{\rm cl})$  as a function of the edge communication costs  $C_{\rm ij}$  and the interprocess

communication distances  $D_{ij}$  for every task i in processor 1 and any task j in other processors.

$$O_{c_1} = \sum_{i} \sum_{j} C_{ij} \cdot D_{ij}$$
 (12)

The pair-wise exchange of tasks first divides the set of tasks in two sub-sets of tasks by using a random number

Table XIII: PACKAGES AND THEIR FUNCTIONS USED IN ALLOCATION

| PACKAGE      | STATUS          | FILE        | FUNCTION                                              |
|--------------|-----------------|-------------|-------------------------------------------------------|
| RANDOM       | Library         | N/A         | Generate<br>random<br>numbers                         |
| TEXT_IO      | Library         | N/A         | Input/<br>Output                                      |
| QUEUES_2     | User<br>Defined | QUEUES2.ADA | Generic<br>Queue<br>abstract<br>data type             |
| DISCRETE_SET | User<br>Defined | DISET.ADA   | Generic<br>Discrete<br>Set<br>abstract<br>data type   |
| SORT_ADT     | User<br>Defined | SORT.ADA    | Generic<br>Sort<br>routines                           |
| GRAPH2_ADT   | User<br>Defined | GRAPH2.ADA  | Generic<br>Directed<br>Graph<br>abstract<br>data type |

generator. Then, it exchanges every item in the first sub-set with the corresponding item in the second sub-set. This exchange should only be performed if neither task is on the critical path.

## D. ALLOCATION IMPLEMENTATION

A general overview of the heuristic described in the previous section is illustrated in Figure 10. The complete scheme is implemented by the main procedure STATICAL in file

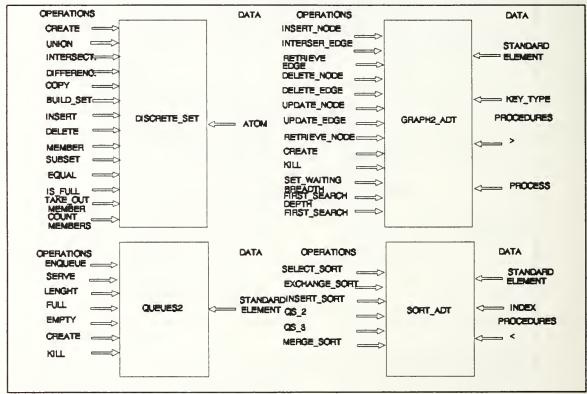

Figure 11: User defined packages

STATICAL.ADA. Table XIII shows the packages that are used by this program. The packages QUEUES2.ADA, DISET.ADA, SORT.ADA

and GRAPH2.ADA are enclosed in Appendix C. The separately compiled procedures CONSTRUCT\_TASK\_FLOW, CALC\_HEURISTIC, ALLOCATE, SCHEDULE and IMPROVE are called by the main program STATICAL.

The files STATICAL.ADA, CTFLOW.ADA, CALHEU.ADA, ALLOC.ADA, SCHED.ADA and IMPROVE.ADA are enclosed in Appendix D.

Figure 11 shows the basic operations offered by each one of the abstract data types as defined in the generic packages QUEUES2, DISCRETE\_SET, GRAPH2\_ADT and SORT\_ADT. These packages are ADA versions of the MODULA-2 implementations described in [STUBBS 87].

Package DISCRETE\_SET implements the SET abstract data type that is very useful in task allocation. For instance, each node allocation is a SET of tasks that run on a particular processor node.

Package GRAPH2\_ADT implements the directed-graph(DGRAPH) abstract data type that is used to represent the application task flow.

Package QUEUES2 implements a FIFO queue that is used as an auxiliary data structure for the calculation of the critical path of the task flow.

Package SORT\_ADT implements several schemes of SORT. A quick sort algorithm(QS\_3) is employed to sort the heuristic vector h(i,j).

Package RANDOM is employed to generate the two clusters of tasks that are used in the iterative pair-wise exchange task

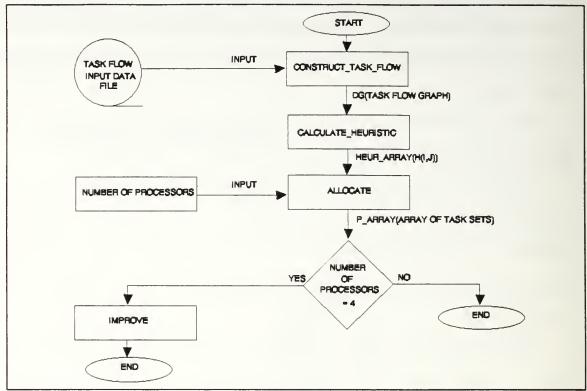

Figure 12: STATICAL data flow diagram

for the allocation improvement.

Figure 12 shows the data flow diagram of the main program STATICAL. This program has the following basic structure:

- Initially, it calls the procedure CONSTRUCT\_TASK\_FLOW. This procedure reads the data file describing the application task flow, and then generates a directed task flow graph using the operators INSERT\_NODE and INSERT\_EDGE of the package GRAPH2\_ADT. In addition, it counts the number of tasks and calculates the critical path for the task flow.
- It calls the procedure CALC\_HEURISTIC that calculates the heuristic function h(i,j) for every pair of tasks  $\{i,j\}$  and then sorts the vector h(i,j) using a quicksort algorithm.

- It calls the procedure ALLOCATE that queries the user to input the number of processors to be used and then allocate tasks to the processors following the constructive assignment.
- It calls the procedure SCHEDULE that calculates the schedule of execution on each processor. It employs an algorithm that schedules tasks with lower identification numbers first. It is assumed that the input task flow had already been submitted to a topological sorting.
- Finally, if the number of processors is equal to 4 it will call the procedure IMPROVE that enhances the task allocation using the iterative pair-wise interchange of tasks.

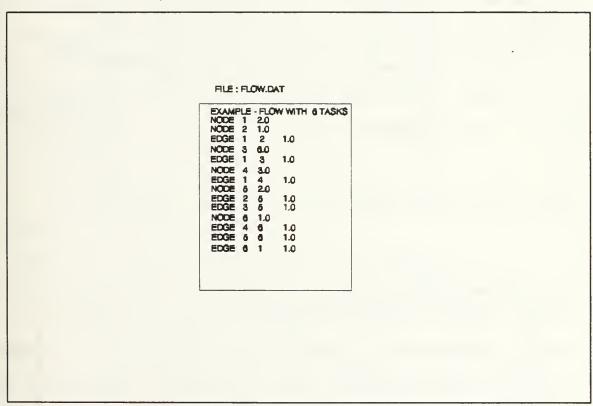

Figure 13: Task flow input data file

The task flow input data file must be specified using the commands NODE and EDGE. The command NODE must be followed by

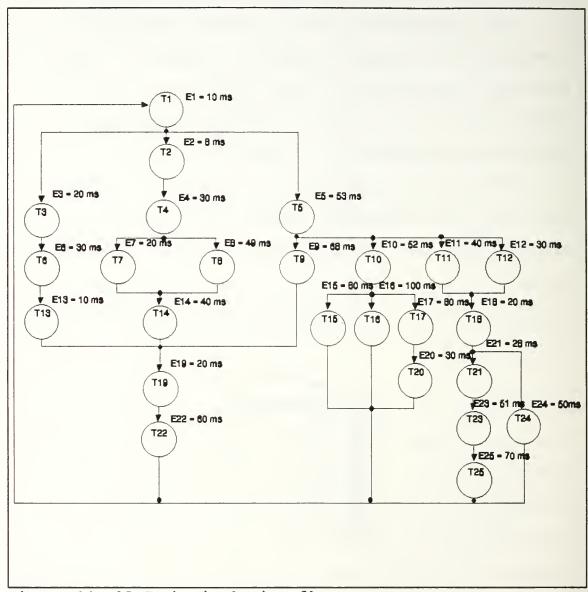

Figure 14: 25-Task simulation flow

the task identification number of type INTEGER and by the task execution time of type FLOAT. The command EDGE must be followed by the source and destination task identifiers both of type INTEGER and by the communication cost of type FLOAT.

The first line of the file is not used because it is reserved for comments. Figure 13 shows one example of task flow input data file for the flow described in Figure 8 with communication costs equal to 1.0. We can notice that an extra edge is placed between task  $T_6$  and task  $T_1$  to characterize the assumption that this flow cannot be pipelined.

## E. PERFORMANCE RESULTS

#### 1. APPLICATION FLOW WITH 25 TASKS

The 25-task example of Figure 14 was simulated using the transputer network of Figure 2 to verify the robustness of the communication layer in relation to deadlocks with a more complex flow than the AUV flow and to evaluate the constructive assignment heuristic. This flow is a modified version of the Air-Defense flow described in [TSUCHIYA 82]. The allocation for this flow considering all communication costs equal to 1.0,  $K_1 = 0.5$  and  $K_2 = 0.5$  is shown in Figure 16.

Table XIV shows the results obtained for this flow with different routing strategies:

Table XIV: RESULTS FOR THE FLOW OF FIGURE 14

| Routing<br>Strategy | Counter<br>clock-<br>wise<br>ring | Clock-<br>wise<br>ring | Multi-<br>Path | Best<br>Path |
|---------------------|-----------------------------------|------------------------|----------------|--------------|
| Execution time(ms)  | 380.62                            | 379.87                 | 378.04         | 377.43       |

By running the program STATICAL we can get that  $T_{uni}=1049$  ms and that the longest path is composed of tasks  $T_1$ ,  $T_2$ ,  $T_5$ ,  $T_{11}$ ,  $T_{18}$ ,  $T_{21}$ ,  $T_{23}$  and  $T_{25}$  with  $R_{tmin}=280$  ms and  $T_{uni}/R_{tmin}=3.7464$ . Thus, by Equation (8) we should use at least 4 processors. This program also gives Od = 45ms and Rtmin+Od =

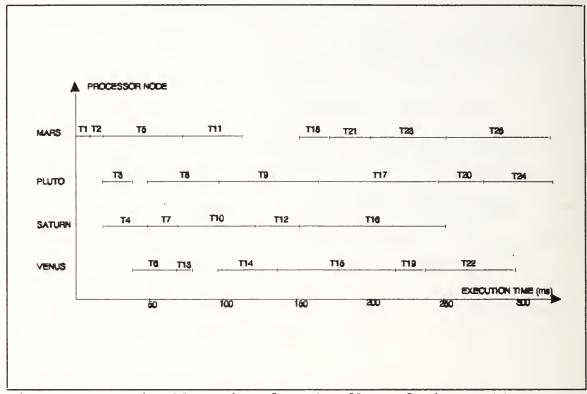

Figure 15: Task allocation for the flow of Figure 14

325.0ms when using 4 processors. Therefore, we should use more than 4 processors to drive the dependency overhead to zero. The communication overhead can be obtained by using the data in Table XIV that gives Oc = 377.43 - 325.0 = 52.43 ms. The communication efficiency can be calculated by Equation (13) that gives Ec = 86.10 %.

$$E_{c} = \frac{R_{t_{\min}} + O_{d}}{R_{t_{\min}} + O_{d} + O_{c}}$$
 (13)

The processor utilization Up can be calculated by Equation (14). Table XV shows the utilization for every node processor. From this data, we can notice that the allocation scheme resulted in a load balanced system.

$$U_{p} = \frac{\sum_{i \in p} E_{i}}{R_{r}} \tag{14}$$

Table XV: UTILIZATION FOR THE FLOW OF FIGURE 14

| NODE  | MARS  | PLUTO | SATURN | VENUS |
|-------|-------|-------|--------|-------|
| Up(%) | 74.18 | 78.69 | 61.47  | 63.59 |

Since we do not have automatic tools for changing the allocation on the network of transputers we will investigate how to improve the constructive assignment and how the allocation changes to reflect different communication costs using a simpler flow with 16 tasks. This simplification is due the amount of work required to change the allocation with a larger flow without automatic tools and does not imply loss of generality.

## 2. APPLICATION FLOW WITH 16 TASKS

Figure 16 shows the task application flow that is used in this sub-section. It is an arbitrary task flow with several features commonly found in real applications such as task dependencies and threads of parallelism with fork/joint structures.

# a. CONSTRUCTIVE ASSIGNMENT WITH EQUAL COMMUNICATION COSTS

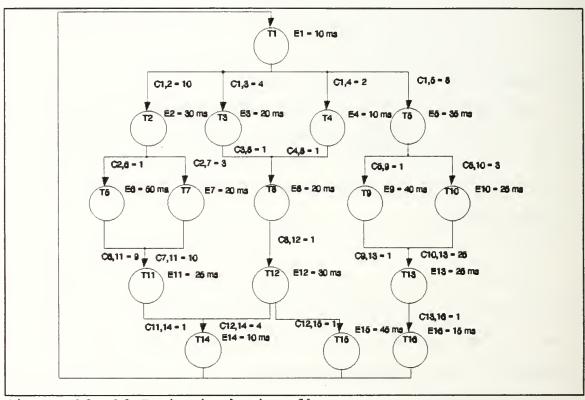

Figure 16: 16-Task simulation flow

Figure 17 shows the allocation generated by the constructive assignment heuristic considering all communication costs equal to 1.0,  $K_1$  = 0.5 and  $K_2$  = 0.5.

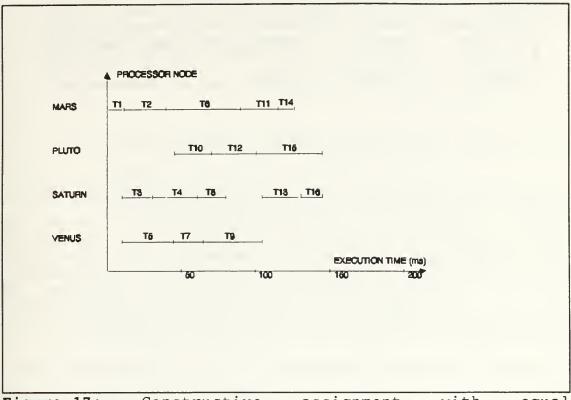

Figure 17: Constructive assignment with equal communication costs

Table XVI presents the results obtained with this task allocation on the transputer network of Figure 1.

Table XVI: RESULTS FOR THE CONSTRUCTIVE ASSIGNMENT WITH EQUAL COMMUNICATION COSTS

| Routing<br>strategy | Counter<br>clock-<br>wise<br>ring | Clock-<br>wise<br>ring | Multi-<br>path | Best<br>Path |
|---------------------|-----------------------------------|------------------------|----------------|--------------|
| Execution time(ms)  | 170.75                            | 163.91                 | 163.70         | 163.97       |

This flow has  $T_{uni}$  = 410.0 ms and its longest path is composed by tasks  $T_1$ ,  $T_2$ ,  $T_6$ ,  $T_{11}$  and  $T_{14}$  with  $R_{tmin}$  = 125 ms

Table XVII: UTILIZATION FOR THE CONSTRUCTIVE ASSIGNMENT ALLOCATION WITH EQUAL COMMUNICATION COSTS

| NODE  | MARS  | PLUTO | SATURN | VENUS |
|-------|-------|-------|--------|-------|
| Up(%) | 76.23 | 60.99 | 54.99  | 57.94 |

resulting in  $T_{\rm uni}/R_{\rm tmin}=3.28$ . With the allocation shown in figure 17, we get  $O_{\rm d}=20$  ms and  $R_{\rm tmin}+O_{\rm d}=145$  ms. The communication overhead can be obtained by using the data of Table XVI resulting in  $O_{\rm c}=163.97-145.0=18.97$  ms. The communication efficiency, as calculated by Equation (13), is

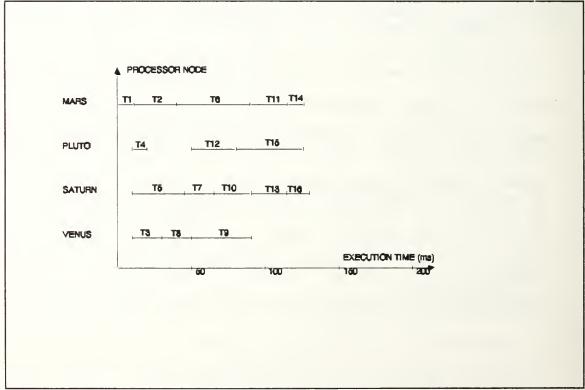

Figure 18: Improved task allocation with equal communication costs

 $\rm E_{c} = 88.43$  %. The resulting processor utilization on each node processor is shown on Table XVII.

## b. IMPROVING THE ALLOCATION WITH EQUAL COMMUNICATION COSTS

Figure 18 shows the task allocation generated by improving the original allocation considering equal communication costs and by using 100 iterations of the iterative pair-wise tasks interchange algorithm.

Table XVIII presents the results obtained with this task flow simulation on the transputer network of Figure 2.

Table XVIII: RESULTS WITH THE IMPROVED ALLOCATION USING EQUAL COMMUNICATION COSTS

| Routing<br>strategy | Counter<br>clock-<br>wise<br>ring | Clock-<br>wise<br>ring | Multi-<br>path | Best<br>Path |
|---------------------|-----------------------------------|------------------------|----------------|--------------|
| Execution time(ms)  | 145.47                            | 142.05                 | 141.99         | 142.23       |

Table XIX: UTILIZATION FOR THE IMPROVED ALLOCATION WITH EQUAL COMMUNICATION COSTS

| NODE  | MARS  | PLUTO | SATURN | VENUS |
|-------|-------|-------|--------|-------|
| Up(%) | 87.88 | 87.88 | 91.4   | 63.27 |

With this allocation, we get  $O_d = 5$  ms and  $R_{tmin} + O_d = 130$ ms. The communications overhead can be obtained by using the data of Table XVIII resulting  $O_c = 142.23 - 130 = 12.23$  ms. The communication efficiency, as calculated by Equation (14), is  $E_c = 91.4$  %. The resulting processor utilization on each node processor is shown in Table XIX.

## C. ADDING DIFFERENT COMMUNICATION COSTS TO THE IMPROVED ALLOCATION

In this part, we simulate the allocation presented in Figure 18 but using the different communication costs shown in Figure 16. These costs are simulated by sending task synchronization messages more than once. For instance, Figure 16 specifies  $C_{12}=10$ , therefore 10 messages are sent from task  $T_1$  to task  $T_2$ . Table XX shows the results obtained with this simulation.

Table XX: RESULTS WITH DIFFERENT COMMUNICATION COSTS IN THE FLOW OF FIGURE 16

| Routing<br>strategy | Counter<br>clock-<br>wise<br>ring | Clock-<br>wise<br>ring | Multi-<br>path | Best<br>Path |
|---------------------|-----------------------------------|------------------------|----------------|--------------|
| Execution time(ms)  | 216.28                            | 211.56                 | 208.73         | 208.97       |

The communications overhead is obtained by using the data on table XX resulting  $O_c = 208.97 - 130.0 = 78.97$  ms. The communications efficiency, as calculated by Equation (13), is  $E_c = 62.21$  %. The resulted processor utilization on each

Table XXI: UTILIZATION WITH DIFFERENT COMMUNICATION COSTS

| NODE  | MARS  | PLUTO | SATURN | VENUS |
|-------|-------|-------|--------|-------|
| Up(%) | 59.82 | 40.66 | 57.42  | 38.28 |

node processor is shown on table XXI.

The constructive assignment and the iterative improvement must reflect communication costs and interprocessor distances. We evaluate next the constructive assignment considering different communication costs and its iterative improvement.

## d. IMPROVING THE ALLOCATION WITH DIFFERENT COMMUNICATION COSTS

Figure 19 shows the allocation generated by using the constructive assignment heuristic considering the task flow with the different communication costs shown in Figure 16.

In addition, Figure 20 presents the improved allocation obtained by using the pair-wise task interchange approach considering different communication costs and Table XXII shows its simulation results.

With this allocation we get  $O_d = 20$  ms and  $R_{tmin} + O_d = 145$  ms. The communications overhead can be obtained by using the data in Table XXII resulting in  $O_c = 202.51 - 145 = 57.51$  ms. The communications efficiency, as calculated by Equation

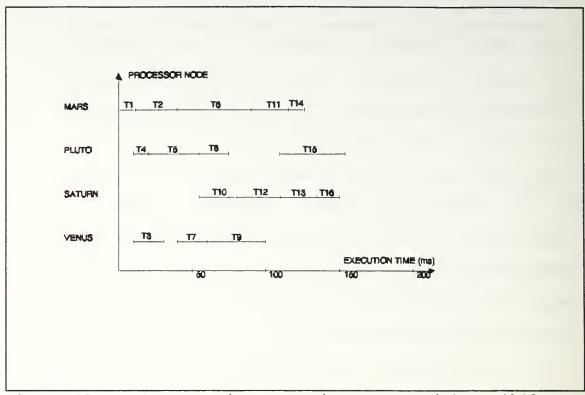

Figure 19: Constructive assignment with different communication costs

Table XXII: RESULTS FOR THE IMPROVED ALLOCATION WITH DIFFERENT COMMUNICATION COSTS

| Routing<br>strategy | Counter<br>clock-<br>wise<br>ring | Clock-<br>wise<br>ring | Multi-<br>path | Best<br>Path |
|---------------------|-----------------------------------|------------------------|----------------|--------------|
| Execution time(ms)  | 206.55                            | 212.92                 | 209.06         | 202.51       |

(13), is  $E_c = 71.6\%$ . The resulting processor utilization on each node processor is shown in Table XXIII.

We can notice that the overhead due dependencies has increased from 5ms for the allocation of Figure 18 to 20ms for

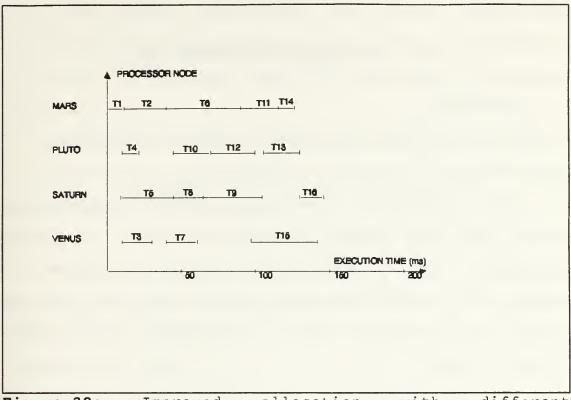

Figure 20: Improved allocation with different communication costs

Table XXIII: UTILIZATION FOR THE IMPROVED ALLOCATION WITH DIFFERENT COMMUNICATION COSTS

| NODE  | MARS  | PLUTO | SATURN | VENUS |
|-------|-------|-------|--------|-------|
| Up(%) | 61.73 | 44.44 | 54.32  | 41.97 |

the allocation of Figure 20. However, the overall response time has been improved with the new allocation because the communication overhead has been reduced from 78.97ms to 57.51ms.

#### IV. CONCLUSIONS AND FUTURE WORK

#### A. CONCLUSIONS

From the communication layer description in Chapter II we conclude that:

- The communication layer package(COMLAYER) can be easily reused when encapsulated in a generic package. All other packages and procedures of the communication system will require the modifications described in section II.E when either the simulated flow/task allocation or the network topology changes.
- Different approaches for routing messages can be used with the employed network topology. The Multipath and the Best Path routing strategies have improved the communication performance in relation to the Ring routing strategy employed in the first implementation[RICHMOND 91]. In addition, these new approaches can also be used with higher order network topologies such as hypercubes or meshes.
- The communication layer has become more robust with respect to deadlocks as demonstrated by the successful simulation of one application flow with 25 tasks in subsection III.E.1.
- The communication layer limitation of having to use only one pre-defined type for all message formats precludes its use

with more general application task flows. Despite this shortcoming, the communication layer and the language ADA are very useful to experiment task flow simulations on transputer networks.

Considering the task allocation described in chapter III and the goals of minimizing the application flow response time and the number of processors on the network, we conclude that:

- A constructive assignment heuristic can be employed to generate an initial near to optimal static task allocation taking into consideration task execution times and communication costs.
- The initial task allocation can be improved by an iterative pair-wise interchange of tasks taking into consideration the interprocess communication distances.

## B. FUTURE WORK

### 1. ADA ON TRANSPUTER NETWORKS

The use of ADA on transputers network is not straightforward in the version of the ALSYS-ADA compiler available in the PARCDS-Laboratory. The main problem is that we need to write two OCCAM harnesses for every transputer main program. The process of writing OCCAM harnesses for every transputer node to increase the number of transputers on the network is very slow and error prone. Therefore, there is a

need for tools to generate these OCCAM harnesses automatically to make them totally transparent to the ADA user.

Another problem related to the ALSYS-ADA compiler is that it is very slow. One program for task flow simulation takes about 40 minutes to be compiled.

In addition, there are no appropriate debugging tools to support this ADA distributed development system. The programs are debugged by sending messages to the host transputer that is the only one that has access to the I/O offered by the host PC. Furthermore, when we have a deadlock situation these messages might not be delivered to the host PC and we get in a difficult situation to find out what causes the deadlock.

ALSYS-ADA is now offering a new product called ADA-MAP that promises solving these problems. A further evaluation is needed to check if this new product really solves these problems to justify additional investments on this ADA compiler.

## 2. TASK FLOW SIMULATOR

A task flow simulator would be a useful tool to support the study of task allocation on transputer networks. With the current approach, it is a very slow process to change the task allocation on the transputer network because, for every change, we need to rewrite parts of the programs COMMON.ADA, MARS.ADA, PLUTO.ADA, SATURN.ADA and VENUS.ADA.

A task flow simulator can be implemented by improving the program STATICAL.ADA. Besides generating the task allocation this program would also produce the programs COMMON.ADA, MARS.ADA, PLUTO.ADA, SATURN.ADA and VENUS.ADA.

For the sake of simplicity, the task flow simulator would run on the transputer network employed in this thesis. This problem is still fairly complicated because it involves text processing to generate the programs COMMON.ADA, MARS.ADA, PLUTO.ADA, SATURN.ADA and VENUS.ADA automatically from the task allocation computed in STATICAL.ADA.

## 3. THE INMOS T9000 TRANSPUTER

The INMOS T9000 transputer is the most recent release of the new generation of transputers. It runs at 50 Mhz, with 16-Kb cache, up to 4-gigabyte of local memory, 32 bit ALU, a 64 bit CPU, 4 bi-directional serial-communications links at 100 Mbps each, a virtual-channel processor, a programmable memory interface, two on-chip timers, four pairs of event channels for synchronizing internal processes with external events, and two control links that allow control signals to be sent between T9000s independently of the data links.

The new T9000 INMOS transputer has a packet-switched virtual communications system that takes the responsibility of routing messages from the programmer's code to significantly faster hardware reducing the communication overhead.

## 4. EXTENDING THE TASK ALLOCATION SCHEME

This thesis is a first step towards more elaborate schemes of task allocation on transputer networks. The following sequence of studies is suggested in order to gradually improve the current task allocation approach to face the strict requirements of the next generation of real-time parallel computers:

-Static allocation considering task placement constraints.

-Static allocation considering deadlines for the tasks that compose the application task flow.

-How the current static allocation scheme can be complemented by a dynamic allocation approach in order to consider aperiodic tasks.

-How the current static allocation scheme can be complemented by a dynamic allocation approach to consider tasks with non-deterministic execution times.

-What is the communication support and timing analysis tools required to implement a dynamic allocation scheme on a network of transputers. Investigate if the existing communication layer and the language ADA are still suitable for such a scheme.

#### APPENDIX A: OCCAM SOURCE CODE

### A. OCCAM HARNESSES ON PROCESSOR EARTH

#### 1. EARTHH.OCC

```
#OPTION "AGNVW"
#INCLUDE "hostio.inc"
PROC earth.harness (CHAN OF SP FromAda, ToAda,
                    CHAN OF ANY Debug,
                    CHAN OF INT Mars2Earth, Earth2Mars,
                    []INT FreeMemory)
  #IMPORT "earthh2.tax"
  [1] INT dummy.ws:
  ws1 IS FreeMemory:
  [3] INT in.program:
  [3]INT out.program:
  SEQ
    -- Set up vector of pointers to channels.
    in.program[0] := MOSTNEG INT -- not used
    LOAD.INPUT.CHANNEL (in.program[1], ToAda)
    LOAD.INPUT.CHANNEL (in.program[2], Mars2Earth)
    LOAD.OUTPUT.CHANNEL (out.program[0], Debug)
    LOAD.OUTPUT.CHANNEL (out.program[1], FromAda)
    LOAD.OUTPUT.CHANNEL (out.program[2], Earth2Mars)
    -- Invoke the Ada program.
    -- Assumes the entry point name has been changed to
    -- "earth.program".
    earth.program (wsl, in.program, out.program, dummy.ws)
    2.
       EARTHH2.OCC
#OPTION "AEV"
PROC earth.program ([]INT ws1, in, out, ws2)
  [1000]INT d:
  SEO
    SKIP
```

#### MERGER.OCC

```
#OPTION "AGNVW"
#INCLUDE "hostio.inc"
PROC debug.merger (CHAN OF SP FromFiler, ToFiler,
                   []CHAN OF ANY Debug,
                   CHAN OF BOOL Stop)
  #USE "hostio.lib"
 -- A debug channel merger and blocker.
 VAL max.debug IS 20:
 VAL number.of.debug IS SIZE Debug:
  INT line.index:
  [256]BYTE line.buffer:
  BYTE value, r:
  BOOL running, reset, s:
  [max.debuq]BOOL mask:
 VAL BYTE line.feed IS 10 (BYTE):
 SEO
    SEQ i = 0 FOR number.of.debug
      mask[i] := TRUE
    running := TRUE
    reset := FALSE
    line.index := 0
    WHILE running
      PRI ALT
        ALT i = 0 FOR number.of.debug
          mask[i] & Debug[i] ? value
            SEO
              IF
                value = line.feed
                  SEO
                    -- Send the complete line.
                    so.puts (FromFiler, ToFiler,
                            spid.stdout,
                       [line.buffer FROM 0 FOR line.index],
                    r)
                    line.index := 0
                    mask [i] := FALSE
                    reset := TRUE
                TRUE
                  SEO
                    -- Add character to line.
                    line.buffer[line.index] := value
                    line.index := line.index + 1
        reset & SKIP
```

```
SEQ
            reset := FALSE
            SEQ i = 0 FOR number.of.debug
             mask[i] := TRUE
        Stop ? s
          running := FALSE
    4. MAINH.OCC
#OPTION "AGNVW"
#INCLUDE "hostio.inc"
PROC main.harness (CHAN OF SP FromFiler, ToFiler,
                   CHAN OF INT Mars2Earth, Earth2Mars,
                   []INT FreeMemory)
  #USE "hostio.lib"
  #USE "earthh.t8s"
  #USE "merger.t8s"
  [1] CHAN OF ANY Debug:
  [2] CHAN OF SP FromAda, ToAda:
  CHAN OF BOOL StopDebug, StopMultiplexor:
  SEQ
    PAR
      -- A multiplexor to combine the debug and normal
      -- output.
      so.multiplexor (FromFiler, ToFiler, FromAda, ToAda,
    StopMultiplexor)
      -- A debug channel merger.
      debug.merger (ToAda[0], FromAda[0], Debug, StopDebug)
      -- A process to invoke the earth program.
      ws IS FreeMemory:
      SEO
        earth.harness (FromAda[1], ToAda[1], Debug[0],
      Mars2Earth, Earth2Mars, ws)
        StopDebug! FALSE
        StopMultiplexor ! FALSE
    so.exit (FromFiler, ToFiler, sps.success)
```

#### 5. MAIN.PGM

```
#INCLUDE "hostio.inc"
#INCLUDE "linkaddr.inc"
#USE "mainh.c8s"
#USE "marsh.c8s"
#USE "venush.c8s"
#USE "saturnh.c8s"
#USE "plutoh.c8s"
CHAN OF INT Mars2Earth, Earth2Mars, Mars2Pluto, Pluto2Mars,
Mars2Venus, Venus2Mars, Pluto2Saturn, Saturn2Pluto,
Saturn2Venus, Venus2Saturn:
CHAN OF SP FromFiler, ToFiler:
PLACED PAR
  PROCESSOR 0 T8
    PLACE FromFiler AT link0.in:
    PLACE ToFiler AT link0.out:
    PLACE Mars2Earth AT link2.in:
    PLACE Earth2Mars AT link2.out:
    [325000] INT ws1:
    main.harness (FromFiler, ToFiler, Mars2Earth,
  Earth2Mars, ws1)
  PROCESSOR 1 T8
    PLACE Earth2Mars AT link0.in:
    PLACE Mars2Earth AT link0.out:
    PLACE Venus2Mars AT link2.in:
    PLACE Mars2Venus AT link2.out:
    PLACE Pluto2Mars AT link3.in:
    PLACE Mars2Pluto AT link3.out:
    [280000] INT ws2:
    mars.harness (Mars2Earth, Earth2Mars, Venus2Mars,
    Mars2Venus, Mars2Pluto, Pluto2Mars, ws2)
  PROCESSOR 2 T8
    PLACE Saturn2Venus AT link2.in:
    PLACE Venus2Saturn AT link2.out:
    PLACE Mars2Venus AT link3.in:
    PLACE Venus2Mars AT link3.out:
```

```
[280000] INT ws2:
   venus.harness (Mars2Venus, Venus2Mars, Venus2Saturn,
   Saturn2Venus, ws2)
 PROCESSOR 3 T8
   PLACE Pluto2Saturn AT link2.in:
   PLACE Saturn2Pluto AT link2.out:
   PLACE Venus2Saturn AT link3.in:
   PLACE Saturn2Venus AT link3.out:
    [280000] INT ws2:
    saturn.harness (Saturn2Venus, Venus2Saturn,
   Saturn2Pluto, Pluto2Saturn, ws2)
 PROCESSOR 4 T8
   PLACE Mars2Pluto AT link2.in:
   PLACE Pluto2Mars AT link2.out:
   PLACE Saturn2Pluto AT link3.in:
   PLACE Pluto2Saturn AT link3.out:
    [280000] INT ws2:
   pluto.harness (Mars2Pluto, Pluto2Mars, Saturn2Pluto,
   Pluto2Saturn, ws2)
B. OCCAM HARNESSES ON PROCESSOR MARS
   1. MARSH.OCC
#OPTION "AGNVW"
#INCLUDE "hostio.inc"
PROC mars.harness (CHAN OF INT Mars2Earth, Earth2Mars,
Venus2Mars, Mars2Venus,
                    Mars2Pluto, Pluto2Mars,
                    []INT FreeMemory)
  #IMPORT "marsh2.tax"
  [1] INT dummy.ws:
 wsl IS FreeMemory:
  [6]INT in.program:
  [6] INT out.program:
  SEO
    -- Set up vector of pointers to channels.
   -- standard i/o not used
```

```
LOAD.INPUT.CHANNEL (in.program[2], Earth2Mars)
                                    -- reserved for future
    in.program[3] := MOSTNEG INT
                                    -- use
    LOAD.INPUT.CHANNEL (in.program[4], Venus2Mars)
    LOAD.INPUT.CHANNEL (in.program[5], Pluto2Mars)
    out.program[0] := MOSTNEG INT -- standard i/o not used
out.program[1] := MOSTNEG INT -- standard i/o not used
    LOAD.OUTPUT.CHANNEL (out.program[2], Mars2Earth)
    out.program[3] := MOSTNEG INT -- reserved for future
                                    -- use
    LOAD.OUTPUT.CHANNEL( out.program[4], Mars2Venus)
    LOAD.OUTPUT.CHANNEL (out.program[5], Mars2Pluto)
    -- Invoke the Ada program.
    -- Assumes the entry point name has been changed to
    -- "mars.program".
    mars.program (ws1, in.program, out.program, dummy.ws)
:
    MARSH2.OCC
#OPTION "AEV"
PROC mars.program ([]INT ws1, in, out, ws2)
  [1000]INT d:
  SEO
    SKIP
:
    OCCAM HARNESSES ON PROCESSOR PLUTO
C.
    1. PLUTOH.OCC
#OPTION "AGNVW"
#INCLUDE "hostio.inc"
PROC pluto.harness (CHAN OF INT Mars2Pluto, Pluto2Mars,
                   Saturn2Pluto, Pluto2Saturn,
                     []INT FreeMemory)
  #IMPORT "plutoh2.tax"
  [1]INT dummy.ws:
  wsl IS FreeMemory:
  [6] INT in.program:
  [6] INT out.program:
  SEQ
    -- Set up vector of pointers to channels.
    in.program[0] := MOSTNEG INT -- not used
```

```
LOAD.INPUT.CHANNEL (in.program[3], Mars2Pluto)
    LOAD.INPUT.CHANNEL (in.program[4], Saturn2Pluto)
in.program[5] := MOSTNEG INT -- reserved for future
                                    -- use
    out.program[0] := MOSTNEG INT
                                     -- standard i/o not used
    out.program[1] := MOSTNEG INT -- standard i/o not used
out.program[2] := MOSTNEG INT -- reserved for future
                                    -- use
    LOAD.OUTPUT.CHANNEL (out.program[3], Pluto2Mars)
    LOAD.OUTPUT.CHANNEL (out.program[4], Pluto2Saturn)
    out.program[5] := MOSTNEG INT -- reserved for future
                                   -- use
    -- Invoke the Ada program.
    -- Assumes the entry point name has been changed to
    -- "pluto.program".
    pluto.program (ws1, in.program, out.program, dummy.ws)
:
    2. PLUTOH2.OCC
#OPTION "AEV"
PROC pluto.program ([]INT ws1, in, out, ws2)
  [1000] INT d:
  SEO
    SKIP
   OCCAM HARNESSES ON PROCESSOR SATURN
D.
    1. SATURNH.OCC
#OPTION "AGNVW"
#INCLUDE "hostio.inc"
PROC saturn.harness (CHAN OF INT Saturn2Venus, Venus2Saturn,
                      Saturn2Pluto, Pluto2Saturn,
                      []INT FreeMemory)
  #IMPORT "saturnh2.tax"
  [1] INT dummy.ws:
  wsl IS FreeMemory:
  [6] INT in.program:
  [6] INT out.program:
```

```
SEO
   -- Set up vector of pointers to channels.
   LOAD.INPUT.CHANNEL (in.program[2], Pluto2Saturn)
   LOAD.INPUT.CHANNEL (in.program[3], Venus2Saturn)
   in.program[4] := MOSTNEG INT
                               -- reserved for future
                               -- use
                                -- reserved for future
   in.program[5] := MOSTNEG INT
                               -- use
   out.program[0] := MOSTNEG INT -- standard i/o not used
   out.program[1] := MOSTNEG INT -- standard i/o not used
   LOAD.OUTPUT.CHANNEL (out.program[2], Saturn2Pluto)
   LOAD.OUTPUT.CHANNEL (out.program[3], Saturn2Venus)
   out.program[4] := MOSTNEG INT -- reserved for future use
   out.program[5] := MOSTNEG INT -- reserved for future use
   -- Invoke the Ada program.
   -- Assumes the entry point name has been changed to
   -- "saturn.program".
   saturn.program (wsl, in.program, out.program, dummy.ws)
   2.
       SATURNH2.OCC
#OPTION "AEV"
PROC saturn.program ([]INT ws1, in, out, ws2)
  [1000]INT d:
 SEO
   SKIP
   OCCAM HARNESSES ON PROCESSOR VENUS
Ε.

    VENUSH.OCC

#OPTION "AGNVW"
#INCLUDE "hostio.inc"
PROC venus.harness (CHAN OF INT Mars2Venus, Venus2Mars,
                   Venus2Saturn, Saturn2Venus,
                   []INT FreeMemory)
 #IMPORT "venush2.tax"
  [1]INT dummy.ws:
 ws1 IS FreeMemory:
  [6]INT in.program:
```

```
[6] INT out.program:
SEQ
  -- Set up vector of pointers to channels.
  in.program[0] := MOSTNEG INT     -- not used
  in.program[1] := MOSTNEG INT -- standard i/o not used
  LOAD.INPUT.CHANNEL (in.program[2], Mars2Venus)
  in.program[3] := MOSTNEG INT -- not used
                                   -- reserved for future
  in.program[4] := MOSTNEG INT
                                  -- use
  LOAD.INPUT.CHANNEL (in.program[5], Saturn2Venus)
  out.program[0] := MOSTNEG INT    -- standard i/o not used
out.program[1] := MOSTNEG INT    -- standard i/o not used
  LOAD.OUTPUT.CHANNEL (out.program[2], Venus2Mars)
  out.program[3] := MOSTNEG INT -- reserved for future use
  out.program[4] := MOSTNEG INT -- reserveed for future
                                -- use
  LOAD.OUTPUT.CHANNEL (out.program[5], Venus2Saturn)
  -- Invoke the Ada program.
  -- Assumes the entry point name has been changed to
  -- "venus.program".
  venus.program (ws1, in.program, out.program, dummy.ws)
```

### 2. VENUSH2.OCC

```
#OPTION "AEV"

PROC venus.program ([]INT ws1, in, out, ws2)
[1000]INT d:
SEQ
SKIP
```

#### APPENDIX B: COMMUNICATION LAYER/AUV FLOW ADA SOURCE CODE

#### A. COMMUNICATION LAYER ADA PROGRAMS

#### 1. COMMON.ADA

```
with CHANNELS;
with CALENDAR;
package COMMON is
  -- Declarations of the statistics of the network and the
  -- common data types that are used in the communication
  -- scheme.
  NUM PROGS : constant INTEGER := 5 ;
  NUM PATHS : constant INTEGER := 13;
  NUM ENTRYS : constant INTEGER := 19;
  type INT 16 is range -2**15 ... 2**15-1;
              is (HOST TASK, TASK SCREEN, TASK AUTO PILOT,
  type TASKS
                  TASK TIMER, TASK VEHICLE SYS,
                  TASK EXE MISSION, TASK MONITOR,
                  TASK_AVOIDANCE, TASK_GUIDANCE,
                  TASK NAVIGATION, TASK SONAR,
                  EARTH MAIN, MARS MAIN, VENUS MAIN,
                  SATURN MAIN, PLUTO MAIN,
                  NO TASK, SHUTDOWN, LOOP TASK);
  subtype EARTH TASKS is TASKS range
        HOST TASK..TASK SCREEN;
  subtype MARS_TASKS is TASKS range
          TASK AUTO PILOT.. TASK VEHICLE SYS;
  subtype PLUTO TASKS is TASKS range
          TASK EXE MISSION.. TASK MONITOR;
  subtype SATURN_TASKS is TASKS range
          TASK AVOIDANCE.. TASK GUIDANCE;
  subtype VENUS TASKS is TASKS range
          TASK NAVIGATION...TASK SONAR;
  subtype MAIN TASKS is TASKS range EARTH MAIN..PLUTO MAIN;
  subtype SPECIAL TASKS is TASKS range NO TASK..LOOP TASK;
  type PROG_ARRAY is array (1..NUM_PROGS) of INTEGER;
```

```
type PATH ARRAY is array (1.. NUM PATHS) of INTEGER;
type PROGRAMS is (EARTH, MARS, VENUS, SATURN, PLUTO);
type ROUTING STRATEGY is (CNT CLK RING, CLK RING,
                           MULTI PATH, BEST PATH);
type OUT TABLE is array(PROGRAMS range <>, NATURAL range
                         <>) of BOOLEAN;
type POINTER TABLE is access OUT_TABLE;
type POINTER CHANNEL is access CHANNELS. CHANNEL ARRAY;
type COUNT OUTPUTS is array(PROGRAMS range <>) of
                             NATURAL;
NR OF OUTPUTS: COUNT_OUTPUTS(MARS..PLUTO) := (3, others
                             => 2);
type CONFIG TABLE MARS is array(ROUTING STRATEGY) of
         OUT TABLE(EARTH..PLUTO, 0..NR OF OUTPUTS(MARS)-1);
MARS CONFIG: CONFIG TABLE MARS :=
                 ((-- counter clockwise ring
               -- OutToEarth OutToVenus OutToPluto
                  (TRUE, FALSE, FALSE), -- EARTH (FALSE, FALSE, FALSE), -- MARS (FALSE, FALSE, TRUE), -- VENUS (FALSE, FALSE, TRUE), -- SATURN (FALSE, FALSE, TRUE), -- SATURN
                                            TRUE), -- SATURN
                                            TRUE)), -- PLUTO
                  (FALSE,
                               FALSE,
                 (-- clockwise ring
               -- OutToEarth OutToVenus OutToPluto
                          FALSE, FALSE), -- EARTH
FALSE, FALSE), -- MARS
TRUE, FALSE), -- VENUS
                 (TRUE,
                 (FALSE,
                 (FALSE,
                 (FALSE,
                                             FALSE), -- SATURN
                               TRUE,
                                             FALSE)), -- PLUTO
                 (FALSE,
                               TRUE,
                 (-- Multipath
               -- OutToEarth OutToVenus OutToPluto
                              FALSE, FALSE), -- EARTH
FALSE, FALSE), -- MARS
TRUE, FALSE), -- VENUS
                 (TRUE,
                 (FALSE,
                 (FALSE,
                                            TRUE),
                 (FALSE,
                                                       -- SATURN
                               TRUE,
                                              TRUE)), -- PLUTO
                 (FALSE,
                               FALSE,
                (-- Bestpath
              -- OutToEarth OutToVenus OutToPluto
                            FALSE, FALSE), -- EARTH
FALSE, FALSE), -- MARS
                 (TRUE,
                 (FALSE,
                                             FALSE), -- VENUS
                 (FALSE,
                               TRUE,
```

```
(FALSE, TRUE, FALSE), -- SATURN (FALSE, FALSE, TRUE))); -- PLUTO
type CONFIG_TABLE_PLUTO is array(ROUTING STRATEGY) of
         OUT TABLE (EARTH..PLUTO, 0..NR OF OUTPUTS (PLUTO) -1);
PLUTO CONFIG: CONFIG TABLE PLUTO :=
                 ((-- counter clockwise ring
                 --OutToMars OutToSaturn
                   (FALSE, TRUE),
                               TRUE), -- EARTH
                                        -- MARS
-- VENUS
                              TRUE),
                   (FALSE,
                               TRUE), -- SATURN
                   (FALSE,
                   (FALSE, FALSE)), -- PLUTO
                (-- clockwise ring
                 --OutToMars OutToSaturn
                   (TRUE, FALSE), -- EARTH (TRUE, FALSE), -- MARS (TRUE, FALSE), -- VENUS
                   (TRUE, FALSE), -- SATUR
(FALSE, FALSE)), -- PLUTO
                              FALSE), -- SATURN
                (-- Multipath
                 --OutToMars OutToSaturn
                   (TRUE, FALSE), -- EARTH (TRUE, FALSE), -- MARS
                              TRUE), -- VENUS
TRUE), -- SATURN
                   (TRUE,
                   (FALSE,
                   (FALSE,
                              FALSE)), -- PLUTO
                (-- Bestpath
                 --OutToMars OutToSaturn
                   (TRUE, FALSE), -- EARTH (TRUE, FALSE), -- MARS
                               TRUE), -- VENUS
                   (FALSE,
                               TRUE), -- SATURN
                   (FALSE,
                   (FALSE, FALSE))); -- PLUTO
type CONFIG TABLE SATURN is array(ROUTING STRATEGY) of
      OUT TABLE(EARTH..PLUTO, 0..NR OF OUTPUTS(SATURN)-1);
SATURN CONFIG: CONFIG TABLE SATURN :=
                  (( -- counter clockwise ring
               -- OutToVenus OutToPluto
                            FALSE), -- EARTH
                  (TRUE,
                             FALSE), -- MARS
                  (TRUE,
                            FALSE), -- VENUS
                  (TRUE,
                  (FALSE, FALSE), -- SATURN (TRUE, FALSE)), -- PLUTO
```

```
( -- clockwise ring
             -- OutToVenus OutToPluto
                (FALSE, TRUE), -- EART:
(FALSE, TRUE), -- MARS
(FALSE, TRUE), -- VENUS
                             TRUE ), -- EARTH
                            FALSE), -- SATURN
                 (FALSE,
                            TRUE)), -- PLUTO
                 (FALSE,
                 ( -- Multipath
             -- OutToVenus OutToPluto
                 (TRUE, TRUE), -- EARTS (TRUE, TRUE), -- MARS
                             TRUE), -- EARTH
                            FALSE), -- VENUS
                 (TRUE,
                 (FALSE, FALSE), -- SATURN (FALSE, TRUE)), -- PLUTO
                            FALSE), -- SATURN
                 ( -- Bestpath
             -- OutToVenus OutToPluto
                 (FALSE, TRUE), -- EARTH (FALSE, TRUE), -- MARS
                 (TRUE,
                            FALSE), -- VENUS
                            FALSE), -- SATURN
                 (FALSE,
                 (FALSE, TRUE))); -- PLUTO
type CONFIG TABLE VENUS is array(ROUTING_STRATEGY) of
       OUT TABLE (EARTH..PLUTO, 0..NR_OF_OUTPUTS(VENUS)-1);
VENUS_CONFIG: CONFIG_TABLE_VENUS :=
               ((-- counter clockwise ring
               -- OutToMars, OutToSaturn
                       FALSE), -- EARTH
               (TRUE,
                            FALSE), -- MARS
               (TRUE,
                           FALSE), -- VENUS
               (FALSE,
               (TRUE,
                            FALSE), -- SATURN
               (TRUE,
                            FALSE)), -- PLUTO
               (-- clockwise ring
              -- OutToMars, OutToSaturn
               (FALSE,
                             TRUE), -- EARTH
                            TRUE), -- MARS
               (FALSE,
                            FALSE), -- VENUS
               (FALSE,
                            TRUE), -- SATURN
               (FALSE,
               (FALSE,
                             TRUE)), -- PLUTO
               (-- Multipath
               -- OutToMars, OutToSaturn
               (TRUE,
                             FALSE), -- EARTH
                            FALSE), -- MARS
               (TRUE,
               (FALSE,
                            FALSE), -- VENUS
               (FALSE,
                            TRUE), -- SATURN
```

```
(TRUE, TRUE)), -- PLUTO
               (-- Bestpath
               -- OutToMars, OutToSaturn
                (TRUE, FALSE), -- EARTH
                             FALSE), -- MARS
FALSE), -- VENUS
TRUE), -- SATURN
                (TRUE,
               (FALSE,
                (FALSE,
                              FALSE))); -- PLUTO
                (TRUE,
type ENTRYS is (OUTPUT, UPDATE_SONAR, VS_ORDERS,
                 SYS STATUS, AP ORDERS, UPDATE NAV,
                 UPDATE ORDERS, AVOID REC, SONAR OBSTICLE,
                  OBJECT ALERT, EXE UPDATE, OB AVOID,
                  MONITOR UPDATE, TO MONITOR, PILOT UPDATE,
                 ACKNOWLEGE, NO ENT, RETURNING,
                  TEST TIME);
type MESSAGE FORM is
    record
                  : TASKS := NO_TASK;
        ORIGIN
       DESTIN
       : TASKS := NO_TASK

ENT_CALL : ENTRYS := NO_ENT;

TIME_STAMP : DURATION := 0.0;

CODE_1 : INT_16 := 0;

CODE_2 : INT_16 := 0.
                     : TASKS := NO TASK;
       MESSAGE CODE : INT 16 := 0;
                     : PROG ARRAY := (others =>0);
        PROG
       PATH
                      : PATH ARRAY := (others =>0);
    end record;
type MASK TYPE is array (MARS..PLUTO) of BOOLEAN;
type CONFIG MESSAGE is
    record
      MASK
                     : MASK TYPE := (others => FALSE);
      ROUT INFO : ROUTING STRATEGY;
    end record;
type PERIOD MESSAGE is
    record
                    : MASK TYPE := (others => FALSE);
      MASK
      PERIOD INFO : DURATION;
    end record;
```

```
SHUTDOWN MESSAGE: MESSAGE FORM := (SHUTDOWN, SHUTDOWN,
     NO ENT, 0.0, 0, 0, 0 (others \Rightarrow 0), (others \Rightarrow 9));
  HOST
                   : constant PROGRAMS := EARTH;
               : constant DURATION := 5.0;
  READ INT
  -- Instantiations of the generic channel i/o package.
  package MESSAGE IO is new CHANNELS.CHANNEL IO
  (MESSAGE FORM);
  package CONFIG IO is new CHANNELS.CHANNEL IO
  (CONFIG MESSAGE);
  package PERIOD IO is new CHANNELS. CHANNEL IO
  (PERIOD MESSAGE);
  function IF_ITS_HERE (FROM_PROGRAM : in PROGRAMS; TO_TASK
  : in TASKS) return BOOLEAN;
  function WHERE_IS (IN_TASK: in TASKS) return PROGRAMS;
end COMMON;
package body COMMON is
  function IF ITS HERE (FROM PROGRAM : in PROGRAMS; TO TASK
 : in TASKS) return BOOLEAN is
  begin
    case FROM PROGRAM is
      when EARTH =>
        case TO TASK is
          when EARTH TASKS'FIRST..EARTH TASKS'LAST =>
            return TRUE:
          when others =>
           return FALSE;
        end case;
      when MARS =>
        case TO TASK is
          when MARS TASKS'FIRST..MARS TASKS'LAST =>
           return TRUE;
          when others =>
           return FALSE:
        end case;
      when PLUTO =>
        case TO TASK is
          when PLUTO TASKS'FIRST..PLUTO TASKS'LAST
             LOOP TASK =>
            return TRUE;
          when others =>
```

```
return FALSE;
        end case;
     when SATURN =>
        case TO TASK is
          when SATURN TASKS'FIRST..SATURN TASKS'LAST =>
            return TRUE;
          when others =>
            return FALSE;
        end case;
     when VENUS =>
         case TO TASK is
           when VENUS TASKS'FIRST..VENUS_TASKS'LAST =>
             return TRUE;
           when others =>
            return FALSE;
         end case;
      when others =>
        return FALSE;
    end case;
 end IF ITS HERE;
 function WHERE IS(IN TASK: in TASKS) return PROGRAMS is
 begin
    case IN TASK is
      when EARTH TASKS'FIRST..EARTH TASKS'LAST =>
        return EARTH;
      when MARS TASKS'FIRST..MARS TASKS'LAST =>
        return MARS;
      when PLUTO TASKS'FIRST..PLUTO TASKS'LAST | LOOP TASK
        return PLUTO;
      when SATURN TASKS'FIRST..SATURN TASKS'LAST =>
        return SATURN;
      when VENUS TASKS'FIRST..VENUS TASKS'LAST =>
        return VENUS;
      when others =>
        return MARS;
    end case;
  end WHERE IS;
end COMMON;
```

#### 2. COMLAYER.ADA

```
with COMMON;
use COMMON;
with CALENDAR;
```

```
use CALENDAR;
with CHANNELS;
with RANDOM;
generic
  --Function to be instantiated on each node program.
  -- This function issues entry calls that send messages to
  --local tasks.
  with procedure SEND IT (MESSAGE: in MESSAGE FORM;
                             MESS: out BOOLEAN);
package COMLAYER is
  --Local mailman implemented by a circular buffer. Puts the
  --local arriving messages in a circular buffer and
  --distribute them to the local tasks.
  task OUE is
    -- Called by the task INOUT to pass a local message.
    entry TO QUE (QUE MESSAGE: in MESSAGE FORM);
  end;
  --Traffic handler: Sends the local messages to task QUE
  --and sends the external messages to the remote nodes
  --through appropriate output channels.
  task INOUT is
    entry INIT1
                    (SITE
                                   : in PROGRAMS);
    entry INIT2
                    (SEND ARRAY :
                        in CHANNELS.CHANNEL ARRAY);
                   (SEND TABLE : in OUT TABLE);
    entry INIT3
    entry INCOMING (INOUT MESSAGE : in MESSAGE FORM);
    entry SEND
               (INOUT MESSAGE : in MESSAGE FORM);
  end;
end COMLAYER;
package body COMLAYER is
  --Local mailman implemented by a circular buffer. Puts the
  --local arriving messages in a circular buffer and
  --distribute them to the local tasks.
  task body QUE is
    MAX STORAGE
                 : constant INTEGER := 20;
    --Circular buffer size
    SENT MESSAGE : BOOLEAN
                                       := FALSE;
    --Indicates if the rendevouz for local message delivery
    --was accomplished succssefully.
    ALL FULL
                    : BOOLEAN
                                        := FALSE;
    -- Indicates that the circular buffer is full. That
    --is, there is no more room for an incoming message.
```

```
: BOOLEAN
  PEND MESS
                                    := FALSE;
  -- Indicates that there is a pending message waiting
  -- for a position in the circular buffer.
                : constant BOOLEAN := TRUE;
  -- Indicates that the current position of the circular
  --buffer contains valid message which is still
  --to be delivered.
                : constant BOOLEAN := FALSE;
  EMPTY
  -- Indicates that the current position of the circular
  --buffer has a non valid message. That is, this
  --position is empty or this message has already been
  --delivered and can be discarded.
                 : INTEGER
                                     := 0; -- Index that
 NUMBER
  --points to a circular buffer position.
 MESSAGES IN MAIL: INTEGER
                                    := 0; -- Control the
  --number of messages in the circular buffer.
         array(0 .. (MAX STORAGE-1)) of BOOLEAN :=
  (others => FALSE);
  --SLOT indicates if the pointed circular buffer
  --position contains a valid message or not.
  STORAGE
               : array(0 .. (MAX STORAGE-1)) of
  MESSAGE FORM;
  --STORAGE is the array that implements the circular
  --buffer.
  TEMP MESSAGE : MESSAGE FORM; -- temporary variable to
  --hold the incoming message.
begin
 MAIN: loop
    select
      --Accept calls from the task INOUT with arriving
      --local messages
      accept TO_QUE (QUE_MESSAGE : in MESSAGE FORM) do
        TEMP MESSAGE := QUE MESSAGE;
      end TO QUE;
      -- Puts the message into the circular buffer
      STORAGE (NUMBER) := TEMP MESSAGE;
      MESSAGES IN MAIL := MESSAGES IN MAIL + 1;
      SLOT (NUMBER) := FULL;
      --Priority is given to any messages waiting to be
      --mailed, so another accept statement is needed
      --before attempting to deliver a message.
      SEND: loop
        if ALL FULL = FALSE then -- the circular buffer
          -- has room for a new incoming message.
          select
            --Accept calls from the task INOUT with
            --arriving local messages.
```

```
accept TO QUE (QUE MESSAGE : in MESSAGE FORM)
    do TEMP MESSAGE := QUE MESSAGE;
    end TO QUE;
    if MESSAGES IN MAIL < MAX STORAGE then -- If
      -- the circular buffer has room for a new
      --incoming message searches for the next
      --free position in the circular buffer
      -- and stores the message in this position.
      STORE: loop
        if SLOT(NUMBER) = EMPTY then
          -- Free position was found.
          -- Puts the message into the circular
          --buffer.
          STORAGE(NUMBER) := TEMP MESSAGE;
          MESSAGES IN MAIL := MESSAGES IN MAIL+1;
          SLOT(NUMBER) := FULL;
          exit;
        end if;
        --Add 1 to NUMBER so that next mail slot
        --can be checked.
        NUMBER := (NUMBER + 1) MOD MAX STORAGE;
      end loop STORE;
      -- Searches for the next used position in the
      --circular buffer.
      if MESSAGES IN MAIL /= 0 then
        NUMBER := (NUMBER + 1) MOD MAX STORAGE;
        while SLOT(NUMBER) /= FULL loop
          NUMBER := (NUMBER + 1) MOD MAX STORAGE;
        end loop;
      end if;
    else
      -- the circular buffer has no room for a
      --new incoming message.
      ALL FULL := TRUE;
      PEND MESS := TRUE;
    end if;
  or
    -- cannot accept a new message from task INOUT
    --so suspends the task and puts the task at
    -- the end of the ready queue.
   delay 0.0;
  end select;
end if;
--if the circular buffer position contains a valid
--message call SEND IT in order to issue an entry
--call for message delivery.
```

```
SEND_IT (STORAGE (NUMBER), SENT MESSAGE);
        end if;
        --if a rendevouz with the destination task has
        --ocurred then the message was successfully sent
        --to its destination.
        if SENT MESSAGE then
          SENT_MESSAGE := FALSE; -- turn off the flag
          SLOT(NUMBER) := EMPTY; -- liberates circular
          -- buffer position
          MESSAGES IN MAIL := MESSAGES IN MAIL - 1;
          if PEND MESS then --if there is a pending
          --message store the pending message in the
          -- just freed circular buffer position
            STORAGE(NUMBER) := TEMP_MESSAGE;
            SLOT(NUMBER) := FULL;
            MESSAGES IN MAIL := MESSAGES IN MAIL + 1;
            PEND MESS := FALSE;
            NUMBER := (NUMBER + 1) MOD MAX STORAGE;
          end if;
          --updates the status of the boolean variable
          --ALL FULL which indicates whether the circular
          --buffer is full or not
          if MESSAGES IN MAIL < MAX STORAGE then
            ALL FULL := FALSE;
          else
            ALL FULL := TRUE;
          end if;
        else -- The message was not succssefully sent so it
          --loses its turn and has to wait for the next
          --circular buffer scan
          NUMBER := (NUMBER + 1) MOD MAX STORAGE;
        end if;
        --To save processor time the loop is exited when
        -- there are no pending mail deliveries.
        exit when MESSAGES IN MAIL = 0;
      end loop SEND;
    or
      terminate;
    end select;
  end loop MAIN;
end QUE;
```

if SLOT(NUMBER) = FULL then

```
--Traffic handler: Sends the local messages to task QUE
-- and sends the external messages to the remote nodes
-- through appropriate output channels.
task body INOUT is
                                   : BOOLEAN; -- indicates if the message is
    HERE
    --destinated to the local node or to an external node.
    STORAGE MESSAGE: MESSAGE FORM; --message just arrived
    --in the traffic handler
   CURRENT_NODE : PROGRAMS; --IOCUI PION WILL CHANNEL : CHANNELS.CHANNEL_REF; --it will the task of the control of the control of
    --point to the output channel to be writen by the task
    -- INOUT when sending a message to a external processor.
    DEST PROGRAM
                                         : PROGRAMS; --holds the processor ID
    -- of the message destination
    --The IND INDEX array is used to hold all the possible
    --indexes that points to the output channels which can
    --be used to send messages to a specific processor.
    --These indexes can reference the output channels when
    --used with CURRENT ARRAY
    type INDEX ARRAY is ARRAY(NATURAL range <>) of NATURAL;
    IND INDEX: INDEX ARRAY(0..3); -- Indirect index array for
    -- the output channels
    OUT COUNT: NATURAL; --counter used as index for the
    -- IND INDEX array
    TOSS: FLOAT; -- random variable that is used when we
    --have more than one possible output channel to send a
    --message to a specific processor.
    CURRENT ARRAY : POINTER CHANNEL; -- It is an acess type
    --variable which type is defined in the package COMMON.
    --CURRENT ARRAY points to the array of output channels
    --to be used by the task INOUT.
   CURRENT TABLE : POINTER TABLE; -- It is an acess type
    --variable which type is defined in the package COMMON.
    --CURRENT TABLE points to the rounting table to be used
    --by the rounting algorithm.
   ARRIVED
                       : BOOLEAN := FALSE;
begin
    -- Accept intialization messages from the main processor
    --program
    accept INIT1 (SITE : in PROGRAMS) do
        CURRENT_NODE := SITE; -- local processor ID
    end INIT1;
    accept INIT2 (SEND ARRAY: in CHANNELS.CHANNEL ARRAY) do
        CURRENT ARRAY := new
        CHANNELS.CHANNEL ARRAY' (SEND ARRAY); -- output
        --channels array
    end INIT2;
```

```
accept INIT3 (SEND TABLE: in OUT TABLE) do
  CURRENT TABLE := new OUT TABLE'(SEND TABLE);
  --routing table
end INIT3;
loop
  select
    --Used to accept messages just arrived from
    --external nodes. Called by each main node program.
    accept INCOMING (INOUT MESSAGE : in MESSAGE FORM) do
      STORAGE MESSAGE := INOUT MESSAGE;
      ARRIVED := TRUE;
    end INCOMING;
  or
    -- Used to accept messages from local tasks.
    accept SEND (INOUT MESSAGE: in MESSAGE FORM) do
      STORAGE MESSAGE := INOUT MESSAGE;
      ARRIVED := TRUE;
    end SEND;
  or
    --terminate;
    delay 0.001;
  end select;
  if ARRIVED then
    ARRIVED := FALSE;
    OUT COUNT := 0; --initialize counter used as index
    -- for the IND INDEX array
    --Find the destination processor by using the
    --function WHERE IS which
    --is declared in the package COMMON
    DEST PROGRAM := WHERE IS (STORAGE MESSAGE.DESTIN);
    --Verifies if the message is for the local node or
    --for an external processor
    if DEST PROGRAM = CURRENT NODE then
      HERE := TRUE;
    else
      HERE := FALSE;
    end if;
    if HERE then -- if destination is the local node it
      -- passes the message to the local mailman
    QUE. TO QUE (STORAGE MESSAGE);
    else
      --Destination is an external processor
      --Search for all output channels that can be used
      --to communicate with the destination processor
      -- and store this information in the IND INDEX
      --array
      for J in CURRENT TABLE.all'RANGE(2) loop
        if CURRENT TABLE(DEST PROGRAM, J) = TRUE then
          IND INDEX(OUT COUNT) := J;
```

## e. RAN INT.ADA

```
separate (RANDOM)
function RANDOM INT (N : POSITIVE) return POSITIVE is
  RESULT: INTEGER range 1 .. N;
begin
  RESULT := INTEGER (FLOAT (N) * UNIT_RANDOM + 0.5);
  return RESULT;
exception
  when CONSTRAINT ERROR | NUMERIC_ERROR =>
    -- If machine rounds 0.5 down to 0, return 1.
    return 1;
end RANDOM INT;
B. HOST ADA PROGRAMS
    1. HOSTLAY.ADA
with COMMON;
use COMMON;
generic
  --Function to be instantiated
  with procedure SEND IT (MESSAGE: in MESSAGE FORM;
                                ACK: out BOOLEAN;
                               MESS: out BOOLEAN);
package HOST LAYER is
  task EARTH QUE is
    entry TO QUE (QUE MESSAGE: in MESSAGE FORM);
  end;
end HOST LAYER;
package body HOST LAYER is
  task body EARTH QUE is
    MAX_STORAGE : constant INTEGER := 20;

SENT_MESSAGE : BOOLEAN := FALSE;

SENT_ACK : BOOLEAN := FALSE;
    ALL FULL
                  : BOOLEAN
                                          := FALSE;
```

```
PEND_MESS : BOOLEAN
                             := FALSE;
  FULL
                 : constant BOOLEAN := TRUE;
                 : constant BOOLEAN := FALSE;
  EMPTY
                : INTEGER
                                    := 0;
  NUMBER
                                    := 0;
  MESSAGES IN MAIL: INTEGER
  SLOT: array(0 .. (MAX STORAGE-1)) of BOOLEAN := (others
  => FALSE);
  STORAGE: array(0 .. (MAX_STORAGE-1)) of MESSAGE FORM;
  TEMP_MESSAGE : MESSAGE_FORM;
begin
 MAIN: loop
    select
      accept TO QUE (QUE MESSAGE : in MESSAGE FORM) do
        TEMP MESSAGE := QUE MESSAGE;
      end TO_QUE;
      STORAGE (NUMBER) := TEMP MESSAGE;
      MESSAGES IN MAIL := MESSAGES IN MAIL + 1;
      SLOT (NUMBER) := FULL;
      --Priority is given to any messages waiting to be
      --mailed, so another ACCEPT statement is needed
      --before attempting to deliver a message.
      SEND: loop
        if ALL FULL = FALSE then
          select
            accept TO QUE (QUE MESSAGE : in MESSAGE FORM)
                                       do
              TEMP MESSAGE := QUE MESSAGE;
            end TO QUE;
            if MESSAGES IN MAIL < MAX STORAGE then
              STORE: loop
                if SLOT(NUMBER) = EMPTY then
                  STORAGE(NUMBER) := TEMP MESSAGE;
                  MESSAGES IN MAIL := MESSAGES IN MAIL+1;
                  SLOT(NUMBER) := FULL;
                  exit;
                end if;
                --Add 1 to NUMBER so that next mail slot
                -- can be checked.
                NUMBER := (NUMBER + 1) MOD MAX STORAGE;
              end loop STORE;
              --Add 1 to NUMBER so that last in will not
              --be forst out if there are other messages
              --in the queue
              if MESSAGES IN MAIL /= 0 then
                NUMBER := (NUMBER + 1) MOD MAX STORAGE;
```

```
while SLOT(NUMBER) /= FULL loop
            NUMBER := (NUMBER + 1) MOD MAX STORAGE;
          end loop;
        end if;
        -- This is a flag that says that are
        --incoming messages not yet stored in
        -- the queue, and no others should be read
        --until it is.
      else
       ALL FULL := TRUE;
        PEND MESS := TRUE;
      end if;
    or
      delay 0.0;
    end select;
  end if;
  if SLOT(NUMBER) = FULL then
    SEND_IT (STORAGE (NUMBER), SENT ACK,
    SENT MESSAGE);
  end if;
  if SENT MESSAGE then
    SENT MESSAGE := FALSE;
    SLOT(NUMBER) := EMPTY;
    MESSAGES IN MAIL := MESSAGES IN MAIL - 1;
    if PEND MESS then
      STORAGE(NUMBER) := TEMP MESSAGE;
      SLOT(NUMBER) := FULL;
      MESSAGES IN MAIL := MESSAGES IN MAIL + 1;
      PEND MESS := FALSE;
      NUMBER := (NUMBER + 1) MOD MAX STORAGE;
    end if;
    if MESSAGES IN MAIL < MAX STORAGE then
      ALL FULL := FALSE;
    else
      ALL FULL := TRUE;
    end if;
  else
    NUMBER := (NUMBER + 1) MOD MAX STORAGE;
  end if;
  -- To save processor time the loop is exited when
  -- there are no pending
  -- mail deliveries.
  exit when MESSAGES IN MAIL = 0;
end loop SEND;
```

or

```
end loop MAIN;
  end EARTH QUE;
end HOST LAYER;
    2. EARTH.ADA
with TEXT IO;
with COMMON;
use COMMON;
with PRINTOUT;
use PRINTOUT;
with HOST LAYER;
with CHANNELS;
with CALENDAR;
use CALENDAR;
procedure EARTH is
  package INTEGER INOUT is new TEXT IO.INTEGER IO(INTEGER);
  use INTEGER INOUT;
  package TIME IO is new TEXT IO.FIXED IO(DURATION);
  package FLT IO is new TEXT IO.FLOAT IO(FLOAT);
  CONFIG OPTION : INTEGER;
  IN MESSAGE : MESSAGE FORM;
  MAIN TALK : MESSAGE FORM;
  FIRST MESSAGE: CONFIG MESSAGE;
  SECOND MESSAGE: PERIOD MESSAGE;
  LOCATION : constant PROGRAMS := EARTH;
TIME OUT : TIME;
  QUIT_TIME : TIME;
ABORTED : BOOLEAN;
FAILED : INT_16 := 0;
  MESS COUNT : INT 16 := 0;
  QUIT_INT
              : DURATION := 55.0;
  PERIOD : DURATION;
  MESSAGE ERROR: exception;
  InFromMars: CHANNELS.CHANNEL REF :=
  CHANNELS. IN PARAMETERS (2);
  OutToMars: CHANNELS.CHANNEL REF :=
  CHANNELS.OUT PARAMETERS(2);
  task SCREEN is
    entry OUTPUT (SCREEN MESSAGE: in MESSAGE FORM);
  end:
```

terminate;
end select;

```
procedure SEND IT FROM EARTH (MESSAGE: in MESSAGE FORM;
                                 : out BOOLEAN;
                            ACK
                            MESS
                                   : out BOOLEAN) is
  MESSAGE SENT: BOOLEAN := FALSE;
  ACK SENT : BOOLEAN := FALSE;
begin
  select
    SCREEN.OUTPUT (MESSAGE);
    MESSAGE SENT := TRUE;
    delay 0.01;
  end select;
  ACK := ACK SENT;
 MESS := MESSAGE SENT;
  return;
end SEND IT FROM EARTH;
package EARTH LAYER is new HOST LAYER (SEND IT FROM EARTH);
use EARTH LAYER;
task body SCREEN is
  OUT2SCREEN: MESSAGE FORM;
  LOCALS : array (TASKS) of INT 16 := (others => 0);
           : INTEGER := 0;
  COUNT
            : INTEGER := 0:
  AVE TIME : FLOAT;
  START STAMP: CALENDAR.TIME;
  TIMER : DURATION := 0.0;
  TOT TIME : DURATION := 0.0;
  OUT TIME : DURATION := 0.0;
begin
  MAIN: loop
    accept OUTPUT (SCREEN MESSAGE: in MESSAGE FORM) do
      OUT2SCREEN := SCREEN MESSAGE;
    end OUTPUT;
    case OUT2SCREEN.MESSAGE CODE is
        TEXT IO.PUT LINE ("Main Earth program finished.");
        PRINT MESSAGE (OUT2SCREEN);
        exit;
      when 20 \Rightarrow
        LOCALS (OUT2SCREEN.ORIGIN) :=
        LOCALS(OUT2SCREEN.ORIGIN) + 1;
```

```
TOT TIME := TOT TIME + OUT2SCREEN.TIME STAMP;
        N := N + 1;
      when 21 \Rightarrow
        LOCALS(OUT2SCREEN.ORIGIN) :=
        LOCALS(OUT2SCREEN.ORIGIN) + 1;
      when 30 \Rightarrow
        START STAMP := CLOCK;
      when 31 \Rightarrow
        TIMER := CLOCK - START STAMP;
        OUT TIME := OUT2SCREEN.TIME STAMP;
      when 71 \Rightarrow
        TEXT IO.PUT LINE(" Vehicle Sys ");
      when 72 \Rightarrow
        TEXT IO.PUT_LINE(" Sonar ");
      when 73 = >
        TEXT_IO.PUT_LINE(" Navigation ");
      when 74 \Rightarrow
        TEXT IO.PUT_LINE(" Monitor ");
      when 75 = >
        TEXT_IO.PUT LINE(" Avoidance ");
      when 76 = >
        TEXT IO.PUT LINE(" Exe Mission ");
      when 77 = >
        TEXT IO.PUT LINE(" Guidance ");
      when 78 \Rightarrow
        TEXT IO.PUT LINE(" Auto Pilot ");
      when 99 =>
        TEXT_IO.PUT_LINE("Shutdown Received.");
      when others =>
        TEXT IO. PUT LINE ("Bad MESSAGE CODE.");
    end case;
  end loop MAIN;
  TEXT IO.PUT ("EARTH MAIN = ");
  INT IO. PUT (LOCALS (EARTH MAIN));
  TEXT IO. NEW LINE;
  TEXT IO. PUT("TASK VEHICLE SYS = ");
  INT IO. PUT(LOCALS(TASK VEHICLE SYS));
  TEXT IO.NEW LINE;
  TEXT IO. PUT ("Total time from SCREEN was : ");
  TIME IO. PUT (OUT TIME);
  TEXT IO.NEW LINE;
  TEXT IO.PUT ("Ave Time calculated from VEHICLE SYS was:
  ");
  AVE_TIME := FLOAT(TOT TIME) / FLOAT(N);
  FLT IO.PUT(AVE TIME);
  TEXT IO. NEW LINE;
end SCREEN;
```

```
procedure PRINT HEADER is
  begin
    TEXT IO.PUT LINE("Please, Choose one of options(1 to 4)
    below");
                               1) Ring Counter Clockwise");
    TEXT IO. PUT LINE("
    TEXT_IO.PUT_LINE("
                               2) Ring Clockwise");
    TEXT IO.PUT LINE("
                               3)Random Multipath");
                          4)Best Path");
    TEXT IO.PUT LINE("
  end PRINT_HEADER;
  procedure PRINT QUERY is
  begin
    TEXT IO.NEW_LINE;
    TEXT_IO.PUT_LINE("Please, Enter the repetition period
    interval.");
  end PRINT QUERY;
  function CHECK MASK(MASK: MASK TYPE) return BOOLEAN is
  begin
    for I in MASK'range loop
      if MASK(I) = FALSE then
        return FALSE;
      end if;
    end loop;
    return TRUE;
  end CHECK MASK;
-- main program
begin
  PRINT HEADER;
  GET(CONFIG OPTION);
  case CONFIG OPTION is
    when 1 \Rightarrow
      FIRST_MESSAGE.ROUT_INFO := CNT_CLK_RING;
    when 2 \Rightarrow
      FIRST MESSAGE.ROUT INFO := CLK_RING;
    when 3 = >
      FIRST MESSAGE.ROUT INFO := MULTI PATH;
    when 4 \Rightarrow
      FIRST_MESSAGE.ROUT_INFO := BEST_PATH;
    when others =>
      raise CONSTRAINT ERROR;
  end case;
  PRINT QUERY;
  TIME IO.GET(SECOND MESSAGE.PERIOD INFO);
  CONFIG_IO.WRITE(OutToMars, FIRST_MESSAGE);
  CONFIG IO.READ(InFromMars, FIRST MESSAGE);
```

```
if CHECK MASK(FIRST MESSAGE.MASK) = FALSE then
    raise MESSAGE ERROR;
  end if;
 PERIOD IO.WRITE(OutToMars, SECOND_MESSAGE);
 PERIOD_IO.READ(InfromMars, SECOND MESSAGE);
  if CHECK_MASK(SECOND MESSAGE.MASK) = FALSE then
    raise MESSAGE ERROR;
  end if;
 QUIT TIME := CLOCK + QUIT INT;
 MAIN_TALK.DESTIN := TASK SCREEN;
 MAIN TALK.ORIGIN := EARTH MAIN;
 MAIN TALK.MESSAGE CODE := 21;
 EARTH QUE. TO QUE (MAIN TALK);
  loop
    TIME OUT := CLOCK + READ INT;
   MESSAGE IO.READ OR FAIL (InfromMars, IN MESSAGE,
  TIME OUT, ABORTED);
    if ABORTED then
     FAILED := FAILED + 1;
    else
      MESS COUNT := MESS COUNT + 1;
      IN MESSAGE.PROG(1) := IN MESSAGE.PROG(1) + 1;
      EARTH QUE. TO QUE (IN MESSAGE);
    end if;
    exit when CLOCK > QUIT TIME;
  end loop;
 MAIN TALK := IN MESSAGE;
 MAIN TALK.DESTIN := TASK SCREEN;
 MAIN TALK.MESSAGE CODE := 11;
 MAIN_TALK.CODE_1 := FAILED;
 MAIN TALK.CODE 2 := MESS COUNT;
  EARTH QUE. TO QUE (MAIN TALK);
end EARTH;
    3. PRINTOUT.ADA
with COMMON;
use COMMON;
with TEXT IO;
package PRINTOUT is
  package PRINT_TASK is new
  TEXT IO. ENUMERATION IO (TASKS) ;
```

```
package PRINT PROG is new TEXT IO.ENUMERATION IO
  (PROGRAMS);
  package INT IO is new TEXT_IO.INTEGER IO(INT 16);
  procedure PRINT MESSAGE (MESSAGE : in MESSAGE FORM);
end PRINTOUT;
package body PRINTOUT is
  procedure PRINT_MESSAGE (MESSAGE : in MESSAGE_FORM) is
    TO TASK NAME : TASKS
    FROM TASK NAME : TASKS
                  : INTEGER;
  begin
    FROM TASK NAME := MESSAGE.ORIGIN ;
    TEXT IO.NEW LINE;
    TEXT IO. PUT LINE
   ("***************
    *********
    TEXT IO.PUT LINE ("*
                                          Message Report
              *");
    TEXT_IO.PUT_LINE ("*
              *");
    TEXT IO.PUT
                     ("* From
    PRINT TASK.PUT (FROM TASK NAME, 37);
    TEXT_IO.PUT_LINE (" *");
    TEXT IO.PUT LINE ("*
                                             Path Array:
              *");
    TEXT_IO.PUT ("*");
    for I in 1... NUM PATHS loop
      TEXT IO.PUT (" ");
      INT IO.PUT (INT 16 (MESSAGE.PATH(I)),3);
    end loop;
    TEXT IO. PUT LINE (" *");
    TEXT IO.PUT LINE ("*
                                           Program Array:
              *");
    TEXT_IO.PUT ("*
                                 ");
    for I in 1..NUM PROGS loop
      TEXT_IO.PUT (" ");
      INT IO.PUT (INT 16 (MESSAGE.PROG(I)),3);
      \overline{\text{TEXT}} IO.PUT (" ");
    end loop;
                                   *");
    TEXT IO.PUT LINE ("
    TEXT_IO.PUT
                     ("* CODE 1 : ");
    INT IO.PUT
                    (MESSAGE.CODE 1,3);
    TEXT IO. PUT (" CODE 2 : ");
    INT IO.PUT (MESSAGE.CODE 2,3);
    TEXT IO.PUT (" Message Code : ");
```

## C. AUV FLOW MAIN ADA PROGRAMS

## 1. MARS.ADA

```
with COMMON;
use COMMON;
with CHANNELS;
with CALENDAR;
use CALENDAR;
with COMLAYER;
procedure MARS is
  IN MESSAGE : MESSAGE FORM; --input message
  FIRST MESSAGE : CONFIG MESSAGE; --initialization message
  -- that contains the chosen routing strategy
  SECOND MESSAGE: PERIOD MESSAGE; --initialization message
  -- that contains the interval of repetition for the
  --AUV flow execution
  LOCATION
                : constant PROGRAMS
                                       := MARS; --local
                                         --processor ID
           : constant INTEGER := 100; --number of
  STOPPER
  --loop iterations to be run by the AUV flow simulation
  NUMBER OF INPUTS: constant NATURAL := 3; --number of used
  --communication channel inputs
  WHICH CHANNEL: INTEGER; -- returned by the call to
  --primitive READ of the package CHANNELS
  --indicating from which channel the message comes in.
  NUMBER OF OUTPUTS: constant NATURAL := 3; --number of used
  --communication channel outputs
  --This task receives PILOT UPDATE message from task
  --VEHICLE SYS and
  -- AP ORDERS message from task GUIDANCE and sends VS ORDERS
  --message to task VEHICLE SYS
  task AUTO PILOT is
    entry AP ORDERS (PILOT MESSAGE : in MESSAGE FORM);
    entry PILOT UPDATE (PILOT MESSAGE : in MESSAGE FORM);
  end:
```

```
-- This task controls the frequency of execution of the AUV
--flow.It receives the period interval to be used from
--main program MARS during initialization.
task TIMER is
  entry SET TIMER(SET PERIOD: in DURATION);
end;
-- This task accepts message GO from from task TIMER and
--message VS_ORDERS from task AUTO PILOT and sends
--message SYS STATUS to task NAVIGATION, message
-- UPDATE SONAR to task SONAR, message TO MONITOR to task
--MONITOR and message PILOT UPDATE to task AUTO PILOT.
-- The entry FIN is not used in this implementation.
task VEHICLE SYS is
 entry VS_ORDERS (VS_MESSAGE : in MESSAGE FORM)
                                                        ;
 entry GO
                                                        ;
 entry FIN
end;
--communication channels that are used
OutToEarth : CHANNELS.CHANNEL REF :=
CHANNELS.OUT PARAMETERS (2);
InFromEarth : CHANNELS.CHANNEL REF :=
CHANNELS. IN PARAMETERS (2);
InFromVenus : CHANNELS.CHANNEL REF :=
CHANNELS.IN PARAMETERS (4);
OutToVenus : CHANNELS.CHANNEL REF :=
CHANNELS.OUT PARAMETERS (4);
InFromPluto : CHANNELS.CHANNEL REF :=
CHANNELS.IN PARAMETERS (5);
OutToPluto : CHANNELS.CHANNEL REF :=
CHANNELS.OUT PARAMETERS (5);
-- Array that contains the input communication channels.
-- This array isused by the call to primitive READ of the
--package CHANNELS.
MARS ARRAY: CHANNELS.CHANNEL ARRAY(0..NUMBER OF INPUTS-1)
:= (InFromEarth, InFromVenus, InFromPluto);
-- This array enables each input communication channel
--individually for use with primitive READ of package
-- CHANNELS. It is associated with MARS ARRAY.
MARS GUARD: CHANNELS.GUARD ARRAY(0..NUMBER OF INPUTS-1) :=
             (TRUE, TRUE, TRUE); -- all input channels are
                                --enabled
--Array that contains the output communication channels
--OUT ARRAY:
CHANNELS.CHANNEL ARRAY(0..NUMBER OF OUTPUTS-1) :=
             (OutToEarth, OutToVenus, OutToPluto);
```

```
-- Table that defines the routing strategy to be used. The
--type OUT TABLE is defined in package COMMON.
MARS TABLE: OUT TABLE (EARTH..PLUTO,
0..NR OF OUTPUTS(MARS)-1);
--This procedure is used for the instantiation of the
--package COMLAYER. It is used by task QUE in package
-- COMLAYER when sending messages to local tasks AUTO_PILOT
--and VEHICLE SYS.
procedure SEND IT FROM MARS (MESSAGE : in MESSAGE FORM;
                               MESS: out BOOLEAN) is
  MESSAGE SENT : BOOLEAN := FALSE;
begin
  case MESSAGE.DESTIN is
    when TASK AUTO PILOT =>
      case MESSAGE.ENT CALL is
        when AP ORDERS =>
          select
            AUTO PILOT.AP ORDERS (MESSAGE);
            MESSAGE SENT := TRUE;
          or
            delay 0.0;
          end select;
        when PILOT UPDATE =>
          select
            AUTO PILOT. PILOT UPDATE (MESSAGE);
            MESSAGE SENT := TRUE;
          or
            delay 0.0;
          end select;
        when others => null; --Not a valid call
      end case;
    when TASK TIMER =>
      case MESSAGE.ENT CALL is
        when others => null; --Not a valid call
      end case;
    when TASK VEHICLE SYS =>
      case MESSAGE.ENT CALL is
        when VS ORDERS =>
          select
            VEHICLE SYS.VS ORDERS (MESSAGE);
            MESSAGE SENT := TRUE;
            delay 0.0;
          end select;
        when others => null; --Not a valid call
      end case;
    when others => null; --Not a valid task
  end case;
```

```
MESS := MESSAGE SENT;
  return;
end SEND IT FROM MARS;
--instantiates the package for communication layer.
package MARS LAYER is new COMLAYER(SEND IT FROM MARS);
       MARS LAYER;
use
task body AUTO PILOT is
                         : constant DURATION := 0.04;
  PILOT INT
  IN TASK, NEW SYS, TALK : MESSAGE FORM;
  OPEN1: BOOLEAN := TRUE;
 OPEN2: BOOLEAN := TRUE;
begin
  loop
    while (OPEN1 or OPEN2) loop
      select
        when OPEN1 =>
          accept PILOT UPDATE (PILOT MESSAGE : in
          MESSAGE FORM) do
            NEW S\overline{Y}S := PILOT_MESSAGE;
            OPEN1 := FALSE;
          end PILOT UPDATE;
      or
        when OPEN2 =>
          accept AP ORDERS (PILOT MESSAGE : in
        MESSAGE FORM) do
            IN TASK := PILOT MESSAGE;
            OPEN2 := FALSE;
          end AP ORDERS;
      or
        terminate;
      end select;
    end loop;
    OPEN1 := TRUE;
    OPEN2 := TRUE;
    delay PILOT INT;
    IN_TASK.ORIGIN := TASK_AUTO_PILOT;
    IN TASK.DESTIN := TASK SCREEN;
    IN TASK.ENT CALL := OUTPUT;
    IN TASK.MESSAGE CODE := 78;
    -- INOUT.SEND(IN TASK); -- debugging message
    IN TASK.ORIGIN := TASK AUTO PILOT;
```

```
INOUT.SEND (IN TASK);
  end loop;
end AUTO PILOT;
-- This task controls the frequency of execution of the
--AUV flow.It receives the period interval to be used
--from main program MARS
--during initialization.
task body TIMER is
  COUNT : INTEGER
                            := 0 ;
  TALK : MESSAGE FORM;
  NEXT_TIME: CALENDAR.TIME;
  INTERVAL: DURATION;
begin
  accept SET TIMER(SET PERIOD: in DURATION) do
    INTERVAL := SET PERIOD;
  end SET TIMER;
  NEXT TIME := CALENDAR.CLOCK;
  loop
    delay NEXT TIME - CALENDAR.CLOCK;
   VEHICLE SYS.GO;
   COUNT := COUNT + 1;
    exit when COUNT = STOPPER;
    NEXT TIME := NEXT TIME + INTERVAL;
  end loop;
  delay 3.0;
  TALK
                    := SHUTDOWN MESSAGE;
               := LOOP_TASK;
  TALK.DESTIN
  TALK.MESSAGE CODE := 99;
  INOUT.SEND (TALK);
end TIMER;
task body VEHICLE_SYS is
  VEHICLE_INT : constant DURATION := 0.08;
  IN TASK, TALK : MESSAGE FORM;
  NEXT_TIME : CALENDAR.TIME := CLOCK + VEHICLE_INT;
PRE_STAMP : CALENDAR.TIME;
  START_STAMP : CALENDAR.TIME;
  TIMER : DURATION;
FINAL : DURATION;
COUNT : INTEGER := 0;
```

begin

```
PRE STAMP := CLOCK;
TALK.ORIGIN := TASK_VEHICLE_SYS;
TALK.DESTIN := TASK_SCREEN ;
TALK.ENT CALL := OUTPUT
TALK.MESSAGE CODE := 30
INOUT.SEND (TALK);
loop
 select
   accept GO;
   START STAMP := CLOCK;
   delay VEHICLE INT;
   IN TASK.ORIGIN := TASK VEHICLE SYS;
   IN TASK.DESTIN := TASK SCREEN;
   IN TASK.ENT CALL := OUTPUT;
   IN TASK.MESSAGE CODE := 71;
   -- INOUT.SEND (IN TASK); -- debugging message
   INOUT.SEND (IN TASK);
   INOUT.SEND (IN TASK);
   INOUT.SEND (IN TASK);
   IN TASK.ORIGIN := TASK VEHICLE SYS;
   INOUT.SEND (IN TASK);
   accept VS ORDERS (VS MESSAGE : in MESSAGE FORM) do
     IN TASK := VS MESSAGE;
   end VS ORDERS;
   TIMER := CLOCK - START STAMP;
   COUNT := COUNT + 1;
   TALK.ORIGIN := TASK_VEHICLE_SYS;
TALK.DESTIN := TASK_SCREEN ;
TALK.ENT_CALL := OUTPUT ;
TALK.TIME_STAMP := TIMER ;
```

```
TALK.MESSAGE CODE := 20
                                               ;
        INOUT.SEND (TALK);
        exit when COUNT = STOPPER;
      or
        accept FIN;
        exit;
      end select;
    end loop;
    FINAL := CLOCK - PRE STAMP;
    TALK.ORIGIN := TASK_VEHICLE_SYS;
TALK.DESTIN := TASK_SCREEN ;
TALK.ENT_CALL := OUTPUT ;
    TALK.TIME STAMP := FINAL
    TALK.MESSAGE CODE := 31
    INOUT.SEND (TALK);
  end VEHICLE SYS;
begin
  --reads the routing strategy initialization message
  CONFIG IO.READ(InFromEarth, FIRST MESSAGE);
  FIRST_MESSAGE.MASK(MARS) := TRUE;
  --passes the routing strategy message to PLUTO
  CONFIG IO.WRITE(OutToPluto, FIRST MESSAGE);
   --reads the routing strategy message from VENUS and sends
   --it back to EARTH
   CONFIG IO.READ(InFromVenus, FIRST MESSAGE);
   CONFIG IO.WRITE(OutToEarth, FIRST MESSAGE);
   --reads the period interval initialization message
   PERIOD IO.READ(InFromEarth, SECOND MESSAGE);
   SECOND MESSAGE.MASK(MARS) := TRUE;
   --passes the period interval message to PLUTO
   PERIOD IO.WRITE(OutToPluto, SECOND MESSAGE);
   --reads the period interval message from VENUS and sends
   --it back to EARTH
   PERIOD IO.READ(InFromVenus, SECOND MESSAGE);
   PERIOD IO.WRITE(OutToEarth, SECOND MESSAGE);
   --initialize the routing strategy table
   MARS TABLE := MARS CONFIG(FIRST MESSAGE.ROUT INFO);
   --set the timer with the period interval
   TIMER.SET TIMER(SECOND MESSAGE.PERIOD INFO);
```

```
--initialization of task INOUT
   INOUT.INIT1(LOCATION); --main node program ID
INOUT.INIT2(OUT_ARRAY); --output channel array
   INOUT.INIT3(MARS TABLE); -- routing table
   loop
     -- Reads message from a input channel
     MESSAGE IO.READ(MARS ARRAY, MARS GUARD, WHICH CHANNEL,
    IN MESSAGE);
     -- Increments MARS counter in the PROG(2) message field
     IN MESSAGE.PROG(2) := IN MESSAGE.PROG(2) + 1;
     --if a shutdown message has arrived exit the loop
     if IN MESSAGE.ORIGIN = SHUTDOWN and IN MESSAGE.DESTIN
      = HOST TASK then
       IN MESSAGE.PROG(2) := -1 * IN <math>MESSAGE.PROG(2);
       delay 1.0;
       INOUT. INCOMING (IN MESSAGE);
       exit:
    end if;
     --sends input message to the traffic handler
     INOUT. INCOMING (IN MESSAGE);
   end loop;
end MARS;
    2. PLUTO.ADA
```

```
with COMMON;
use COMMON;
with CHANNELS;
with CALENDAR;
use CALENDAR;
with COMLAYER;

procedure PLUTO is

use COMMON;
use CALENDAR;

IN_MESSAGE : MESSAGE_FORM; --input message

FIRST_MESSAGE : CONFIG_MESSAGE; --initialization message
--that contains the chosen routing strategy
```

```
SECOND MESSAGE: PERIOD MESSAGE; --initialization message
-- that contains the interval of repetition of the
--AUV flow execution
LOCATION
              : constant PROGRAMS := PLUTO; --local
--processor ID
                                     := 2; --number of
NUMBER OF INPUTS: constant NATURAL
--used communication channel inputs
WHICH CHANNEL : INTEGER; --returned by the call to
--primitive READ of package CHANNELS indicating from
--which channel the message comes in.
NUMBER OF OUTPUTS: constant NATURAL := 2; --number of used
--communication channel outputs
--This task receives message MONITOR UPDATE from task
--MONITOR and message OBJECT ALERT from task AVOIDANCE. It
--sends message UPDATE ORDERS to task GUIDANCE.
task EXE MISSION is
  entry OBJECT ALERT (EXE MESSAGE : in MESSAGE FORM);
  entry MONITOR UPDATE (EXE MESSAGE : in MESSAGE FORM);
end;
-- This task receives message TO MONITOR from task
--VEHICLE SYS and sends message MONITOR UPDATE to task
--EXE MISSION
task MONITOR is
  entry TO MONITOR (MON MESSAGE : in MESSAGE FORM);
end;
-- communication channels that are used
OutToSaturn : CHANNELS.CHANNEL REF :=
CHANNELS.OUT PARAMETERS (4);
InFromSaturn: CHANNELS.CHANNEL REF :=
CHANNELS.IN PARAMETERS (4);
InFromMars : CHANNELS.CHANNEL REF :=
CHANNELS. IN PARAMETERS (3);
OutToMars : CHANNELS.CHANNEL REF :=
CHANNELS.OUT PARAMETERS(3);
-- Array that contains the input communication channels.
-- This array is used by the call to primitive READ of
--package CHANNELS.
PLUTO ARRAY: CHANNELS.CHANNEL ARRAY(0..NUMBER OF INPUTS-1)
:= (InFromSaturn, InFromMars);
--This array enables each input communication channel
--individually
-- for use with primitive READ of package CHANNELS.
--It is associated with PLUTO_ARRAY.
```

```
PLUTO GUARD: CHANNELS.GUARD ARRAY(0..NUMBER OF INPUTS-1)
:= (TRUE, TRUE);
--Array that contains the output communication channels
--OUT ARRAY:
CHANNELS.CHANNEL ARRAY(0..NUMBER_OF_OUTPUTS-1) :=
              (OutToMars, OutToSaturn);
-- Table that defines the routing strategy to be used. The
--OUT TABLE is defined in package COMMON.
PLUTO TABLE:
OUT TABLE (EARTH..PLUTO, 0..NR OF OUTPUTS (PLUTO) -1);
--This procedure is used for the instantiation of the
--package COMLAYER. It is used by task QUE in package
-- COMLAYER when sending messages to local tasks.
procedure SEND IT FROM PLUTO (MESSAGE : in MESSAGE FORM;
                              MESS: out BOOLEAN) is
  MESSAGE SENT : BOOLEAN := FALSE;
begin
  case MESSAGE.DESTIN is
    when TASK EXE MISSION =>
      case MESSAGE.ENT CALL is
        when OBJECT ALERT =>
          select
            EXE MISSION.OBJECT ALERT(MESSAGE);
            MESSAGE SENT := TRUE;
          or
            delay 0.0;
          end select;
        when MONITOR UPDATE =>
          select
            EXE MISSION.MONITOR UPDATE (MESSAGE);
            MESSAGE_SENT := TRUE;
            delay 0.0;
          end select;
        when others => null; -- Not a valid call
      end case;
    when TASK MONITOR =>
      case MESSAGE.ENT CALL is
        when TO MONITOR =>
          select
            MONITOR. TO MONITOR (MESSAGE);
            MESSAGE SENT := TRUE;
            delay 0.0;
          end select;
        when others => null; -- Not a valid call
```

```
end case;
    when others => null; -- not a valid task
  end case;
 MESS := MESSAGE SENT;
  return;
end SEND IT FROM PLUTO;
-- instantiates the package for communication layer
package PLUTO LAYER is new COMLAYER(SEND IT FROM PLUTO);
use PLUTO LAYER;
task body EXE MISSION is
  EXE INT: constant DURATION := 0.06;
  TALK, IN TASK : MESSAGE FORM;
  OPEN1: BOOLEAN := TRUE;
  OPEN2: BOOLEAN := TRUE;
begin
  gool
    while (OPEN1 or OPEN2) loop
      select
        when OPEN1 =>
          accept MONITOR UPDATE (EXE MESSAGE : in
          MESSAGE FORM) do
            IN TASK := EXE MESSAGE;
            OPEN1 := FALSE;
          end MONITOR UPDATE;
      or
          when OPEN2 =>
            accept OBJECT ALERT (EXE MESSAGE : in
            MESSAGE FORM) do
              IN TASK := EXE MESSAGE;
              OPEN2 := FALSE;
            end OBJECT ALERT;
        terminate;
      end select;
    end loop;
    OPEN1 := TRUE;
    OPEN2 := TRUE;
    delay EXE INT;
    IN TASK.ORIGIN := TASK EXE MISSION;
    IN TASK.DESTIN := TASK SCREEN;
    IN TASK.ENT CALL := OUTPUT;
    IN TASK.MESSAGE CODE := 76;
```

```
-- INOUT. SEND (IN TASK); debugging message
     INOUT.SEND (IN TASK);
    end loop;
  end EXE MISSION;
  -- This task receives message TO MONITOR from task
  --VEHICLE SYS and sends message MONITOR UPDATE to task
  --EXE MISSION
  task body MONITOR is
   MONITOR INT: constant DURATION := 0.03;
   IN_TASK, TALK : MESSAGE_FORM;
 begin
   loop
     select
       accept TO MONITOR (MON MESSAGE : in MESSAGE FORM)
         IN TASK := MON MESSAGE;
       end TO_MONITOR;
       delay MONITOR INT;
       IN TASK.ORIGIN := TASK MONITOR;
       IN TASK.DESTIN := TASK SCREEN;
       IN TASK.ENT CALL := OUTPUT;
       IN TASK.MESSAGE CODE := 74;
       -- INOUT.SEND( IN TASK); -- debugging message
       IN TASK.DESTIN := TASK EXE MISSION;
       IN TASK.ORIGIN := TASK_MONITOR;
       IN TASK.ENT CALL := MONITOR UPDATE;
       INOUT.SEND (IN TASK);
     or
       terminate;
     end select;
   end loop;
  end MONITOR;
begin
  --reads the routing strategy initialization message
  CONFIG IO.READ(InFromMars, FIRST MESSAGE);
```

```
FIRST MESSAGE.MASK(PLUTO) := TRUE;
  --passes the routing strategy message to SATURN
  CONFIG IO.WRITE(OutToSaturn, FIRST MESSAGE);
  --reads the period interval initialization message
  PERIOD IO.READ(InFromMars, SECOND_MESSAGE);
  SECOND MESSAGE.MASK(PLUTO) := TRUE;
  --passes the period interval message to SATURN
  PERIOD IO. WRITE (OutToSaturn, SECOND MESSAGE);
  --initialize the routing strategy table
  PLUTO_TABLE := PLUTO_CONFIG(FIRST_MESSAGE.ROUT INFO);
  --initialization of task INOUT
  INOUT.INIT1(LOCATION); -- main node program ID
INOUT.INIT2(OUT_ARRAY); -- output channel array
  INOUT.INIT3(PLUTO TABLE); -- routing table
  loop
    -- Reads message from a input channel
    MESSAGE IO.READ(PLUTO ARRAY, PLUTO GUARD, WHICH CHANNEL,
                          IN MESSAGE);
    --increments PLUTO counter in PROG(5) message field
    IN MESSAGE.PROG(5) := IN MESSAGE.PROG(5) + 1;
    --if a shutdown message has arrived exit the loop
    if IN MESSAGE.ORIGIN = SHUTDOWN then
      IN_MESSAGE.DESTIN := HOST_TASK;
IN_MESSAGE.PROG(5) := -1 * IN_MESSAGE.PROG(5);
      INOUT. INCOMING (IN MESSAGE);
      exit;
    end if;
    --sends input message to the traffic handler(task INOUT)
    INOUT. INCOMING (IN MESSAGE);
  end loop;
end PLUTO;
    3. SATURN.ADA
with COMMON;
```

```
with COMMON;
use COMMON;
with CHANNELS;
with CALENDAR;
use CALENDAR;
with COMLAYER;
```

## procedure SATURN is

```
IN MESSAGE : MESSAGE FORM; -- inputmessage
 FIRST MESSAGE : CONFIG MESSAGE; --initialization message
  --that contains the chosen routing strategy
 SECOND MESSAGE: PERIOD MESSAGE; --initialization message
 --that contains the interval of repetition of the
 --AUV flow execution.
                : constant PROGRAMS := SATURN; --local
 LOCATION
  --processor ID
 NUMBER OF INPUTS: constant NATURAL := 2; -- number of
  --used communication channels inputs
 WHICH CHANNEL: INTEGER; -- returned by the call to
 --primitive READ of package CHANNELS indicating from
 --which channel the message comes in.
 NUMBER OF OUTPUTS : constant NATURAL := 2; --number of
--used communication channels output.
 task AVOIDANCE is
    entry OB AVOID (AVOID MESSAGE : in MESSAGE FORM);
 end;
 task GUIDANCE is
   entry UPDATE NAV (GUIDE MESSAGE : in MESSAGE FORM);
   entry UPDATE ORDERS (GUIDE MESSAGE : in MESSAGE FORM);
    entry AVOID REC (GUIDE MESSAGE : in MESSAGE FORM);
 end;
 -- communication channels that are used
 OutToVenus : CHANNELS.CHANNEL REF :=
CHANNELS.OUT PARAMETERS (3);
  InFromVenus : CHANNELS.CHANNEL REF :=
CHANNELS. IN PARAMETERS (3);
  InFromPluto : CHANNELS.CHANNEL REF :=
CHANNELS. IN PARAMETERS (2);
 OutToPluto : CHANNELS.CHANNEL REF :=
CHANNELS.OUT PARAMETERS (2);
  -- Array that contains the input communication channels.
--This array is used by the call to primitive READ of
--package CHANNELS.
  SATURN ARRAY:
CHANNELS.CHANNEL ARRAY(0...NUMBER OF INPUTS-1) :=
                 (InFromVenus, InFromPluto);
  --This array enables each input communication channel
--individually
  -- for use with primitive READ of package CHANNELS.
  --It is associated with SATURN ARRAY.
```

```
SATURN GUARD: CHANNELS.GUARD ARRAY(0..NUMBER OF INPUTS-1)
 := (TRUE, TRUE);
  --Array that contains the output communication channels
 OUT ARRAY:
CHANNELS.CHANNEL ARRAY(0..NUMBER OF OUTPUTS-1)
  := (OutToVenus, OutToPluto);
  -- Table that defines the routing strategy to be used. The
-- type OUT TABLE is defined in package COMMON
 SATURN TABLE: OUT TABLE (EARTH..PLUTO,
0..NR_OF_OUTPUTS(SATURN)-1);
  --This procedure is used for the instantiation of the
--package COMLAYER. It is used by task QUE in package
-- COMLAYER when sending messages to local tasks.
 procedure SEND IT FROM SATURN (MESSAGE : in MESSAGE FORM;
                                 MESS: out BOOLEAN) is
   MESSAGE SENT : BOOLEAN := FALSE;
 begin
    case MESSAGE.DESTIN is
      when TASK AVOIDANCE =>
        case MESSAGE.ENT CALL is
          when OB AVOID =>
            select
              AVOIDANCE.OB AVOID (MESSAGE);
              MESSAGE SENT := TRUE;
            or
              delay 0.0;
            end select;
          when others => null; -- not a valid call
        end case;
      when TASK GUIDANCE =>
        case MESSAGE.ENT CALL is
          when UPDATE NAV =>
            select
              GUIDANCE. UPDATE NAV (MESSAGE);
              MESSAGE SENT := TRUE;
            or
              delay 0.0;
            end select;
          when UPDATE ORDERS =>
              GUIDANCE. UPDATE ORDERS (MESSAGE);
              MESSAGE SENT := TRUE;
            or
              delay 0.0;
            end select;
          when AVOID REC =>
```

```
select
           GUIDANCE.AVOID REC (MESSAGE);
           MESSAGE SENT := TRUE;
         or
           delay 0.0;
        end select;
       when others => null; -- Not a valid call
     end case;
   when others => null; -- not a valid task
 end case;
 MESS := MESSAGE SENT;
 return;
end SEND IT FROM SATURN;
--instantiates the package for communication layer
package SATURN LAYER is new COMLAYER(SEND IT FROM SATURN);
use SATURN LAYER;
task body AVOIDANCE is
 AVOIDANCE_INT: constant DURATION := 0.08;
 TALK, IN TASK : MESSAGE FORM;
begin
  loop
   select
     accept OB AVOID (AVOID_MESSAGE : in MESSAGE_FORM) do
       IN TASK := AVOID MESSAGE;
     end OB AVOID;
     delay AVOIDANCE INT;
     IN TASK.ENT CALL := OUTPUT;
     IN TASK.MESSAGE CODE := 75;
     -- INOUT.SEND( IN TASK); -- debugging message
     IN TASK.ORIGIN := TASK AVOIDANCE ;
     IN_TASK.DESTIN := TASK_GUIDANCE ;
IN_TASK.ENT_CALL := AVOID_REC ;
     INOUT.SEND (IN_TASK);
     IN TASK.ENT CALL := OBJECT ALERT
     INOUT.SEND (IN TASK);
```

```
or
     terminate;
    end select;
  end loop;
end AVOIDANCE;
task body GUIDANCE is
  GUIDANCE_INT: constant DURATION := 0.07;
  EMERG, IN_TASK, GO_TO, WE_ARE, TALK : MESSAGE_FORM;
 OPEN1: BOOLEAN := TRUE;
  OPEN2: BOOLEAN := TRUE;
  OPEN3: BOOLEAN := TRUE;
begin
  loop
    while (OPEN1 or OPEN2 or OPEN3) loop
      select
        when OPEN1 =>
          accept UPDATE NAV (GUIDE MESSAGE : in
          MESSAGE FORM) do
            WE ARE := GUIDE MESSAGE;
            OPEN1 := FALSE;
          end UPDATE NAV;
      or
        when OPEN2 =>
          accept AVOID REC (GUIDE MESSAGE : in
         MESSAGE FORM) do
            GO TO := GUIDE MESSAGE;
            OPEN2 := FALSE;
          end AVOID REC;
      or
        when OPEN3 =>
          accept UPDATE ORDERS (GUIDE MESSAGE : in
          MESSAGE FORM) do
            GO TO := GUIDE MESSAGE;
            OPEN3 := FALSE;
          end UPDATE ORDERS;
        terminate;
      end select;
    end loop;
    OPEN1 := TRUE;
```

```
OPEN2 := TRUE;
      OPEN3 := TRUE;
      delay GUIDANCE INT;
      IN TASK.ENT CALL := OUTPUT;
      IN TASK.MESSAGE CODE := 77;
      -- INOUT.SEND(IN TASK); -- debugging message
      IN TASK.ORIGIN := TASK GUIDANCE
      IN_TASK.DESTIN := TASK_AUTO_PILOT;
IN_TASK.ENT_CALL := AP_ORDERS ;
      INOUT.SEND (IN TASK);
    end loop;
  end GUIDANCE;
begin
  --reads the routing strategy initialization message
  CONFIG IO.READ(InFromPluto, FIRST MESSAGE);
  FIRST MESSAGE.MASK(SATURN) := TRUE;
  --passes the routing strategy to VENUS
  CONFIG IO.WRITE(OutToVenus, FIRST MESSAGE);
  --reads the period interval initialization message
  PERIOD_IO.READ(InFromPluto, SECOND_MESSAGE);
  SECOND MESSAGE.MASK(SATURN) := TRUE;
  --passes the period interval message to SATURN.
  PERIOD IO.WRITE(OutToVenus, SECOND MESSAGE);
  --initialize the routing strategy table
  SATURN TABLE := SATURN CONFIG(FIRST MESSAGE.ROUT INFO);
  --initialization of task INOUT
  INOUT.INIT1(LOCATION); -- main node program ID
INOUT.INIT2(OUT_ARRAY); -- output channel array
  INOUT.INIT3(SATURN TABLE); -- routing table
  loop
    -- Reads message from a input channel
    MESSAGE IO.READ (SATURN ARRAY, SATURN GUARD,
  WHICH CHANNEL, IN MESSAGE);
    --increments SATURN counter in PROG(4) message field
    IN MESSAGE.PROG(4) := IN MESSAGE.PROG(4) + 1;
```

```
--if a shutdown message has arrived exit the loop
    if IN MESSAGE.ORIGIN = SHUTDOWN and IN_MESSAGE.DESTIN =
      HOST TASK then
      IN \overline{\text{MESSAGE.PROG}}(4) := -1 * IN <math>\overline{\text{MESSAGE.PROG}}(4);
      INOUT. INCOMING (IN MESSAGE);
      exit;
    end if;
    --sends input message to the traffic handler(task INOUT)
    INOUT. INCOMING (IN MESSAGE);
  end loop;
end SATURN;
    4. VENUS.ADA
with COMMON;
use COMMON;
with CHANNELS;
with CALENDAR;
use CALENDAR;
with COMLAYER;
procedure VENUS is
  IN MESSAGE : MESSAGE FORM; --input message
  FIRST MESSAGE : CONFIG MESSAGE; -- initialization message
  -- that contains the chosen routing strategy
  SECOND MESSAGE: PERIOD MESSAGE; -- initialization message
  -- that contains the interval of repetition of the
  --AUV flow execution
  LOCATION
                 : constant PROGRAMS := VENUS; --local
  --processor ID
  NUMBER OF INPUTS: constant NATURAL := 2; --number of
  --used communication channel inputs
  WHICH CHANNEL: INTEGER; --returned by the call to
  --primitive READ of package CHANNELS indicating from
  --which channel the message comes in.
  NUMBER OF OUTPUTS: constant NATURAL := 2; -- number of
  --used communication channel outputs
  task NAVIGATION is
    entry SONAR OBSTICLE (NAV MESSAGE : in MESSAGE FORM);
    entry SYS STATUS (NAV MESSAGE : in MESSAGE FORM);
  end;
  task SONAR is
    entry UPDATE SONAR (SONAR MESSAGE : in MESSAGE FORM) ;
  end;
```

```
--communication channels that are used
InfromMars : CHANNELS.CHANNEL REF :=
CHANNELS.IN PARAMETERS (2);
OutToMars : CHANNELS.CHANNEL REF :=
CHANNELS.OUT PARAMETERS (2);
InFromSaturn : CHANNELS.CHANNEL REF :=
CHANNELS. IN PARAMETERS (5);
OutToSaturn : CHANNELS.CHANNEL REF :=
CHANNELS.OUT PARAMETERS (5);
-- Array that contains the input communication channels.
--This array is used by the call to primitive READ of the
--package CHANNELS.
VENUS ARRAY:
CHANNELS.CHANNEL ARRAY(0..NUMBER OF INPUTS-1) :=
(InFromMars, InFromSaturn);
-- This array enables each input communication channel
--individually for use with primitive READ of package
--CHANNELS.It is associated with VENUS ARRAY.
VENUS GUARD: CHANNELS.GUARD ARRAY(0..NUMBER OF INPUTS-1)
:= (TRUE, TRUE);
-- Array that contains the output communication channels
OUT ARRAY: CHANNELS.CHANNEL ARRAY(0..NUMBER OF OUTPUTS-1)
:= (OutToMars, OutToSaturn);
-- Table that defines the routing strategy to be used. The
--type OUT TABLE is defined in package COMMON
VENUS TABLE: OUT TABLE (EARTH..PLUTO,
0..NR OF OUTPUTS(VENUS)-1);
-- This procedure is used for the instantiation of the
--package COMLAYER. It is used by task QUE in package
-- COMLAYER when sending messages to local tasks.
procedure SEND IT FROM VENUS (MESSAGE: in MESSAGE FORM;
                              MESS: out BOOLEAN) is
  MESSAGE SENT : BOOLEAN := FALSE;
begin
  case MESSAGE.DESTIN is
    when TASK NAVIGATION =>
      case MESSAGE.ENT CALL is
        when SONAR OBSTICLE =>
          select
            NAVIGATION.SONAR OBSTICLE(MESSAGE);
            MESSAGE SENT := TRUE;
          or
            delay 0.0;
          end select;
        when SYS STATUS =>
          select
```

```
NAVIGATION.SYS STATUS (MESSAGE);
            MESSAGE SENT := TRUE;
          or
            delay 0.0;
          end select;
        when others => null; -- Not a valid call
      end case;
    when TASK_SONAR =>
      case MESSAGE.ENT CALL is
        when UPDATE SONAR =>
          select
            SONAR. UPDATE SONAR (MESSAGE);
            MESSAGE SENT := TRUE;
            delay 0.0;
          end select;
        when others => null; -- Not a valid call
      end case;
    when others => null; -- not a valid task
  end case;
  MESS := MESSAGE SENT;
  return;
end SEND IT FROM VENUS;
--instantiates the package for communication layer
package VENUS LAYER is new COMLAYER(SEND IT FROM VENUS);
use VENUS LAYER;
-- This task receives SYS STATUS message from task
--VEHICLE SYS and SONAR OBSTICLE message from task SONAR.
-- It sends UPDATE NAV message to task GUIDANCE.
task body NAVIGATION is
  NAVIGATION INT: constant DURATION := 0.05;
  SYNC INT : DURATION := 0.03;
  IN TASK, TALK : MESSAGE FORM;
  OPEN1: BOOLEAN := TRUE;
  OPEN2: BOOLEAN := TRUE;
begin
  loop
    while (OPEN1 or OPEN2) loop
      select
        when OPEN1 =>
          accept SYS_STATUS (NAV_MESSAGE : in
        MESSAGE FORM) do
            IN TASK := NAV MESSAGE;
            OPEN1 := FALSE;
          end SYS STATUS;
```

```
or
       when OPEN2 =>
         accept SONAR OBSTICLE (NAV MESSAGE : in
       MESSAGE FORM) do
          IN_TASK := NAV MESSAGE;
          OPEN2 := FALSE;
         end SONAR OBSTICLE;
     or
        terminate;
     end select;
   end loop;
   OPEN1 := TRUE;
   OPEN2 := TRUE;
   delay NAVIGATION INT;
   IN TASK.ENT CALL := OUTPUT;
   IN TASK.MESSAGE CODE := 73;
   -- INOUT.SEND( IN TASK ); -- debugging message
  INOUT.SEND (IN TASK);
 end loop;
end NAVIGATION;
task body SONAR is
 SONAR INT: constant DURATION := 0.02;
 TALK, IN_TASK : MESSAGE FORM ;
 EMERG MESSAGE : MESSAGE_FORM ;
begin
 loop
   select
     accept UPDATE SONAR (SONAR MESSAGE : in
     MESSAGE FORM) do
       IN TASK := SONAR MESSAGE;
     end UPDATE SONAR;
     delay SONAR INT;
```

```
IN TASK.ORIGIN := TASK SONAR;
        IN TASK.DESTIN := TASK SCREEN;
        IN TASK.ENT CALL := OUTPUT;
        IN TASK.MESSAGE CODE := 72;
        -- INOUT. SEND( IN TASK ); -- debugging message
        EMERG MESSAGE.ORIGIN := TASK SONAR
        EMERG MESSAGE.DESTIN := TASK_AVOIDANCE;
        EMERG MESSAGE.ENT CALL := OB AVOID
        INOUT.SEND (EMERG MESSAGE)
        INOUT.SEND (IN TASK);
        terminate;
      end select;
    end loop;
  end SONAR;
begin
  --reads the routing strategy initialization message
  CONFIG_IO.READ(InFromSaturn, FIRST_MESSAGE);
  FIRST MESSAGE.MASK(VENUS) := TRUE;
  -- passes the routing strategy message to MARS
  CONFIG IO.WRITE(OutToMars, FIRST MESSAGE);
  --reads the period interval initialization message
  PERIOD IO.READ(InFromSaturn, SECOND MESSAGE);
  SECOND MESSAGE.MASK(VENUS) := TRUE;
  -- passes the period interval message to MARS
  PERIOD IO.WRITE(OutToMars, SECOND MESSAGE);
  --initialize the routing strategy table
  VENUS TABLE := VENUS CONFIG(FIRST MESSAGE.ROUT INFO);
  --initialization of task INOUT
  INOUT.INIT1(LOCATION); -- main node program ID
INOUT.INIT2(OUT_ARRAY); -- output channel array
  INOUT.INIT3(VENUS_TABLE); -- routing table
  loop
    -- Reads message from a input channel
    MESSAGE IO.READ (VENUS ARRAY, VENUS GUARD,
  WHICH CHANNEL, IN MESSAGE);
```

```
--increments VENUS counter in PROG(3) message field
IN_MESSAGE.PROG(3) := IN_MESSAGE.PROG(3) + 1;

--if a shutdown message has arrived exit the loop
if IN_MESSAGE.ORIGIN = SHUTDOWN and IN_MESSAGE.DESTIN =
HOST_TASK then
    IN_MESSAGE.PROG(3) := -1 * IN_MESSAGE.PROG(3);
    INOUT.INCOMING (IN_MESSAGE);
    exit;
end if;

--sends input message to the traffic handler(task INOUT)
INOUT.INCOMING (IN_MESSAGE);
end loop;
end VENUS;
```

## APPENDIX C: BASIC ADA PACKAGES USED IN TASK ALLOCATION

#### A. DISET.ADA

```
generic
  type ATOM is range <>; -- Must be a discrete type
package DISCRETE SET is
  type SET is private;
  type ATOM_LIST is array (INTEGER range <>) of ATOM;
  function CREATE return SET;
  function UNION (A, B: SET) return SET;
  function INTERSECTION (A, B : SET) return SET;
  function DIFFERENCE (A, B: SET) return SET;
  function COPY (A: SET) return SET;
  function BUILD SET (L: ATOM LIST) return SET;
  procedure INSERT (A: ATOM; S: in out SET);
  procedure DELETE (A: ATOM; S: in out SET);
  function MEMBER(A: ATOM; S: SET) return BOOLEAN;
  function SUBSET(A, B: SET) return BOOLEAN;
  function EQUAL(A,B: SET) return BOOLEAN;
  function IS FULL(A: SET) return BOOLEAN;
  procedure TAKE OUT MEMBER(A: in out SET;
                            OUT ATOM: out ATOM;
                            SUCCESS: out BOOLEAN);
  function COUNT MEMBERS(A: SET) return INTEGER;
  procedure CLEAR SET(S: in out SET);
private
  type SET is array (ATOM'FIRST..ATOM'LAST) of BOOLEAN;
end DISCRETE SET;
package body DISCRETE SET is
  function T return BOOLEAN renames TRUE;
  function F return BOOLEAN renames FALSE;
  function CREATE return SET is
  begin
    return(others => F);
```

```
end CREATE;
function UNION (A,B : SET) return SET is
begin
  return A or B;
end UNION;
function INTERSECTION (A, B: SET) return SET is
begin
  return A and B;
end INTERSECTION;
function DIFFERENCE (A,B : SET) return SET is
begin
  return A and (A xor B);
end DIFFERENCE;
function COPY (A: SET) return SET is
begin
  return A;
end COPY;
function BUILD SET (L: ATOM LIST) return SET is
  S: SET := CREATE;
begin
  for I in L'RANGE loop
    INSERT(L(I),S);
  end loop;
  return S;
end BUILD SET;
procedure INSERT (A: ATOM; S: in out SET) is
begin
  S(A) := T;
end INSERT;
procedure DELETE (A: ATOM; S: in out SET) is
begin
  S(A) := F;
end DELETE;
function MEMBER (A: ATOM; S: SET) return BOOLEAN is
begin
  return S(A);
end MEMBER;
function SUBSET (A,B : SET) return BOOLEAN is
```

```
begin
  return (A \text{ and } B) = B;
end SUBSET;
function EQUAL (A,B: SET) return BOOLEAN is
begin
 return A=B;
end EQUAL;
function IS FULL(A: SET) return BOOLEAN is
begin
  for I in A'range loop
    if A(I) = F then
     return F;
    end if;
  end loop;
  return T;
end IS FULL;
procedure TAKE OUT MEMBER(A: in out SET;
                           OUT ATOM: out ATOM;
                           SUCCESS: out BOOLEAN) is
begin
  SUCCESS := F;
  for I in A'range loop
    if A(I) = T then
      OUT ATOM := I;
      SUCCESS := T;
      A(I) := F;
      exit;
    else
      OUT ATOM := I;
    end if;
  end loop;
end TAKE OUT MEMBER;
function COUNT MEMBERS(A: SET) return INTEGER is
  COUNT: INTEGER := 0;
begin
  for I in A'range loop
    if A(I) = T then
      COUNT := COUNT + 1;
    end if:
  end loop;
  return COUNT;
```

```
end COUNT MEMBERS;
  procedure CLEAR SET(S: in out SET) is
    SUCCESS: BOOLEAN := TRUE;
    A: ATOM;
  begin
    while SUCCESS loop
      TAKE OUT MENBER(S,A,SUCCESS);
    end loop;
  end CLEAR SET;
end DISCRETE SET;
    GRAPH2.ADA
В.
generic
  -- Types to be instantiated
  type STANDARD ELEMENT is private;
  type KEY TYPE is private;
  --Function to be instantiated
  with function ">"(K1, K2: KEY TYPE) return BOOLEAN;
  -- Procedures to be instantiated
  with procedure PROCESS(E: STANDARD ELEMENT; EKEY:
KEY TYPE);
package GRAPH2 ADT is
  --Elements: A graph consists of nodes and edges. Although,
  --in general each node may contain many elements, this
  --package defines that each node will contain exactly one
  --element of type STANDARD ELEMENT. Since an element
  --is assumed to have a unique key, each node is uniquely
  --identified by the key value of the element it contains.
  -- The key value has a type KEY TYPE.
  --Structure: An edge is a one-to-one relationship between
  --a pair of distinct nodes. A pair of nodes can be
  --connected by at most one edge, but any node
  -- can be connected to any collection of other nodes.
```

--Domain: The number of elements in the graph is bounded.

```
DGRAPH ERROR: exception;
--Operations: If G is a graph then reference to G-pre in a
--postcondition is a reference to the value of G just
--prior to the operation.
procedure INSERT NODE(G: in out DGRAPH;
                      TKEY: in KEY TYPE;
                      E: in STANDARD ELEMENT;
                      SUCCESS: out BOOLEAN);
--pre - None.
--post - If G-pre is not full and does not contain an
--element whose key value is e.key , then G contains e
-- and INSERT NODE is true, else INSERT NODE is false.
procedure INSERT EDGE(G: in out DGRAPH;
                      FROM KEY, TO KEY: in KEY TYPE;
                      W: in STANDARD ELEMENT;
                      SUCCESS: out BOOLEAN);
--pre - None.
--post - If KEY1 /= KEY2, and G-pre is not full,
--contains nodes n1 and n2 with elements whose key
--values are KEY1 and KEY2, and does not contain an edge
--connecting those nodes, then G contains an edge
--connecting n1 and n2 and INSERT EDGE is true, else
-- INSERT NODE is false.
procedure RETRIEVE EDGE(G: in out DGRAPH;
                        FROM KEY, TO KEY: in KEY TYPE;
                        W: out STANDARD ELEMENT;
                        SUCCESS: out BOOLEAN);
--pre - None.
--post - Returns the weight and success = true if the
--edge exists if the edge does not exist returns
--success = false.
procedure DELETE NODE(G: in out DGRAPH;
                      TKEY: in KEY TYPE;
                      SUCCESS: out BOOLEAN);
--pre - None.
--post - If G-pre contains node n1, whose element has key
--value KEY1, then G does not contain nl or any of the
--edges that connected n1 to other nodes in G-pre, and
--DELETE NODE is true, else DELETE_NODE is false.
```

type DGRAPH is private;

```
procedure DELETE EDGE(G: in out DGRAPH;
                      TKFROM, TKTO: in KEY TYPE;
                      SUCCESS: out BOOLEAN);
--pre - None.
--post - If G-pre contains an edge connecting nodes whose
--elements have key values KEY1 and KEY2 then G does not
--contain that edge and DELETE EDGE is true, else
--DELETE EDGE is false.
procedure UPDATE NODE(G: in out DGRAPH;
                      TKEY: in KEY TYPE;
                      E: in STANDARD ELEMENT;
                      SUCCESS: out BOOLEAN);
--pre - None.
--post - If G-pre contains element e-pre with key value
--e.KEY1 then G contains e, but not e-pre, and Update is
--true, else Update is false.
procedure UPDATE EDGE(G: in out DGRAPH;
                      FROMKEY, TOKEY: in KEY TYPE;
                      W: in STANDARD ELEMENT;
                      SUCCESS: out BOOLEAN);
procedure RETRIEVE NODE(G: in out DGRAPH;
                        TKEY: in KEY TYPE;
                        E: out STANDARD ELEMENT;
                        SUCCESS: out BOOLEAN);
--pre - None.
--post - If G-pre contains element E-pre with key value
--KEY1, then E is E-pre and RETRIEVE returns true, else
--RETRIEVE is false.
procedure CREATE(G: in out DGRAPH;
                 SUCCESS: out BOOLEAN);
--pre - None.
--post - If a graph can be created than G is an empty
--graph and CREATE is true, else CREATE is false.
procedure KILL(G: in out DGRAPH);
--pre - None.
--post - GRAPH G does not exist.
procedure SET WAITING(G: DGRAPH);
--pre - graph must be fully connected
```

```
procedure BREADTH FIRST SEARCH(G: DGRAPH);
 procedure DEPTH FIRST SEARCH(G: DGRAPH);
private
  type STATUS is (WAITING, READY, PROCESSED);
  type GRAPH NODE;
  type NODE PTR is access GRAPH NODE;
  type EDGE NODE;
 type EDGE_PTR is access EDGE_NODE;
 type GRAPH NODE is
    record
      ELT: STANDARD_ELEMENT;
      NODE KEY: KEY TYPE;
      NEXT NODE: NODE PTR;
      EDGE HEAD: EDGE PTR;
     NODE STATUS : STATUS;
    end record;
  type EDGE_NODE is
    record
      DESTIN KEY: KEY TYPE;
      NEXT_EDGE: EDGE PTR;
      WEIGHT: STANDARD ELEMENT;
     EDGE STATUS: STATUS;
    end record;
  type DGRAPH TYPE is
    record
      HEAD, TAIL: NODE PTR;
      SENTINEL : NODE PTR;
    end record;
  type DGRAPH is access DGRAPH TYPE;
end GRAPH2 ADT;
with UNCHECKED DEALLOCATION;
with OUEUES2;
package body GRAPH2 ADT is
  package MY QUEUE is new QUEUES2(NODE PTR);
 use MY QUEUE;
```

```
procedure FIND NODE(G: in out DGRAPH; TKEY: in KEY_TYPE;
                    PTR: out NODE_PTR) is
  GP: NODE PTR;
begin
  if G.HEAD /= null then
    G.SENTINEL.NODE KEY := TKEY;
    G.TAIL.NEXT NODE := G.SENTINEL;
    GP := G.HEAD;
    while TKEY /= GP.NODE KEY loop
      GP := GP.NEXT NODE;
      if GP = null then
        PTR := GP;
        return;
      end if;
    end loop;
    G. TAIL. NEXT NODE := null;
    if GP /= G.SENTINEL then
      PTR := GP;
      return;
    end if;
  end if;
  PTR := null;
end FIND NODE;
procedure INSERT NODE(G: in out DGRAPH;
                       TKEY: in KEY TYPE;
                       E: in STANDARD ELEMENT;
                       SUCCESS: out BOOLEAN) is
  GP: NODE PTR;
  AUX: NODE PTR;
  OK: BOOLEAN;
  procedure CREATE NODE(P: in out NODE PTR;
                         TKEY: in KEY TYPE;
                         E: in STANDARD ELEMENT;
                         SUCCESS: out BOOLEAN) is
  begin
    P := new GRAPH NODE;
    SUCCESS := TRUE;
    P.ELT := E;
    P.NODE KEY := TKEY;
  exception
    when STORAGE ERROR =>
      SUCCESS := FALSE;
  end CREATE NODE;
```

```
begin
  FIND NODE(G, TKEY, AUX);
  if AUX = null then
    CREATE NODE (GP, TKEY, E, OK);
    if OK then
      if G.HEAD = null then
        G.HEAD := GP;
      else
        G.TAIL.NEXT NODE := GP;
      end if;
      G.TAIL := GP;
      SUCCESS := TRUE;
    end if;
  else
    SUCCESS := FALSE;
  end if;
end INSERT NODE;
procedure FIND EDGE(G: in out DGRAPH;
                    TKFROM, TKTO: in KEY TYPE;
                    EP: out EDGE PTR;
                    SUCCESS: out BOOLEAN) is
  AUX_EDGE_PTR: EDGE PTR;
  AUX NODE PTR: NODE PTR;
begin
  SUCCESS := FALSE;
  FIND NODE(G, TKFROM, AUX NODE PTR);
  if AUX NODE PTR =null then
    SUCCESS := FALSE;
  else
    if AUX NODE PTR.EDGE HEAD /= null then
      AUX EDGE PTR := AUX NODE PTR.EDGE HEAD;
      while AUX_EDGE PTR /= null loop
        if AUX EDGE PTR.DESTIN KEY = TKTO then
          SUCCESS := TRUE;
          EP := AUX EDGE PTR;
          exit;
        end if;
        AUX_EDGE_PTR := AUX_EDGE_PTR.NEXT_EDGE;
      end loop;
    else
      SUCCESS := FALSE;
    end if;
  end if;
end FIND EDGE;
procedure INSERT EDGE(G: in out DGRAPH;
                       FROM KEY, TO KEY: in KEY TYPE;
                       W: in STANDARD ELEMENT;
```

```
SUCCESS: out BOOLEAN) is
  ALREADY EXISTS: BOOLEAN;
  AUX NODE PTR: NODE PTR;
  AUX EDGE PTR1, AUX EDGE PTR2: EDGE PTR;
  EP: EDGE PTR;
begin
  FIND EDGE(G, FROM KEY, TO KEY, EP, ALREADY EXISTS);
  if ALREADY EXISTS then
    SUCCESS := FALSE;
  else
    EP := new EDGE NODE;
    EP.DESTIN KEY := TO KEY;
    EP.WEIGHT := W;
    EP.NEXT EDGE := null;
    FIND NODE(G, FROM KEY, AUX NODE PTR);
    if AUX_NODE_PTR.EDGE_HEAD = null then
      AUX NODE PTR.EDGE HEAD := EP;
    else
      AUX EDGE PTR1 := AUX NODE PTR.EDGE HEAD;
      while AUX EDGE PTR1 /= null loop
        AUX EDGE PTR2 := AUX EDGE PTR1;
        AUX EDGE PTR1 := AUX EDGE PTR1.NEXT EDGE;
      end loop;
      AUX EDGE PTR2.NEXT EDGE := EP;
    end if:
  end if;
end INSERT EDGE;
procedure RETRIEVE EDGE(G: in out DGRAPH;
                        FROM KEY, TO KEY: in KEY TYPE;
                        W: out STANDARD ELEMENT;
                        SUCCESS: out BOOLEAN) is
  EP: EDGE PTR;
  OK: BOOLEAN;
begin
  FIND EDGE(G, FROM KEY, TO KEY, EP, OK);
  if OK then
    SUCCESS := TRUE;
```

W := EP.WEIGHT;

end RETRIEVE EDGE;

end if;

SUCCESS := FALSE;

```
procedure FREE GRAPH NODE is new
UNCHECKED DEALLOCATION (GRAPH NODE, NODE PTR);
  procedure DELETE NODE(G: in out DGRAPH;
                         TKEY: in KEY TYPE;
                        SUCCESS: out BOOLEAN) is
    AUX NODE PTR: NODE_PTR;
    EP: EDGE PTR;
    OK: BOOLEAN;
    GP: NODE PTR;
    PREVIOUS: NODE PTR;
    PTR: NODE PTR;
  begin
    if G.HEAD = null then
      SUCCESS := FALSE;
    else
      --first delete all edges towards this node
      AUX NODE PTR := G.HEAD;
      if AUX NODE PTR.NODE KEY /= TKEY then
        DELETE EDGE(G, AUX NODE PTR.NODE KEY, TKEY, OK);
      end if;
      while AUX NODE PTR.NEXT NODE /= null loop
        AUX NODE PTR := AUX NODE PTR.NEXT NODE;
        if AUX NODE PTR.NODE KEY /= TKEY then
          DELETE EDGE(G, AUX NODE PTR.NODE KEY, TKEY, OK);
        end if;
      end loop;
      --delete the node
      G.SENTINEL.NODE KEY := TKEY;
      G.TAIL.NEXT NODE := G.SENTINEL;
      GP := G.HEAD;
      PREVIOUS := GP;
      while TKEY /= GP.NODE KEY loop
        PREVIOUS := GP;
        GP := GP.NEXT NODE;
      end loop;
      G.TAIL.NEXT NODE := null;
      if GP /= G.\overline{SENTINEL} then
        PTR := GP;
        if PTR = PREVIOUS then
          G.HEAD := PTR.NEXT NODE;
          FREE GRAPH NODE(PTR);
          PREVIOUS.NEXT NODE := PTR.NEXT NODE;
          PTR.NEXT NODE := null;
          FREE GRAPH NODE(PTR);
        end if;
```

```
SUCCESS := TRUE;
      else
        SUCCESS := FALSE;
      end if;
    end if;
  end DELETE NODE;
  procedure FREE EDGE NODE is new
UNCHECKED DEALLOCATION (EDGE NODE, EDGE PTR);
  procedure DELETE EDGE(G: in out DGRAPH;
                        TKFROM, TKTO: in KEY TYPE;
                        SUCCESS: out BOOLEAN) is
    AUX NODE PTR: NODE PTR;
    AUX EDGE PTR: EDGE PTR;
    EP: EDGE PTR;
    PREVIOUS: EDGE PTR;
    OK: BOOLEAN;
  begin
    OK := FALSE;
    FIND NODE(G, TKFROM, AUX NODE PTR);
    if AUX NODE PTR = null then
      OK := FALSE;
    else
      AUX EDGE PTR := AUX NODE PTR.EDGE HEAD;
      PREVIOUS := AUX EDGE PTR;
      while AUX EDGE PTR /= null loop
        if AUX EDGE PTR.DESTIN KEY = TKTO then
          OK := TRUE;
          EP := AUX EDGE PTR;
          exit;
        end if;
        PREVIOUS := AUX EDGE PTR;
        AUX EDGE PTR := AUX EDGE PTR.NEXT EDGE;
      end loop;
      if OK then
        if PREVIOUS = AUX EDGE PTR then
          AUX NODE PTR.EDGE HEAD := AUX EDGE PTR.NEXT EDGE;
          FREE EDGE NODE (AUX EDGE PTR);
        else
          PREVIOUS.NEXT EDGE := AUX EDGE PTR.NEXT EDGE;
          AUX EDGE PTR.NEXT EDGE := null:
          FREE EDGE NODE (AUX EDGE PTR);
        end if;
      end if;
    end if;
    SUCCESS := OK;
  end DELETE EDGE;
```

```
procedure UPDATE NODE(G: in out DGRAPH;
                      TKEY: in KEY TYPE;
                      E: in STANDARD ELEMENT;
                       SUCCESS: out BOOLEAN) is
  PTR: NODE PTR;
begin
  FIND NODE(G, TKEY, PTR);
  if PTR = null then
    SUCCESS := FALSE;
  else
    PTR.ELT := E;
    SUCCESS := TRUE;
  end if;
end UPDATE_NODE;
procedure UPDATE EDGE(G: in out DGRAPH;
                       FROMKEY, TOKEY: in KEY TYPE;
                       W: in STANDARD ELEMENT;
                       SUCCESS: out BOOLEAN) is
  EP: EDGE PTR;
  OK: BOOLEAN;
begin
  FIND EDGE(G, FROMKEY, TOKEY, EP, OK);
  if OK then
    EP.WEIGHT := W;
    SUCCESS := TRUE;
  else
    SUCCESS := FALSE;
  end if;
end UPDATE EDGE;
procedure RETRIEVE NODE(G: in out DGRAPH;
                         TKEY: in KEY TYPE;
                         E: out STANDARD ELEMENT;
                         SUCCESS: out BOOLEAN) is
  PTR: NODE_PTR;
begin
  FIND_NODE(G, TKEY, PTR);
  if PTR = null then
    SUCCESS := FALSE;
    E := PTR.ELT;
    SUCCESS := TRUE;
  end if;
```

```
end RETRIEVE NODE;
procedure CREATE(G: in out DGRAPH;
                 SUCCESS: out BOOLEAN) is
begin
  G := new DGRAPH TYPE;
  G.SENTINEL := new GRAPH NODE;
  SUCCESS := TRUE;
exception
  when STORAGE ERROR =>
    SUCCESS := FALSE;
end CREATE;
procedure KILL(G: in out DGRAPH) is
  BL: BOOLEAN;
begin
  while G.HEAD /= null loop
    DELETE NODE (G, G. HEAD. NODE KEY, BL);
  end loop;
end KILL;
procedure SET WAITING(G: DGRAPH) is
  AUX NODE PTR: NODE PTR := G.HEAD;
  AUX EDGE PTR: EDGE PTR;
begin
  while AUX NODE PTR /= null loop
    AUX NODE PTR.NODE STATUS := WAITING;
    AUX EDGE PTR := AUX NODE PTR.EDGE HEAD;
    while AUX EDGE PTR /= null loop
      AUX EDGE PTR.EDGE STATUS := WAITING;
      AUX EDGE PTR := AUX EDGE PTR.NEXT EDGE;
    end loop;
    AUX NODE PTR := AUX NODE PTR.NEXT NODE;
  end loop;
end SET WAITING;
procedure BREADTH FIRST SEARCH(G: DGRAPH) is
  Q: QUEUE;
  SUCCESS: BOOLEAN;
  GP: NODE PTR;
  AUX GRAPH: DGRAPH := G;
  procedure VISIT(P: in out NODE_PTR) is -- Visit a graph
  --node
```

```
EP: EDGE PTR;
    AUX NODE PTR: NODE PTR;
  begin
    ENQUEUE(Q, P);
    while not EMPTY(Q) loop
      SERVE(Q, P);
      PROCESS(P.ELT, P.NODE KEY);
      P.NODE STATUS := PROCESSED;
      EP := P.EDGE HEAD;
      while EP /= null loop -- Consider all neighbors
        FIND_NODE(AUX_GRAPH, EP.DESTIN_KEY, AUX_NODE_PTR);
if AUX_NODE_PTR.NODE_STATUS = WAITING then
           ENQUEUE(Q, AUX NODE PTR);
           AUX NODE PTR.NODE STATUS := READY;
        end i\overline{f};
        EP := EP.NEXT EDGE;
      end loop;
    end loop;
  end VISIT;
begin
  CREATE(Q, SUCCESS);
  if not SUCCESS then
    raise QUEUE ERROR;
  end if;
  SET WAITING(G);
  GP := G.HEAD;
  while GP /= null loop
    if GP.NODE STATUS = WAITING then
      VISIT(GP);
    else
      GP := GP.NEXT NODE;
    end if;
  end loop;
end BREADTH FIRST SEARCH;
procedure DEPTH FIRST SEARCH(G: DGRAPH) is
  GP: NODE PTR;
  procedure VISIT(MY P: NODE PTR) is
    P: NODE PTR := MY P;
    EP: EDGE PTR;
    AUX NODE PTR: NODE PTR;
    AUX GRAPH: DGRAPH := G;
  begin
    PROCESS(P.ELT, P.NODE KEY);
```

```
P.NODE STATUS := PROCESSED;
      EP := P.EDGE HEAD;
      while EP /= null loop
        FIND NODE(AUX GRAPH, EP.DESTIN_KEY, AUX NODE PTR);
        if AUX NODE PTR.NODE STATUS = WAITING then
          VISIT(AUX NODE PTR);
        end if;
        EP := EP.NEXT EDGE;
      end loop;
    end VISIT;
  begin
    SET WAITING(G);
    GP := G.HEAD;
    while GP /= null loop
      if GP.NODE STATUS = WAITING then
        VISIT(GP);
      else
        GP := GP.NEXT NODE;
      end if;
    end loop;
  end DEPTH FIRST SEARCH;
end GRAPH2 ADT;
C. OUEUES2.ADA
generic
  type STANDARD ELEMENT is private;
package QUEUES2 is
  --Elements: Although the elements can be a variety of
  --types, for concreteness we assume that they are of type
  --standard element.
  --Structure: The structure is a mechanism for relating the
  --elements that allows determination of their order of
  --arrival into the queue.
  --Domain : The number of elements in the queue is
  --bounded.
  type QUEUE is private;
  QUEUE ERROR: exception;
  --Operations: There are six operations. Occasionally in
  -- the postcondition we must reference the value of the
```

```
-- queue immediately before execution of the operation. We
  --use Q-pre as notation for this operation.
 procedure ENQUEUE(Q: in out QUEUE; E: in
                  STANDARD ELEMENT);
  --pre: The size of Q is less than its bound.
  --post: Q includes E as its most recently arrived element.
 procedure SERVE(Q: in out QUEUE; E: out STANDARD ELEMENT);
  --pre: Q is not empty.
  --post: E is at least recently arrived element of Q-pre;
  --Q does not contain E.
  function LENGTH(Q: in QUEUE) return NATURAL;
  --post: Length is the number of elements in Q.
  function FULL(Q: in QUEUE) return BOOLEAN;
  --post: If the size of Q is less than its bound then Full
  --is false,
  --else full is true.
  function EMPTY(Q: in QUEUE) return BOOLEAN;
  --post: If the size of Q is zero returns TRUE else returns
  --FALSE.
  procedure CREATE(Q: in out QUEUE; SUCCESS: out BOOLEAN);
  --post: If a queue can be created, then q exists and is
  --empty and create is true, else create is false.
  procedure KILL(Q: in out QUEUE);
  --post: Q-pre does not exist.
private
  type NODE;
  type NODE_POINTER is access NODE;
  type NODE is
    record
      ELEMENT: STANDARD ELEMENT;
      NEXT : NODE POINTER;
    end record;
  type QUEUE_INSTANCE is
    record
```

```
HEAD,
      TAIL: NODE POINTER;
      SIZE: NATURAL := 0;
    end record;
  type QUEUE is access QUEUE_INSTANCE;
end QUEUES2;
with UNCHECKED DEALLOCATION;
package body QUEUES2 is
  procedure ENQUEUE(Q: in out QUEUE; E: in STANDARD ELEMENT)
                                          is
    --Add element E to queue Q.
  begin
    if Q.SIZE = 0 then --insert new node into empty queue
      Q.TAIL := new NODE'(E, NULL);
      Q.HEAD := Q.TAIL;
    else
      Q.TAIL.NEXT := new NODE'(E, NULL); --link new node to
                                          --tail
      Q.TAIL := Q.TAIL.NEXT;
    end if;
    Q.SIZE := Q.SIZE + 1;
  exception
    when STORAGE ERROR =>
      raise QUEUE ERROR;
  end ENQUEUE;
  procedure DISPOSE is new UNCHECKED DEALLOCATION(NODE,
  NODE POINTER);
  procedure SERVE(Q: in out QUEUE; E: out STANDARD ELEMENT)
                                       is
    --Retrieve and remove most recently added element.
    P: NODE POINTER; --temporary pointer
  begin
    if Q.SIZE = 0 then --queue is empty
      raise QUEUE ERROR;
    end if;
    E := Q.HEAD.ELEMENT; --extract top element
    P := Q.HEAD;
    O.HEAD := Q.HEAD.NEXT;
```

```
DISPOSE(P);
 Q.SIZE := Q.SIZE - 1;
end SERVE;
function LENGTH(Q: in QUEUE) return NATURAL is
  --return size of the queue
begin
  return Q.SIZE;
end LENGTH;
function FULL(Q: in QUEUE) return BOOLEAN is
  --Is Q full?
  P: NODE POINTER; --temporary pointer
begin
  P := new NODE;
 DISPOSE(P);
  return FALSE;
exception
  when STORAGE ERROR =>
   return TRUE;
end FULL;
function EMPTY(Q: in QUEUE) return BOOLEAN is
-- Is Q empty
begin
  return Q.SIZE = 0;
end EMPTY;
procedure CREATE(Q: in out QUEUE; SUCCESS: out BOOLEAN) is
--If a queue can be created, then do so and return
--SUCCESS = true else return SUCCESS = FALSE.
begin
  if Q = NULL then
    Q := new QUEUE INSTANCE;
    SUCCESS := TRUE;
  else --storage has already been allocated for queue
    KILL(Q);
  end if;
exception
  when STORAGE ERROR => -- out of memory
    SUCCESS := FALSE;
end CREATE;
```

```
procedure KILL(Q: in out QUEUE) is
    P: NODE POINTER;
  begin
    while Q.HEAD /= NULL loop
      P := O.HEAD;
      Q.HEAD := Q.HEAD.NEXT;
      DISPOSE(P);
    end loop;
    Q.TAIL := NULL;
    Q.SIZE := 0;
  end KILL;
end QUEUES2;
D. SORT.ADA
generic
  type STANDARD_ELEMENT is private;
  type INDEX is range <>;
  with function "<" (E1, E2: STANDARD ELEMENT) return
BOOLEAN;
package SORT ADT is
  -- Each of the procedures in this module, except heapsort,
  --sorts an array of standard elements into ascending
--order. Heapsort sorts into descending order.
  type SORT_ARRAY is array (INDEX range <>) of
STANDARD ELEMENT;
  procedure SELECT SORT (R: in out SORT ARRAY);
  procedure EXCHANGE_SORT(R: in out SORT_ARRAY);
  procedure INSERT SORT (R: in out SORT ARRAY);
  procedure QS 2 (R: in out SORT ARRAY);
  procedure QS 3 (R: in out SORT ARRAY);
  procedure MERGE SORT (R: in out SORT ARRAY);
end SORT ADT;
package body SORT ADT is
  procedure SWAP (EL1, EL2: in out STANDARD ELEMENT) is
    TEMP EL2: STANDARD ELEMENT := EL2;
```

```
begin
  EL2 := EL1;
  EL1 := TEMP EL2;
end SWAP;
function ">" (E1, E2: STANDARD ELEMENT) return BOOLEAN is
begin
  return (E1 /= E2) and not (E1 \langle E2);
end ">";
function ">=" (E1,E2: STANDARD_ELEMENT) return BOOLEAN is
begin
  return (E1 > E2) or (E1 = E2);
end ">=";
function "<=" (E1, E2: STANDARD ELEMENT) return BOOLEAN is
begin
  return (E1 \langle E2) or (E1 = E2);
end "<=";
procedure SELECT SORT (R: in out SORT ARRAY) is
  SMALL: INDEX;
begin
  for K in R'FIRST.. INDEX'PRED(R'LAST) loop
    SMALL := K;
    for J in INDEX'SUCC(K)..R'LAST loop
      if R(J) < R(SMALL) then
        SMALL := J;
      end if;
    end loop;
    SWAP (R(K), R(SMALL));
  end loop;
end SELECT SORT;
procedure EXCHANGE SORT (R: in out SORT ARRAY) is
  SORTED: BOOLEAN;
  K:
          INDEX:
begin
  K := R'LAST;
  SORTED := FALSE;
  while (K > R'FIRST) and (not SORTED) loop
    SORTED := TRUE;
```

```
for J in R'FIRST..INDEX'PRED(K) loop
      if R(J) > R(INDEX'SUCC(J)) then
        SORTED := FALSE;
      end if;
    end loop;
    K := INDEX'PRED(K);
  end loop;
end EXCHANGE SORT;
procedure INSERT SORT (R: in out SORT ARRAY) is
  SAVE: STANDARD ELEMENT;
  J: INDEX;
begin
  if R'LENGTH > 1 then
    for K in reverse R'FIRST..INDEX'PRED(R'LAST) loop
      J := INDEX'SUCC(K);
      SAVE := R(K);
      while (SAVE > R(J)) loop
        R(INDEX'PRED(J)) := R(J);
        if J < R'LAST then
          J := INDEX'SUCC(J);
        else
          exit;
        end if;
      end loop;
      if SAVE > R(J) then
        R(J) := SAVE;
      else
        R(INDEX'PRED(J)) := SAVE;
      end if;
    end loop;
  end if;
end INSERT SORT;
procedure QS 2 (R: in out SORT ARRAY) is
  procedure QUICK 2(LEFT, RIGHT: INDEX) is
    --post - Element R(LEFT)-pre is in the sorted
  --position, say k, with R(LEFT) ... R(K-1) less then
--R(K) and R(K+1)... R(RIGHT) larger than R(K).
    J, K: INDEX;
  begin
    if LEFT < RIGHT then
      J := LEFT;
      K := RIGHT;
      if R(LEFT) > R(RIGHT) then
```

```
SWAP(R(LEFT), R(RIGHT));
      end if;
      loop --until J > K
        loop --until R(J) >= R(LEFT)
          J := INDEX'SUCC(J);
          exit when R(J) >= R(LEFT);
        end loop;
        loop --until R(K) <= R(LEFT)</pre>
          K := INDEX'PRED(K);
          exit when R(K) \le R(LEFT);
        end loop;
        if J < K then
          SWAP( R(J), R(K));
        end if;
        exit when J > K;
      end loop;
      SWAP(R(LEFT), R(K));
      if K > INDEX'FIRST then
        QUICK 2 (LEFT, INDEX'PRED(K));
      end if;
      QUICK 2 (INDEX'SUCC(K), RIGHT);
    end if;
  end QUICK 2;
begin --QS 2
  QUICK 2(R'FIRST, R'LAST);
end QS_2;
procedure QS 3 (R: in out SORT ARRAY) is --Quicksort
  procedure QUICK3(LEFT, RIGHT: INDEX) is
    J,K : INDEX;
  begin
    if LEFT < RIGHT then
      --Median of 3 modification
      SWAP(R(INDEX'VAL((R'LENGTH+1)/2)),
      R(INDEX'SUCC(LEFT)));
      if R(INDEX'SUCC(LEFT)) > R(RIGHT) then
        SWAP(R(INDEX'SUCC(LEFT)), R(RIGHT));
      end if;
      if R(LEFT) > R(RIGHT) then
        SWAP(R(LEFT), R(RIGHT));
      end if;
      if R(INDEX'SUCC(LEFT)) > R(LEFT) then
        SWAP(R(INDEX'SUCC(LEFT)), R(LEFT));
      end if;
      --After Median of 3 mod. is complete, the smallest
      -- sample value will be in position LEFT + 1; the
```

```
--largest sample value will be in position RIGHT;
      -- and the median sample value will be in
      --position LEFT.
      J := INDEX'SUCC(LEFT);
      K := RIGHT;
      loop
        loop --Advance J right until a value greater than
          --R(LEFT) is found
          J := INDEX'SUCC(J);
          exit when R(J) >= R(LEFT);
        end loop;
        loop --Advance K left until a value less than
          --R(LEFT) is found.
          K := INDEX'PRED(K);
          exit when R(K) <= R(LEFT);
        end loop;
        if J < K then -- Swap values
          SWAP(R(J), R(K));
        end if;
        exit when J > K;
      end loop;
      SWAP (R(LEFT), R(K)); --Put median value into its
                            --sorted position
      --QUICK SORT remaining sublist partitions if they
      --contain 10 or more elements.
      if (INDEX'POS(K) - INDEX'POS(LEFT)) > 10 then
        QUICK3(LEFT, INDEX'PRED(K));
      end if:
      if (INDEX'POS(RIGHT) - INDEX'POS(K)) > 10 then
        QUICK3(INDEX'SUCC(K), RIGHT);
      end if;
    end if;
  end QUICK3;
begin --QS 3
  QUICK3 (R'FIRST, R'LAST);
  INSERT_SORT(R);
end QS 3;
procedure MERGE(L: NATURAL; R,T: in out SORT ARRAY) is
  --pre - Array R contains sorted sublists of length L.
  --post- Array T contains sorted sublists of lenght 2L.
  Q, K1, K2, END1, END2: NATURAL;
begin
```

```
if L >= R'LENGTH then
   T := R;
   return;
  end if;
  K1 := 1; -- K1 and K2 are indexes for the sublists to
  K2 := L + 1; -- be merged
  0 := 0;
  loop -- Repeat
   END1 := K1 + L - 1;
    if END1 > R'LENGTH then -- Mark the ends of the
                          --sublists to be
      END1 := R'LENGTH;
                            --merged.
    else
      END2 := K2 + L - 1;
      if END2 > R'LENGTH then
        END2 := R'LENGTH;
      end if:
      while (K1 <= END1) and (K2 <= END2) loop
        if R(INDEX'VAL(K1)) <= R(INDEX'VAL(K2)) then
          T(INDEX'VAL(Q+1)) := R(INDEX'VAL(K1));
          K1 := K1 + 1;
        else
          T(INDEX'VAL(Q+1)) := R(INDEX'VAL(K2));
          K2 := K2 + 1;
        end if:
        Q := Q + 1;
      end loop;
    end if;
    if K1 <= END1 then
                             -- Tack on elements from the
                             --sublist with
      for K in K1..END1 loop --more elements
        T(INDEX'VAL(Q+1)) := R(INDEX'VAL(K));
        0 := 0 + 1;
      end loop;
      K1 := END1 + 1;
    else
      for K in K2..END2 loop
        T(INDEX'VAL(Q+1)) := R(INDEX'VAL(K));
        Q := Q+1;
        K2 := END2 + 1;
      end loop;
      K2 := END2 + 1;
    end if;
                               --Set indexes for the next
    K1 := K2;
                               --pair of sublists
    K2 := K1 + L;
    exit when K1 > R'LENGTH;
  end loop;
end MERGE;
```

```
procedure MERGE SORT (R: in out SORT ARRAY) is
    T: SORT ARRAY(R'FIRST..R'LAST);
    L: NATURAL;
  begin
    L := 1;
    if R'LENGTH >= 2 then
      loop
       MERGE(L, R, T);
       L := 2*L;
       MERGE(L, T, R);
       L := 2*L;
       exit when L >= (R'LENGTH+1)/2;
      end loop;
    end if;
    if L < R'LENGTH then -- If necessary, a final merge.
     MERGE(L, R, T);
     R := T;
    end if;
  end MERGE_SORT;
end SORT ADT;
```

### APPENDIX D: TASK ALLOCATION ADA PROCEDURES

#### A. STATICAL.ADA

```
with RANDOM;
with TEXT IO;
use TEXT IO;
with QUEUES2; -- linked list implementation of queues
with DISCRETE_SET; -- sets are used as the main data
-- structures to control the allocation
with SORT ADT; -- several schemes of sorting
with GRAPH2 ADT; -- adjacency list implementation of
--directed acyclic graphs
procedure STATICAL is
-- instantation of I/O routines
package INTEGER INOUT is new INTEGER IO(INTEGER);
use INTEGER INOUT;
package FLOAT INOUT is new FLOAT IO(FLOAT);
use FLOAT INOUT;
-- defines the maximum number of tasks to be used with this
-- program
MAX PROCESS: constant INTEGER := 25;
NUM OF TASKS: INTEGER; -- global variable that holds the
-- number of tasks in a task flow graph
MAX INDEX: INTEGER; -- global variable that holds the
-- maximum valid index for the heuristic array
-- defines the maximum number of components that can be used
-- by the array that holds the values calculated by
-- heuristic for each possible graph edge
MAX ARRAY: constant INTEGER :=
(MAX PROCESS*(MAX PROCESS-1))/2;
-- MY ATOM is basically the task identifier
type MY ATOM is range 1..MAX PROCESS;
```

```
package MY DIS is new DISCRETE_SET(MY ATOM);
use MY DIS;
-- data structures used for the calculation of ancestor and
-- parent arrays
type PRED_ARRAY is array (2..MY_ATOM'LAST) of SET;
PARENT_ARRAY: PRED_ARRAY := (others => MY_DIS.CREATE);
ANCESTOR ARRAY: PRED ARRAY := (others => MY DIS.CREATE);
-- record that defines the structure of the information
-- stored on each task node and on each task edge
type MY ELEMENT is
  record
    INFO: FLOAT; -- may represent execution costs(node) or
                 -- communication costs(edge)
    ACCUMULATOR: FLOAT := 0.0; -- accumulator used for the
    -- calculation of the longest path cost and also by
    -- heuristics that take into account the displacement in
    -- time from the root task
    PROCESS SET: SET; -- stores information related with the
    -- longest path ,that is the set of task identifiers
  -- that compose the longest path end record;
    -- record that defines the structure of the information
    -- stored in the
    -- array that holds the results of heuristic functions
    -- applications
  type MY_RECORD is
    record
      PAIR SET: SET := MY DIS.CREATE; -- edge defined as a
      -- pairset of task identifiers
      INDEX FROM: INTEGER; -- source node
      INDEX_TO: INTEGER; -- destination node
                         -- execution time of the source
      EFROM : FLOAT;
     -- node
                          -- execution time of the
      ETO
            : FLOAT;
      -- destination node
      COMM : FLOAT; -- communications cost
HINFO : FLOAT; -- result of the heuristic
      -- function
    end record;
  -- defines the number of processors used in the allocation
  -- scheme
  type PROCESSOR is (P1, P2, P3, P4, P5, P6, P7, P8, P9,
  P10);
  -- gets the number of processors to be used
  LAST PROCESSOR: PROCESSOR;
  -- Array type that has one set per processor. Each set
```

```
-- defines which tasks are allocated to that processor
  type PROCESSOR ARRAY is array(PROCESSOR) of SET;
  -- processor array for application of heuristic
  P ARRAY: PROCESSOR ARRAY := (others => MY DIS.CREATE);
  -- Keeps track of the accumulated absolute utilization of
  -- each processor
  -- that composes the network
  type UTILIZATION ARRAY is array(PROCESSOR) of FLOAT;
  -- utilization array for applycation of heuristic1
 U ARRAY: UTILIZATION ARRAY := (others => 0.0);
  -- controls what are the tasks already allocated in
  -- accordance with heuristic1
  ALLOCATED TASKS: SET := MY DIS.CREATE;
 UNI EXE COST: FLOAT := 0.0; -- uniprocessor execution time
  -- of the data flow
 AUX COST: FLOAT := 0.0; -- aux. variable to compute
  -- uniprocessor execution time
 AUX COUNT: INTEGER := 0; -- global variable used by the
  -- procedure printout to count the number of tasks in a
  -- graph
 POTENTIAL_SPEED_UP: FLOAT; -- speed-up that could be
  -- achieved if the minimum cost were equal to the sum of
-- the tasks that compose the longest path
  -- Record used by the procedure SCHEDULE
  type EXECUTION INFO is
    record
      START TIME: FLOAT;
                           -- task or communication start
      --time
      END_TIME: FLOAT; -- task or communication end time
TASK_ID: MY_ATOM; -- task identifier
      IS_COMM:
                 BOOLEAN; -- communication or task
      -- execution time
      TASK FROM: MY ATOM; -- message sender
      TASK DESTIN: MY ATOM; -- message receiver
    end record;
  -- Queue that is used by the longest path cost algorithm
  -- included in the procedure CONSTRUCT_TASK_FLOW
  package NEW QUEUES is new QUEUES2(MY_ELEMENT);
```

<sup>--</sup>Array that keeps the schedule for every processor

```
type SCHEDULE ARRAY is array(MY ATOM) of EXECUTION INFO;
THE SCHEDULE: SCHEDULE ARRAY;
--Array that is used by the scheduler
type TIME ARRAY is array(PROCESSOR) of FLOAT;
MY TIME: TIME ARRAY;
-- Used for instantiation of the package GRAPH2 ADT
procedure PRINT OUT(ELEMENT: in MY ELEMENT; ELEMENT KEY:
in INTEGER);
-- Instantiation of the package GRAPH2 ADT
package MY DGRAPHS is new
GRAPH2 ADT(MY ELEMENT, INTEGER, PRINT OUT);
use MY DGRAPHS;
-- Used for instantiation of package SORT_ADT
function LESS THAN (E1, E2: MY_RECORD) return BOOLEAN;
-- Instantiation of the package SORT ADT
package NEW SORT is new SORT ADT(MY RECORD, INTEGER,
LESS THAN);
use NEW SORT;
                                  -- directed graph
DG: DGRAPH;
-- abstract data type
RESULT SET: SET := MY DIS.CREATE; -- set tha contains the
-- tasks that compose the longest path cost
HEUR ARRAY: SORT ARRAY(1..MAX ARRAY); -- array with values
-- that were calculated by heuristic function
-- Procedure used in the instantiation of the package
-- GRAPH2 ADT.
-- This procedure prints the element key(task identifier)
-- and the execution cost associated with the task. It also
-- accumulates the uniprocessor execution time and counts
-- the number of tasks in the task flow. This procedure
-- is used by the traversals depth first search
-- and breadth first search of the package MY DGRAPHS.
procedure PRINT OUT(ELEMENT: in MY ELEMENT; ELEMENT KEY:
in INTEGER) is
begin
 PUT(ELEMENT KEY, WIDTH => 4); --prints task identifier
 PUT(ELEMENT.INFO, FORE => 2, AFT => 2, EXP => 0);
  --prints task execution cost
 NEW LINE;
```

```
if AUX COUNT < MAX PROCESS then
    AUX COUNT := AUX COUNT + 1; -- counts the number of
    -- tasks
    AUX COST := AUX_COST + ELEMENT.INFO; --accumulates
    -- uniprocessor execution cost
  end if;
end PRINT OUT;
-- Function used for instantiation of the package SORT ADT
function LESS THAN (E1, E2: MY RECORD) return BOOLEAN is
begin
  if E1.HINFO < E2.HINFO then
   return TRUE;
  else
    return FALSE;
  end if;
end LESS THAN;
-- Prints all atoms that compose a set
procedure PRINT SET(A: SET) is
begin
  for I in 1..MAX PROCESS loop
    if MY DIS.MEMBER(MY ATOM(I), A) then
     PUT(I, WIDTH => 3);
    end if;
  end loop;
  NEW LINE;
end PRINT SET;
-- Prints one processor
procedure PRINT PROCESSOR(PROC: PROCESSOR; L PROC:
PROCESSOR) is
AUX INDEX: INTEGER := 0;
begin
  for I in PROCESSOR'FIRST..L PROC loop
    AUX_INDEX := AUX_INDEX + 1;
    if I = PROC then
      PUT("Tasks Allocated to P");
      PUT(AUX INDEX, WIDTH => 1);
      PUT LINE("/Utilisation");
      exit;
    end if;
  end loop;
```

```
-- Finds in which processor the task is allocatted
procedure FIND PROCESSOR(P: in PROCESSOR ARRAY;
                       IN ATOM: in MY ATOM;
                       L PROC: in PROCESSOR;
                       SUCCESS: out BOOLEAN;
                       OUT PROCESSOR: out PROCESSOR) is
OK: BOOLEAN := FALSE;
begin
  for I in PROCESSOR'FIRST..L PROC loop
    OK := MY DIS.MEMBER(IN ATOM, P(I));
    if OK then
      SUCCESS := OK;
      OUT PROCESSOR := I;
      exit;
    end if;
  end loop;
end FIND PROCESSOR;
-- Constructs one example of task flow and returns a set
-- that contains all tasks that are in its longest path
-- cost.
procedure CONSTRUCT TASK FLOW(G: in out DGRAPH;
                            OUT SET: in out SET)
                                 is separate;
-- Calculate heuristics for each edge of the directed
-- graph giving the results in TEMP ARRAY in accordance
-- with the heuristic function specified by
-- HEUR.TEMP ARRAY is sorted in increasing order using the
-- values of the calculated heuristics
procedure CALC HEURISTIC(G: in out DGRAPH;
                      TEMP ARRAY: in out SORT ARRAY)
is separate;
-- Allocate tasks to processors.
procedure ALLOCATE(G: in out DGRAPH; LAST PROC: out
                   PROCESSOR;
                   TEMP ARRAY: in out SORT ARRAY;
                   TEMP SET: in out SET; --longest path
                   -- cost set
                   PROC ARRAY: in out PROCESSOR ARRAY;
                   UTIL ARRAY: in out UTILIZATION ARRAY;
                   ALLOCATED TASKS: in out SET) is separate;
```

```
-- Schedule tasks on each processor
  procedure SCHEDULE(G: in out DGRAPH;
                      L PROC: in PROCESSOR;
                      P: in out PROCESSOR ARRAY;
                      S: in out SCHEDULE ARRAY;
                      T: out TIME ARRAY) is separate;
  -- Improves the task allocation
  procedure IMPROVE is separate;
begin
  CONSTRUCT_TASK_FLOW(DG, RESULT_SET);
  CALC HEURISTIC (DG, HEUR ARRAY);
  ALLOCATE (DG, LAST PROCESSOR, HEUR ARRAY, RESULT SET,
  P ARRAY, U ARRAY, ALLOCATED TASKS);
  SCHEDULE (DG, LAST PROCESSOR, P ARRAY, THE SCHEDULE, MY TIME);
  if LAST PROCESSOR = P4 then
    IMPROVE;
  end if;
end STATICAL;
```

# B. CTFLOW.ADA

```
separate(STATICAL)
procedure CONSTRUCT TASK FLOW(G: in out DGRAPH;
          OUT SET: in out SET) is
 TITLE: STRING(1..80);
 TITLE LENGTH: NATURAL;
 SUCCESS: BOOLEAN;
 FILE NAME: STRING(1..30);
 NAME LENGTH: NATURAL;
 INF: FILE TYPE;
 MY STRING: STRING(1..4);
 MY NODE: INTEGER;
 MY EXE: FLOAT;
 MY FROM: INTEGER;
 MY TO: INTEGER;
 MY COST: FLOAT;
 COMIJ: MY ELEMENT;
```

```
function CONVERT(E: FLOAT) return MY ELEMENT is
MY DATA: MY ELEMENT;
begin
MY DATA.PROCESS SET := MY DIS.CREATE;
MY DATA. INFO := E;
return MY DATA;
end CONVERT;
procedure FIND LONG PATH(DG: in out DGRAPH; OUT SET: in out
SET) is
E1, E2, E3: MY ELEMENT;
SUCCESS: BOOLEAN;
AUX SET: SET;
ACC: FLOAT;
MAX: FLOAT;
AUX QUEUE: NEW QUEUES.QUEUE;
begin
  NEW QUEUES.CREATE(AUX QUEUE, SUCCESS);
  for I in 1..MAX PROCESS loop
    RETRIEVE_NODE(DG, I, E1, SUCCESS);
    if not MY DIS.MEMBER(MY ATOM(I), E1.PROCESS SET) then
      E1.ACCUMULATOR := E1.ACCUMULATOR + E1.INFO;
      MY DIS.INSERT(MY ATOM(I), E1.PROCESS SET);
      UPDATE NODE(DG, I, E1, SUCCESS);
    end if;
    for J in 1..MAX PROCESS loop
      if I /= J then
        RETRIEVE_EDGE(DG, I, J, E2, SUCCESS);
        if SUCCESS then
          RETRIEVE NODE(DG, J, E2, SUCCESS);
          if SUCCESS and J=1 then
            RETRIEVE NODE(DG, I, E3, SUCCESS);
            NEW QUEUES. ENQUEUE (AUX QUEUE, E3);
          else
            ACC := E1.ACCUMULATOR + E2.INFO;
            if ACC > E2.ACCUMULATOR then
              E2.ACCUMULATOR := ACC;
              E2.PROCESS SET := E1.PROCESS SET;
              MY DIS.INSERT(MY ATOM(J), E2.PROCESS SET);
              UPDATE NODE(DG, J, E2, SUCCESS);
            end if;
          end if:
        end if;
      end if;
```

```
end loop;
   end loop;
   MAX := 0.0;
   while not NEW QUEUES.EMPTY(AUX QUEUE) loop
     NEW QUEUES.SERVE(AUX QUEUE, E1);
     if E1.ACCUMULATOR > MAX then
       MAX := E1.ACCUMULATOR;
       OUT SET := E1.PROCESS SET;
     end if;
   end loop;
 end FIND LONG PATH;
begin
  --creates the directed graph
  CREATE(G, SUCCESS);
  if not SUCCESS then
    raise DGRAPH ERROR;
  end if;
  PUT LINE("Enter file with input data");
  GET_LINE(FILE NAME, NAME LENGTH);
  OPEN(INF, MODE => IN FILE, NAME =>
  FILE NAME(1..NAME LENGTH));
  GET LINE(INF, TITLE, TITLE LENGTH);
  PUT LINE(TITLE(1..TITLE LENGTH));
  while not END OF FILE(INF) loop
    GET(INF, MY STRING);
    if MY STRING = "NODE" then --insert a node
      GET(INF,MY NODE);
      GET(INF, MY EXE);
      INSERT NODE(G, MY NODE, CONVERT(MY EXE), SUCCESS);
    else -- insert an edge
      GET(INF,MY_FROM);
      GET(INF, MY TO);
      GET(INF, MY COST);
      INSERT EDGE(G, MY FROM, MY TO, CONVERT(MY COST),
      SUCCESS);
    end if;
    SKIP LINE(INF);
  end loop;
  -- search and print elements of the created graph
  PUT LINE("Breadth First Search");
  BREADTH FIRST SEARCH(G);
  NUM OF TASKS := AUX COUNT;
  MAX INDEX := (NUM OF TASKS*(NUM OF TASKS-1))/2;
  NEW LINE;
  PUT LINE("Number of Tasks = ");
  PUT(NUM OF TASKS, WIDTH => 3);
```

```
NEW LINE;
 UNI EXE COST := AUX COST;
 -- print uniprocessor execution time
 PUT LINE("Uniprocessor Execution Time");
 PUT(UNI EXE COST, FORE => 4, AFT => 4, EXP => 0);
 NEW LINE;
 PUT LINE("Depth First Search");
 DEPTH FIRST SEARCH(G);
 --find the longest path
 FIND LONG PATH(G, OUT SET);
 PUT LINE ("LONG_PATH");
 PRINT_SET(OUT_SET);
 -- initializes parent array
 PUT_LINE("Parent array calculation");
 for J in 2... NUM OF TASKS loop
    for I in 1..J-1 loop
     RETRIEVE EDGE(G, I, J, COMIJ, SUCCESS);
     if SUCCESS then
       MY DIS.INSERT(MY ATOM(I), PARENT ARRAY(MY ATOM(J)));
      end if;
    end loop;
   PRINT SET(PARENT ARRAY(MY ATOM(J)));
end loop;
--initializes ancestor array
PUT LINE("Ancestor array calculation");
for J in 2... NUM OF TASKS loop
  for I in 1..J-1 loop
     RETRIEVE EDGE(G, I, J, COMIJ, SUCCESS);
     if SUCCESS then
      MY DIS.INSERT(MY ATOM(I), ANCESTOR ARRAY(MY ATOM(J)));
       if I /= 1 then
         ANCESTOR ARRAY(MY ATOM(J)) :=
         MY DIS.UNION(ANCESTOR ARRAY(MY ATOM(J)),
         ANCESTOR ARRAY(MY ATOM(I)));
       end if;
     end if;
  end loop;
  PRINT SET(ANCESTOR ARRAY(MY ATOM(J)));
end loop;
end CONSTRUCT TASK FLOW;
```

## C. CALHEU.ADA

```
separate(STATICAL)
procedure CALC HEURISTIC(G: in out DGRAPH;
                        TEMP ARRAY: in out SORT ARRAY) is
 SUCCESS: BOOLEAN;
 SUCCESS1, SUCCESS2: BOOLEAN;
VALUE: INTEGER;
 type H_FUNCTION is array(1..MAX_PROCESS, 1..MAX_PROCESS) of
 FLOAT;
 H: H FUNCTION := (others => (others => 0.0));
 CIJ, EI, EJ: MY ELEMENT;
 COUNT: INTEGER := 0;
 IS MEMBER: BOOLEAN;
 AUX TERM: FLOAT;
 function HEURISTIC1(EXI, EXJ, COMIJ: MY_ELEMENT) return
 FLOAT is
begin
   return (0.5*COMIJ.INFO + (0.5/(EXI.INFO+EXJ.INFO)));
 end HEURISTIC1;
procedure PRINT HEADER is
 begin
   TEXT IO. PUT LINE("I J EI EJ CIJ HIJ");
 end PRINT HEADER;
begin
    for I in 1...NUM OF TASKS-1 loop
      for J in I+1..NUM OF TASKS loop
      COUNT := COUNT + 1;
      MY DIS.INSERT(MY ATOM(I), TEMP ARRAY(COUNT).PAIR_SET);
      TEMP_ARRAY(COUNT).INDEX_FROM := I;
      MY DIS.INSERT(MY ATOM(J), TEMP ARRAY(COUNT).PAIR SET);
      TEMP ARRAY(COUNT). INDEX TO := \overline{J};
      RETRIEVE_NODE(G, I, EI, SUCCESS1);
      if not SUCCESS1 then
        EI.INFO := 0.0;
      end if:
      RETRIEVE NODE(G, J, EJ, SUCCESS2);
      if not SUCCESS2 then
```

```
EJ.INFO := 0.0;
      end if;
      RETRIEVE_EDGE(G, I, J, CIJ, SUCCESS);
      AUX TERM := 0.0;
      if not SUCCESS then
        CIJ.INFO := 0.0;
        IS MEMBER := MY DIS.MEMBER(MY ATOM(I),
        ANCESTOR ARRAY(MY ATOM(J)));
        if IS MEMBER then
          AUX TERM := 1.0;
        end if;
      end if;
      if SUCCESS1 and SUCCESS2 then
        H(I,J) := HEURISTIC1(EI, EJ, CIJ);
      else
       H(I,J) := 0.0;
      end if;
      TEMP ARRAY(COUNT).EFROM := EI.INFO;
      TEMP ARRAY(COUNT).ETO := EJ.INFO;
      TEMP ARRAY(COUNT).COMM := CIJ.INFO;
      TEMP ARRAY(COUNT).HINFO := H(I,J);
    end loop;
 end loop;
 NEW SORT.QS 3(TEMP ARRAY(1..MAX INDEX));
 PRINT HEADER;
 for I in 1..MAX INDEX loop
    PUT(TEMP ARRAY(I).INDEX FROM, WIDTH => 2);
    PUT(" ");
    PUT(TEMP ARRAY(I).INDEX TO, WIDTH => 2);
    PUT(" ");
    PUT(TEMP ARRAY(I).EFROM, FORE => 2, AFT => 3, EXP => 0);
    PUT(" ");
    PUT(TEMP ARRAY(I).ETO, FORE => 2, AFT => 3, EXP => 0);
    PUT(" ");
    PUT(TEMP ARRAY(I).COMM, FORE => 2, AFT => 3, EXP => 0);
    PUT(" ");
    PUT(TEMP ARRAY(I).HINFO, FORE => 2, AFT => 3, EXP => 0);
   NEW LINE;
 end loop;
end CALC HEURISTIC;
```

## D. ALLOC.ADA

```
separate(STATICAL)
procedure ALLOCATE(G: in out DGRAPH; LAST PROC: out
                 PROCESSOR;
                   TEMP ARRAY: in out SORT ARRAY;
                   TEMP SET: in out SET; PROC_ARRAY: in out
                  PROCESSOR ARRAY;
                   UTIL ARRAY: in out UTILIZATION ARRAY;
                   ALLOCATED TASKS: in out SET) is
 L PROC: PROCESSOR;
 TOP DOWN INDEX: INTEGER;
 BOTTOM UP INDEX: INTEGER := 1;
  PAIR TOGETHER, PAIR SEPARATED: SET;
 ALLOCATED: BOOLEAN;
  SET TO ALLOC: SET;
 BOTH: BOOLEAN;
 PROC USED: PROCESSOR;
 CURRENT ATOM: MY ATOM;
 CURRENT SET: SET;
 CURRENT PROCESSOR: PROCESSOR;
 VAR UTILIZATION: FLOAT;
function FIND LEAST USED PROCESSOR(UTIL: UTILIZATION ARRAY)
   return PROCESSOR is
  LUP: PROCESSOR := PROCESSOR'FIRST;
begin
   for I in PROCESSOR'SUCC(PROCESSOR'FIRST)..L PROC loop
     if UTIL(I) < UTIL(LUP) then
       LUP := I;
     end if;
   end loop;
   return LUP;
 end FIND LEAST USED PROCESSOR;
 function FIND LEAST USED PROCESSOR(UTIL: UTILIZATION ARRAY;
                                     PROC: PROCESSOR)
   return PROCESSOR is
LUP: PROCESSOR;
 FIRST: BOOLEAN := TRUE;
begin
```

```
for I in PROCESSOR'FIRST..L PROC loop
     if I /= PROC then
       if FIRST then
         LUP := I;
         FIRST := FALSE;
       else
         if UTIL(I) < UTIL(LUP) then
          LUP := I;
         end if;
       end if;
     end if;
   end loop;
   return LUP;
 end FIND LEAST USED PROCESSOR;
 procedure ADDITIONAL UTILIZATION(ADDED TASKS: in out SET;
ACCUM: out FLOAT) is
 ACC: FLOAT := 0.0;
 THE KEY: MY ATOM;
 THE ELEMENT: MY ELEMENT;
 OK: BOOLEAN := TRUE;
 SUCCESS: BOOLEAN;
 begin
    MY DIS. TAKE OUT MEMBER (ADDED TASKS, THE KEY, OK);
    while OK loop
      RETRIEVE_NODE(G, INTEGER(THE KEY), THE ELEMENT,
      SUCCESS);
      ACC := ACC + THE ELEMENT.INFO;
      MY DIS. TAKE OUT MEMBER (ADDED TASKS, THE KEY, OK);
    end loop;
    ACCUM := ACC;
 end ADDITIONAL UTILIZATION;
 procedure ALLOCATE SET OF TASKS TO PROCESSOR(SET OF TASKS:
                                  in SET;
                                  PROCESSOR DEST: in
                                  PROCESSOR;
                                  ALLOCATED TASKS: in out
                                  DELTA UTILIZATION: in out
                                  FLOAT;
                                  U ARRAY: in out
                                  UTILIZATION ARRAY;
                                  P ARRAY: in out
                                  PROCESSOR ARRAY) is
 ADDED TASKS: SET;
```

```
begin
   ADDED TASKS := MY DIS.DIFFERENCE(SET OF TASKS,
   ALLOCATED TASKS);
  ALLOCATED TASKS := MY DIS.UNION(SET OF TASKS,
   ALLOCATED TASKS);
   P ARRAY(PROCESSOR DEST) := MY DIS.UNION(SET OF TASKS,
   P ARRAY (PROCESSOR DEST));
  ADDITIONAL UTILIZATION(ADDED TASKS, DELTA UTILIZATION);
   U ARRAY(PROCESSOR DEST) := U ARRAY(PROCESSOR DEST) +
   DELTA UTILIZATION;
end ALLOCATE SET OF TASKS TO PROCESSOR;
procedure IS PAIR ALLOCATED (PAIR: in SET;
                              ANSWER: out BOOLEAN;
                              TO BE ALLOC: out SET;
                              ALLOCATE BOTH: out BOOLEAN;
                              ALREADY USED: out PROCESSOR)
is
AUX: SET;
USED: INTEGER;
AUX PROCESSOR: PROCESSOR := P1;
AUX ATOM: MY ATOM;
OK: BOOLEAN;
begin
   AUX := MY DIS.INTERSECTION(PAIR, ALLOCATED TASKS);
   USED := MY DIS.COUNT MEMBERS(AUX);
   if USED = 2 then
     ANSWER := TRUE;
   else
     ANSWER := FALSE;
     TO BE ALLOC := MY DIS.DIFFERENCE(PAIR, AUX);
     if USED = 1 then
       MY DIS. TAKE OUT MEMBER (AUX, AUX ATOM, OK);
       FIND PROCESSOR(PROC ARRAY, AUX ATOM, L PROC, OK,
       AUX PROCESSOR);
       ALREADY USED := AUX PROCESSOR;
       ALLOCATE BOTH := FALSE;
       ALLOCATE BOTH := TRUE;
       ALREADY USED := AUX PROCESSOR;
     end if;
   end if;
end IS PAIR ALLOCATED;
procedure ALLOCATE PAIR SEPARATE is
```

```
SUCCESS: BOOLEAN;
begin
  -- allocatte separate tasks
  IS PAIR ALLOCATED(PAIR SEPARATED, ALLOCATED, SET TO ALLOC,
  BOTH, PROC USED);
  if not ALLOCATED then -- there is at least one task not
    -- allocated
    if not BOTH then -- only one must be allocated
      CURRENT PROCESSOR :=
      FIND LEAST USED PROCESSOR(UTIL ARRAY, PROC USED);
      ALLOCATE SET OF TASKS TO PROCESSOR(SET TO ALLOC,
                                          CURRENT PROCESSOR,
                                          ALLOCATED TASKS,
                                          VAR UTILIZATION,
                                          UTIL ARRAY,
                                          PROC ARRAY);
    else
      CURRENT PROCESSOR :=
      FIND LEAST USED PROCESSOR(UTIL ARRAY);
      CURRENT SET := SET TO ALLOC;
      MY DIS. TAKE OUT MEMBER (SET TO ALLOC, CURRENT ATOM,
      SUCCESS);
      ALLOCATE SET OF TASKS TO PROCESSOR(SET TO ALLOC,
                                          CURRENT PROCESSOR,
                                          ALLOCATED TASKS,
                                          VAR UTILIZATION,
                                          UTIL ARRAY,
                                          PROC ARRAY);
      SET TO ALLOC := MY DIS.DIFFERENCE(CURRENT SET,
      SET TO ALLOC);
      CURRENT PROCESSOR :=
      FIND LEAST USED PROCESSOR(UTIL ARRAY);
      ALLOCATE SET OF TASKS TO PROCESSOR(SET TO ALLOC,
                                          CURRENT PROCESSOR,
                                          ALLOCATED TASKS,
                                          VAR UTILIZATION,
                                          UTIL ARRAY,
                                          PROC ARRAY);
    end if;
  end if;
end ALLOCATE PAIR SEPARATE;
procedure ALLOCATE PAIR TOGETHER is
begin
  -- allocate tasks that should be together
  IS_PAIR_ALLOCATED(PAIR_TOGETHER, ALLOCATED, SET TO ALLOC,
```

```
BOTH, PROC USED);
  if not ALLOCATED then -- at least one should be allocated
    if not BOTH then -- allocate only one task
      if PROC USED = P1 then
          CURRENT PROCESSOR :=
          FIND LEAST USED PROCESSOR(UTIL ARRAY, P1);
          ALLOCATE SET OF TASKS TO PROCESSOR (SET TO ALLOC,
                                            CURRENT PROCESSOR,
                                            ALLOCATED TASKS,
                                            VAR UTILIZATION,
                                            UTIL ARRAY,
                                            PROC ARRAY);
      else
        ALLOCATE SET OF TASKS TO PROCESSOR(SET TO ALLOC,
                                             PROC USED,
                                             ALLOCATED TASKS,
                                             VAR UTILIZATION,
                                             UTIL ARRAY,
                                             PROC ARRAY);
      end if;
    else
      CURRENT PROCESSOR :=
      FIND LEAST USED PROCESSOR(UTIL ARRAY);
      ALLOCATE SET OF TASKS TO PROCESSOR(SET TO ALLOC,
                                           CURRENT PROCESSOR,
                                           ALLOCATED TASKS,
                                           VAR UTILIZATION,
                                           UTIL ARRAY,
                                           PROC ARRAY);
    end if:
  end if;
end ALLOCATE PAIR TOGETHER;
-- get the options from keyboard
procedure GET OPTIONS(L PROC: out PROCESSOR) is
procedure QUERY NR OF PROCESSORS(P: out PROCESSOR) is
NUM PROC: INTEGER;
begin
  PUT LINE("Please, enter number of processors?");
  GET(NUM PROC);
  case NUM PROC is
    when 1 \Rightarrow
      P := P1;
    when 2 \Rightarrow
      P := P2;
    when 3 = >
      P := P3;
```

```
when 4 \Rightarrow
      P := P4;
    when 5 \Rightarrow
      P := P5;
    when 6 \Rightarrow
      P := P6;
    when 7 \Rightarrow
      P := P7;
    when 8 \Rightarrow
      P := P8;
    when 9 \Rightarrow
      P := P9;
    when 10 \Rightarrow
      P := P10;
    when others =>
      P := P10;
  end case;
end QUERY NR OF PROCESSORS;
begin
 QUERY NR_OF_PROCESSORS(L PROC);
end GET OPTIONS;
 begin
  TOP DOWN INDEX := MAX INDEX;
  -- starts the allocation
  CURRENT PROCESSOR :=
  FIND_LEAST_USED_PROCESSOR(UTIL_ARRAY);
  ALLOCATE SET OF TASKS TO PROCESSOR(RESULT SET,
  CURRENT PROCESSOR, ALLOCATED TASKS, VAR UTILIZATION,
  UTIL ARRAY, PROC ARRAY);
  -- print potential parallel execution time
  PUT LINE("Potential Parallel Execution Time:");
  PUT(VAR UTILIZATION, FORE => 4, AFT => 4, EXP => 0);
  NEW LINE;
  -- print potential speed-up
  POTENTIAL SPEED UP := UNI EXE COST/VAR UTILIZATION;
  PUT LINE("Potential Speed-Up: ");
  PUT(POTENTIAL SPEED UP, FORE => 4, AFT => 4, EXP => 0);
  NEW LINE;
  GET OPTIONS(L PROC);
  PUT LINE(" bottom up top down ");
  while (not MY DIS.IS FULL(ALLOCATED TASKS)) and then
    (BOTTOM UP INDEX <= TOP DOWN INDEX) loop
    PUT(BOTTOM UP INDEX, WIDTH => 6);
```

```
");
    PUT(TOP DOWN INDEX, WIDTH => 6);
    NEW LINE;
    PAIR SEPARATED := TEMP ARRAY(BOTTOM UP INDEX).PAIR SET;
    BOTTOM UP INDEX := BOTTOM UP INDEX + 1;
    PAIR_TOGETHER := TEMP_ARRAY(TOP_DOWN_INDEX).PAIR_SET;
    TOP DOWN INDEX := TOP DOWN INDEX - 1;
    ALLOCATE PAIR SEPARATE;
    ALLOCATE PAIR TOGETHER;
  end loop;
  for I in PROCESSOR'FIRST..L PROC loop
    PRINT PROCESSOR(I, L PROC);
    PRINT SET(PROC ARRAY(I));
    PUT(UTIL ARRAY(I), FORE \Rightarrow 4, AFT \Rightarrow 4, EXP \Rightarrow 0);
    NEW LINE;
  end loop;
  LAST PROC := L PROC;
end ALLOCATE;
E. SCHED.ADA
separate(STATICAL)
procedure SCHEDULE(G: in out DGRAPH;
                    L PROC: in PROCESSOR;
                    P: in out PROCESSOR ARRAY;
                    S: in out SCHEDULE ARRAY;
                    T: out TIME ARRAY) is
MY P: PROCESSOR ARRAY := P;
MY T: TIME ARRAY := (others => 0.0);
procedure SCHEDULE TASKS(G: in out DGRAPH; P: in
PROCESSOR ARRAY;
                          S: in out SCHEDULE ARRAY) is
MY SCHEDULE: SCHEDULE ARRAY;
SUCCESS: BOOLEAN;
CURRENT PROCESSOR, SOURCE PROCESSOR: PROCESSOR;
CURRENT ELEMENT, EDGE ELEMENT: MY ELEMENT;
--type TIME ARRAY is array(PROCESSOR) of FLOAT;
--MY TIME: TIME ARRAY := (others => 0.0);
MY INFO: EXECUTION INFO;
AUX INFO: EXECUTION INFO;
type AUX ARRAY is array(MY ATOM) of FLOAT;
```

```
EXTRA ARRAY: AUX ARRAY := (others => 0.0);
FOUND: BOOLEAN := FALSE;
function MAXIMUM(X,Y,W: FLOAT) return FLOAT is
Z: FLOAT := X;
begin
  if Y > Z then
    Z := Y;
  end if;
  if W > Z then
    Z := W;
  end if;
  return Z;
end MAXIMUM;
begin
  for I in MY ATOM'FIRST..MY ATOM'LAST loop
    FIND PROCESSOR(P, I, L PROC, SUCCESS,
    CURRENT PROCESSOR);
    RETRIEVE NODE(G, INTEGER(I), CURRENT ELEMENT, SUCCESS);
    if I = 1 then
      MY INFO.START TIME := MY T(CURRENT PROCESSOR);
      MY INFO.END TIME := MY INFO.START TIME +
      CURRENT ELEMENT. INFO;
      MY_INFO.TASK_ID := I;
MY_INFO.IS_COMM := FALSE;
      MY T(CURRENT PROCESSOR) := MY INFO.END TIME;
      MY SCHEDULE(MY ATOM(I)) := MY INFO;
    else
      for J in MY ATOM'FIRST..MY ATOM'PRED(I) loop
        if I /= J then
          RETRIEVE EDGE(G, INTEGER(J), INTEGER(I),
          EDGE ELEMENT, SUCCESS);
          if SUCCESS then
            AUX INFO := MY SCHEDULE(MY ATOM(J));
            FOUND := FALSE;
            MY INFO.START TIME := MAXIMUM(AUX INFO.END TIME,
                                   EXTRA ARRAY(I),
                                   MY T(CURRENT PROCESSOR));
            EXTRA ARRAY(I) := MY INFO.START TIME;
          end if;
        end if;
      end loop;
      MY INFO.END TIME := MY INFO.START_TIME +
      CURRENT ELEMENT. INFO;
      MY INFO. TASK ID := I;
      MY INFO.IS COMM := FALSE;
```

```
MY T(CURRENT PROCESSOR) := MY_INFO.END_TIME;
      MY SCHEDULE(MY ATOM(I)) := MY INFO;
    end if:
 end loop;
 S := MY SCHEDULE;
end SCHEDULE TASKS;
procedure PRINT SCHEDULE(S: in out SCHEDULE ARRAY;
                          P: in out PROCESSOR ARRAY) is
FOUND: BOOLEAN := FALSE;
SUCCESS: BOOLEAN := TRUE;
CURRENT_ATOM: MY_ATOM;
CURRENT INFO: EXECUTION INFO;
procedure PRINT P(PROC: in PROCESSOR) is
AUX INDEX: INTEGER := 0;
begin
   for I in PROCESSOR'FIRST..L PROC loop
     AUX INDEX := AUX INDEX+1;
     if \overline{I} = PROC then
       PUT("PROCESSOR P");
       PUT(AUX INDEX, WIDTH => 1);
       NEW LINE;
       exit;
     end if;
 end loop;
                       END TASK");
PUT LINE("START
end PRINT P;
begin
  for I in PROCESSOR'FIRST..L PROC loop
    PRINT P(I);
   MY DIS. TAKE OUT MEMBER(MY_P(I), CURRENT_ATOM, SUCCESS);
   while SUCCESS loop
      CURRENT INFO := S(CURRENT ATOM);
      PUT(CURRENT INFO.START TIME, FORE => 4, AFT => 4, EXP
       => 0);
       PUT(" ");
       PUT(CURRENT INFO.END TIME, FORE => 4, AFT => 4, EXP
       => 0);
       PUT(" ");
       PUT(INTEGER(CURRENT INFO.TASK ID), WIDTH => 2);
       NEW LINE;
       MY DIS.TAKE OUT MEMBER(MY P(I), CURRENT ATOM, SUCCESS);
    end loop;
```

```
end loop;
 end PRINT SCHEDULE;
begin
  SCHEDULE_TASKS(G,P,S);
  PRINT SCHEDULE(S,P);
  T := MY T;
end SCHEDULE;
F. IMPROVE.ADA
 separate(STATICAL)
 procedure IMPROVE is
--Data for improvement of the task allocation by pairwise
exchange of tasks
CURR P ARRAY: PROCESSOR ARRAY := (others => MY DIS.CREATE);
CURR THE SCHEDULE: SCHEDULE ARRAY;
CURR MY TIME: TIME ARRAY;
COST ARRAY: TIME ARRAY;
CURR COST ARRAY: TIME ARRAY;
TOT COST: TIME ARRAY;
CURR TOT COST: TIME ARRAY;
type TOPOLOGY COST ARRAY is array(P1..P4,P1..P4) of FLOAT;
HOP ARRAY: TOPOLOGY COST ARRAY := ((0.0,1.0,2.0,1.0),
                                    (1.0,0.0,1.0,2.0),
                                    (2.0, 1.0, 0.0, 1.0),
                                    (1.0, 2.0, 1.0, 0.0));
SET COUNT, INDICATOR: INTEGER;
GUESS: FLOAT;
CONTROL SET: SET := MY DIS.CREATE;
AUX SET := MY_DIS.CREATE;
type CHANGE_ARRAY is array(MY_ATOM) of MY_ATOM;
SWAP ARRAY: CHANGE ARRAY;
THIS_ATOM: MY_ATOM;
SUCCESS:
          BOOLEAN;
```

PROC1, PROC2: PROCESSOR;

CURR MAX COST: FLOAT;

MAX COST: FLOAT;

```
-- Calculates cost array
procedure CALC COST ARRAY(G: in out DGRAPH;
                           P: in out PROCESSOR ARRAY;
                           C_ARRAY: out TIME ARRAY) is
TEMP COST ARRAY: TIME ARRAY := (others => 0.0);
COST ELEMENT: MY ELEMENT;
PROD COST: FLOAT;
SUCCESS: BOOLEAN;
PROC FROM, PROC TO: PROCESSOR;
begin
  for I in 1... NUM OF TASKS loop
    for J in 1..NUM_OF_TASKS loop
      if I /= J then
        RETRIEVE EDGE(G, I, J, COST ELEMENT, SUCCESS);
        if SUCCESS then
          FIND PROCESSOR(P, MY ATOM(I), P4, SUCCESS, PROC_FROM);
          FIND PROCESSOR(P, MY ATOM(J), P4, SUCCESS, PROC TO);
          if PROC FROM /= PROC TO then -- if they are in
            dif. processors
            PROD COST :=
            HOP ARRAY(PROC FROM, PROC TO) *COST ELEMENT. INFO;
            TEMP · COST ARRAY(PROC FROM) :=
            TEMP COST ARRAY (PROC FROM) +
            PROD COST;
            TEMP COST ARRAY(PROC TO) :=
            TEMP COST ARRAY (PROC TO) +
            PROD COST;
          end if;
        end if;
      end if;
    end loop;
  end loop;
  C ARRAY := TEMP COST ARRAY;
end CALC COST ARRAY;
function FIND MAX COST(T ARRAY: in TIME ARRAY)
return FLOAT is
MAX: FLOAT := T ARRAY(P1);
begin
  for I in P2..P4 loop
    if T ARRAY(I) > MAX then
      MAX := T ARRAY(I);
    end if;
  end loop;
  return MAX;
```

```
end FIND MAX COST;
procedure PRINT NODE PROCESSOR(P: in PROCESSOR) is
begin
  case P is
    when P1 \Rightarrow
       PUT("P1");
    when P2 \Rightarrow
       PUT("P2");
    when P3 = >
       PUT("P3");
    when P4 \Rightarrow
       PUT("P4");
    when others =>
       null;
  end case;
end PRINT NODE PROCESSOR;
procedure PRINT TOT COST is
begin
  PUT LINE ("PROCESSOR MY TIME COST ARRAY
  TOTAL COST");
    for I in Pl..P4 loop
       TOT COST(I) := MY_TIME(I) + COST ARRAY(I);
       PRINT NODE PROCESSOR(I);
       PUT("
                       ");
       PUT(MY TIME(I), FORE \Rightarrow 4, AFT \Rightarrow 4, EXP \Rightarrow 0);
       PUT("
       PUT(COST ARRAY(I), FORE \Rightarrow 4, AFT \Rightarrow 4, EXP \Rightarrow 0);
       PUT(" ");
       PUT(TOT COST(I), FORE \Rightarrow 4, AFT \Rightarrow 4, EXP \Rightarrow 0);
       NEW LINE;
    end loop;
end PRINT TOT COST;
begin
  CALC COST ARRAY(DG, P ARRAY, COST ARRAY);
  PRINT TOT COST;
  MAX COST := FIND MAX COST(TOT COST);
  -- starts allocation improvement
  RANDOM.SET SEED;
  for K in 1..100 loop
    for I in 1...NUM OF TASKS loop
       MY DIS.INSERT(MY ATOM(I), CONTROL SET);
    end loop;
    SET COUNT := NUM OF TASKS;
```

```
for I in 1... NUM OF TASKS loop
 GUESS := RANDOM.SRAND;
 for J in 1..SET COUNT loop
    if GUESS < (FLOAT(J)/FLOAT(SET COUNT)) then
      INDICATOR := J;
      exit;
    end if;
  end loop;
  for J in 1..SET COUNT loop
    MY DIS.TAKE OUT MEMBER
    (CONTROL SET, THIS ATOM, SUCCESS);
    if J = INDICATOR then
      SWAP ARRAY(MY ATOM(I)) := THIS ATOM;
    else
      MY DIS. INSERT (THIS ATOM, AUX SET);
    end if;
 end loop;
 CONTROL SET := AUX_SET;
 SET COUNT := SET COUNT - 1;
 MY DIS.CLEAR SET(AUX SET);
end loop;
for I in 1... NUM OF TASKS/2 loop
 FIND PROCESSOR(P ARRAY, SWAP ARRAY(MY ATOM(2*I-1)),
 P4, SUCCESS, PROC1);
 FIND PROCESSOR(P ARRAY, SWAP ARRAY(MY ATOM(2*I)),
 P4, SUCCESS, PROC2);
  if (PROC1 = P1 or PROC2 = P1) then
    MY DIS. INSERT(SWAP ARRAY(MY ATOM(2*I-1)),
    CURR P ARRAY(PROC1));
    MY_DIS.INSERT(SWAP_ARRAY(MY_ATOM(2*I)),
    CURR P ARRAY(PROC2));
  else
    if PROC1 = PROC2 then
      MY DIS.INSERT(SWAP ARRAY(MY ATOM(2*I-1)),
      CURR P ARRAY(PROC1));
      MY DIS.INSERT(SWAP ARRAY(MY_ATOM(2*I)),
      CURR P ARRAY(PROC1));
    else
      MY DIS.INSERT(SWAP ARRAY(MY ATOM(2*I-1)),
      CURR P ARRAY(PROC2));
      MY DIS.INSERT(SWAP ARRAY(MY ATOM(2*I)),
      CURR P ARRAY(PROC1));
    end if;
  end if;
end loop;
if NUM OF TASKS mod 2 = 1 then
  FIND_PROCESSOR(P_ARRAY, SWAP_ARRAY
  (MY ATOM(NUM OF TASKS)), P4, SUCCESS, PROC1);
  MY DIS. INSERT (SWAP ARRAY
  (MY ATOM(NUM OF TASKS)), CURR P ARRAY(PROC1));
```

```
end if;
 PUT LINE("ITERATION");
 PUT(K, WIDTH => 3);
 NEW LINE;
  for I in Pl..P4 loop
    PRINT NODE PROCESSOR(I);
    PUT(" ");
    PRINT SET(CURR P ARRAY(I));
  end loop;
 SCHEDULE (DG, LAST PROCESSOR, CURR P ARRAY,
 CURR THE SCHEDULE, CURR MY TIME);
 CALC COST ARRAY (DG, CURR P ARRAY,
 CURR COST ARRAY);
  for I in Pl..P4 loop
    CURR TOT COST(I) := CURR MY TIME(I) +
    CURR COST ARRAY(I):
  end loop;
  CURR MAX COST := FIND MAX COST(CURR TOT COST);
 PUT LINE("CURR MAX COST");
 PUT(CURR MAX COST, FORE => 4, AFT => 4, EXP => 0);
 NEW LINE;
 PUT LINE("MAX COST");
 PUT(MAX COST, FORE \Rightarrow 4, AFT \Rightarrow 4, EXP \Rightarrow 0);
 NEW LINE;
  if CURR MAX COST < MAX COST then
    P ARRAY := CURR P ARRAY;
    MY TIME := CURR MY TIME;
    COST ARRAY := CURR COST ARRAY;
    TOT COST := CURR TOT COST;
    MAX COST := CURR MAX COST;
    THE SCHEDULE := CURR THE SCHEDULE;
  end if;
  for I in P1..P4 loop
    MY DIS.CLEAR SET(CURR P ARRAY(I));
  end loop;
end loop;
PUT LINE("IMPROVED ALLOCATION");
for I in Pl..P4 loop
  PRINT NODE PROCESSOR(I);
```

```
PUT(" ");
PRINT_SET(P_ARRAY(I));
end loop;

PRINT_TOT_COST;
end IMPROVE;
```

## LIST OF REFERENCES

- [ALSYS 90]
  - Alsys Inc. "PC Mothered Transputer Cross Compilation User Manuals", Alsys, Burlington, MA, May 1990.
- [ATKINSON 88]

Atkinson C., Moreton T., Natali A., "Ada for Distributed Systems", Cambridge University Press, 1988.

[DJKSTRA 59]

Djkstra, E.W., A Note on two Problems in Connexion with Graphs, Numerical Mathematics vol.1, Oct. 1959.

[HOARE 78]

Hoare, C. A. R., Communicating Sequential Processes, Communications of the ACM, vol. 21, no. 8, Aug. 1978.

[QUINN 87]

Quinn, M. J., "Designing Efficient Algorithms for Parallel Computers", McGraw-Hill, 1987.

[RAMAMRITHAM 89]

Ramamrithan, K., Allocating and Scheduling of Complex Periodic Tasks, University of Massachusetts, Amherst, Technical Report 90-01, Oct. 1989.

[REYNOLDS 83]

Reynolds, P. F., The Implementation and Use of Ada on a Distributed System with High Reliability Requirements, Final Report on NASA grant number: NAG-1-260, University of Virginia, 1983.

[RICHMOND 91]

Richmond, C., On Programming Transputers to Capture Ada Multitasking for the NPS Autonomous Underwater Vehicle, Master's thesis, Naval Postgraduate School, Monterey, CA, December 1991.

[STANKOVIC 87]

Stankovic, K. A., Ramamritham K., Cheng S., Scheduling Algorithms for Hard Real-Time Systems - A Brief Survey, University of Massachusetts, Jul. 1987.

[STANKOVIC 88]

Stankovic, K. A., Real-Time Computing Systems: The Next Generation, University of Massachusetts, Feb. 1988.

- [STUBBS 87]
  - Stubbs, D., Webre, N., "Data Structures with Abstract Data Types and Modula-2", Brooks/Cole, 1987.
- [TANENBAUN 89]

Tanenbaum, A. S., "Computer Networks", Prentice Hall, 1989.

[TSUCHIYA 82]

Tsuchiya, M., Ma, P. R., Lee, E. Y. S., A Task Allocation Model for Distributed Computing Systems, IEEE Transactions on Computers vol. 31, No. 1, 1982.

[TZENG 91]

Tzeng, N., Enhanced Hypercubes, IEEE Transactions on Computers, vol. 40, No. 3, March 1991.

[VOLZ 85]

Volz, R. A., Some Problems in Distributing Real-time Ada Programs Across Machines, Ada in Use, Proceedings of the Ada International Conference, Paris, 1985.

## INITIAL DISTRIBUTION LIST

No. Copies

| 1. | Defense Technical Information Center<br>Cameron Station<br>Alexandria, VA 22304-6145                                                                 | 2 |
|----|----------------------------------------------------------------------------------------------------|---|
| 2. | Library, Code 52<br>Naval Postgraduate School<br>Monterey, CA 93943-5002                                                                             | 2 |
| 3. | Chairman, Code EC Department of Electrical & Computer Engineering Naval Postgraduate School Monterey, CA 93943-5002                                  | 1 |
| 4. | Professor Shridhar Shukla, Code EC/Sh<br>Department of Electrical & Computer Engineering<br>Naval Postgraduate School<br>Monterey, CA 93943-5002     | 2 |
| 5. | Professor Robert B. McGhee, Code CS/Mz<br>Department of Computer Science<br>Naval Postgraduate School<br>Monterey, CA 93943-5002                     | 1 |
| 6. | Professor Uno R. Kodres, Code CS/Kr<br>Department of Computer Science<br>Naval Postgraduate School<br>Monterey, CA 93943-5002                        | 1 |
| 7. | Professor Amr M. Zaky, Code CS/Za Department of Computer Science Naval Postgraduate School Monterey, CA 93943-5002                                   | 1 |
| 8. | Professor Anthony Healey, Code ME/Hy<br>Department of Mechanical Engineering<br>Naval Postgraduate School<br>Monterey, CA 93943-5002                 | 1 |
| 9. | Diretoria de Armamento e Comunicações da Marinha<br>Brazilian Navy<br>Rua Primeiro de Março, 118, 21º andar<br>CEP 20010, Rio de Janeiro, RJ, Brasil | 2 |

10. LCdr Marco A. G. Falcao Brazilian Navy Rua Primeiro de Março, 118, 21° andar CEP 20010, Rio de Janeiro, RJ, Brasil

1

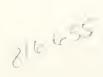

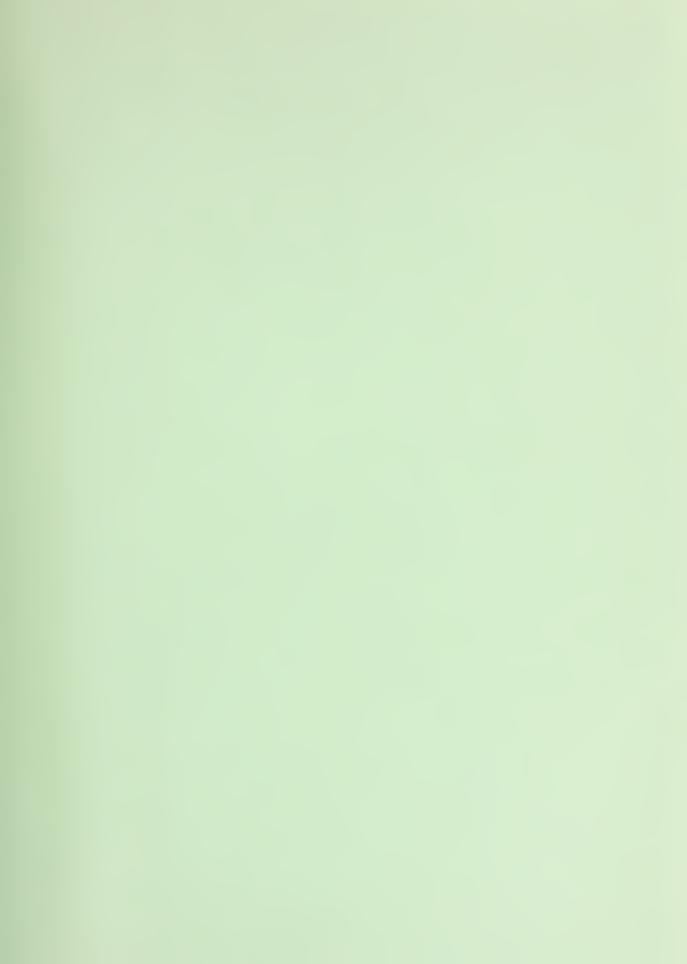

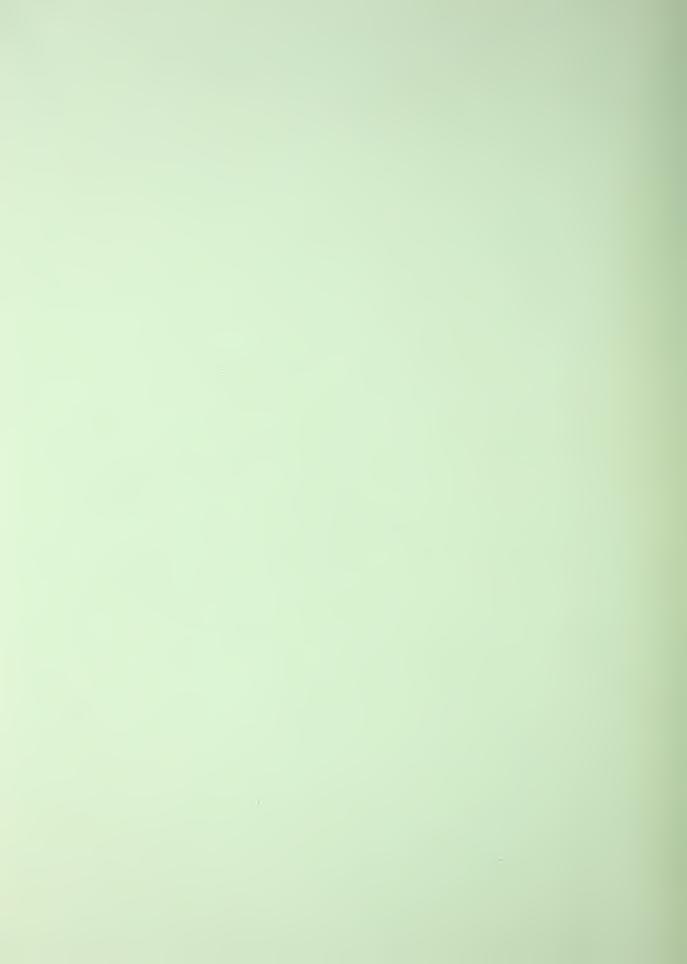

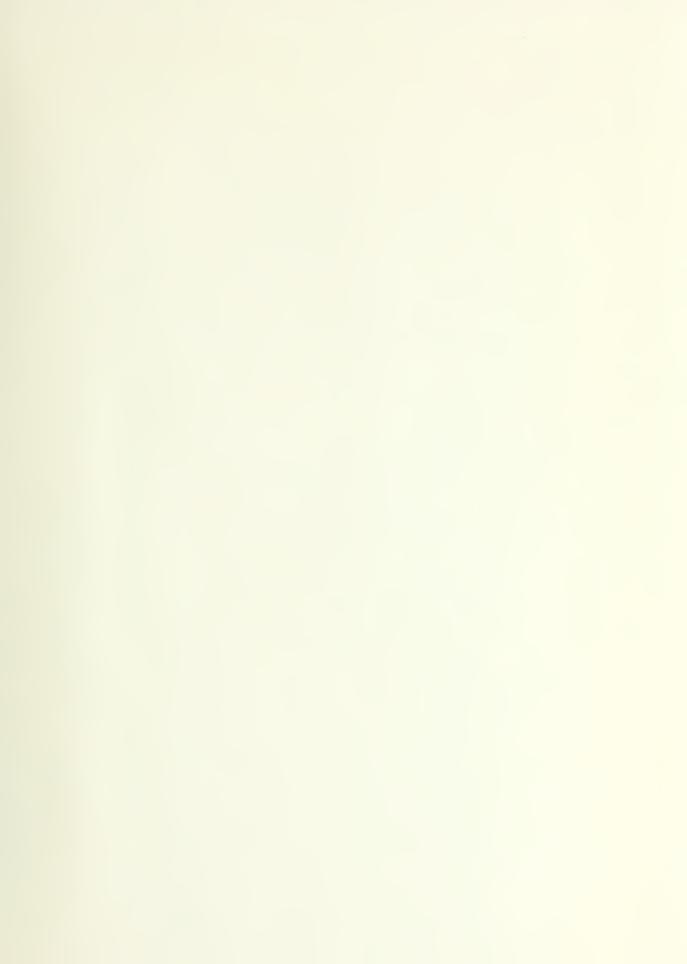

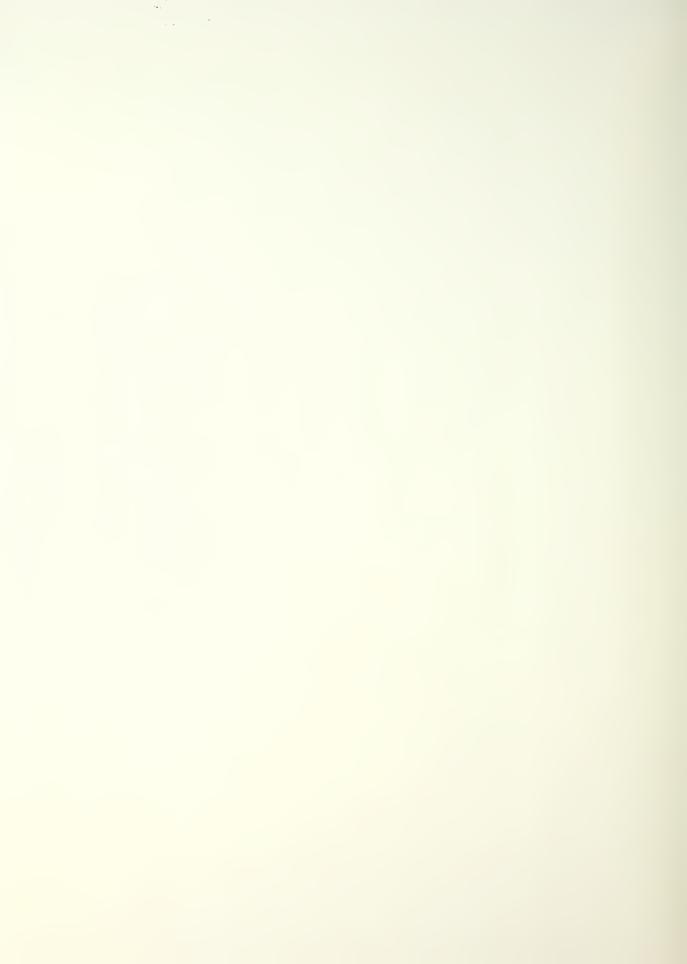

NAVA: FE SCHOOL MONTEREL OF 30043-5101

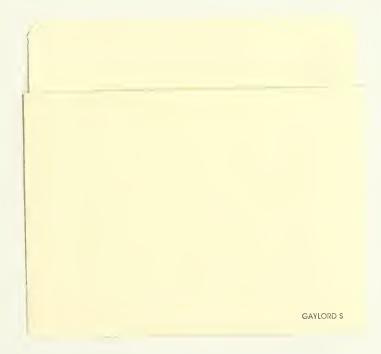

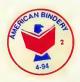

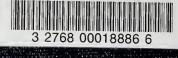